جامعة غرداية<br>جامعة غرداية<br>قسم : علوم الاقتصادية والتجارية وعلوم الت*سيي*ر<br>قسم : علوم الت*سيي*ر<br>أحتش علام :

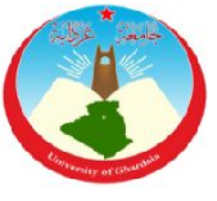

مذكرة مقدمة لاستكمال متطلبات نيل شهادة ماستر أكاديمي ميدان العلوم الاقتصادية وعلوم التسيير والعلوم التحارية تخصص: إدارة الأعمال من إعداد الطلبين: خينش خليفة،سويد فؤاد

بعنوان:

دور نظام المعلومات الإداري في تنافسية المؤسسات الاقتصادية

دراسة حالة - الشركة الجزائرية للتأمينات CAAT-غرداية

**2018**/**06**/**13** :

أمام اللحنة المكونة من السادة:

| الصفة        | الجامعة | الرتبة         | الإسم<br>واللقب         |
|--------------|---------|----------------|-------------------------|
| رئيساً       | غر داية | أستاذ مساعد–أ- | أ.سايح عبد الله         |
| مشرفأ ومقررأ | غر داية | أستاذ مساعد–أ- | أ. رحماني يوسف زكريا    |
| مناقشا       | غرداية  | أستاذ مساعد–أ- | أ الطالب أحمد نور الدين |
| مناقشاً      | غرداية  | أستاذة دة—أ–   | أ يلة حنان              |

**2018**/**2017** :

 جامعة غرداية<br>جامعة غرداية<br>قسم : علوم الاقتصادية والتجارية وعلوم الت*سيي*ر<br>قسم : علوم الت*سيي*ر<br>أحتش علام :

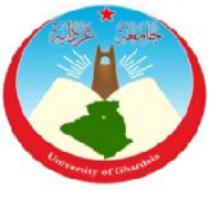

مذكرة مقدمة لاستكمال متطلبات نيل شهادة ماستر أكاديمي ميدان العلوم الاقتصادية وعلوم التسيير والعلوم التحارية تخصص: إدارة الأعمال من إعداد الطلبين: خينش خليفة،سويد فؤاد

بعنوان:

دور نظام المعلومات الإداري في تنافسية المؤسسات الاقتصادية

دراسة حالة - الشركة الجزائرية للتأمينات CAAT-غرداية

**2018**/**06**/**13** :

أمام اللحنة المكونة من السادة:

| الصفة        | الجامعة | الرتبة         | الإسم<br>واللقب         |
|--------------|---------|----------------|-------------------------|
| رئيساً       | غر داية | أستاذ مساعد–أ- | أ.سايح عبد الله         |
| مشرفأ ومقررأ | غر داية | أستاذ مساعد–أ- | أ. رحماني يوسف زكريا    |
| مناقشا       | غرداية  | أستاذ مساعد–أ- | أ الطالب أحمد نور الدين |
| مناقشاً      | غرداية  | أستاذة دة—أ–   | أ يلة حنان              |

**2018**/**2017** :

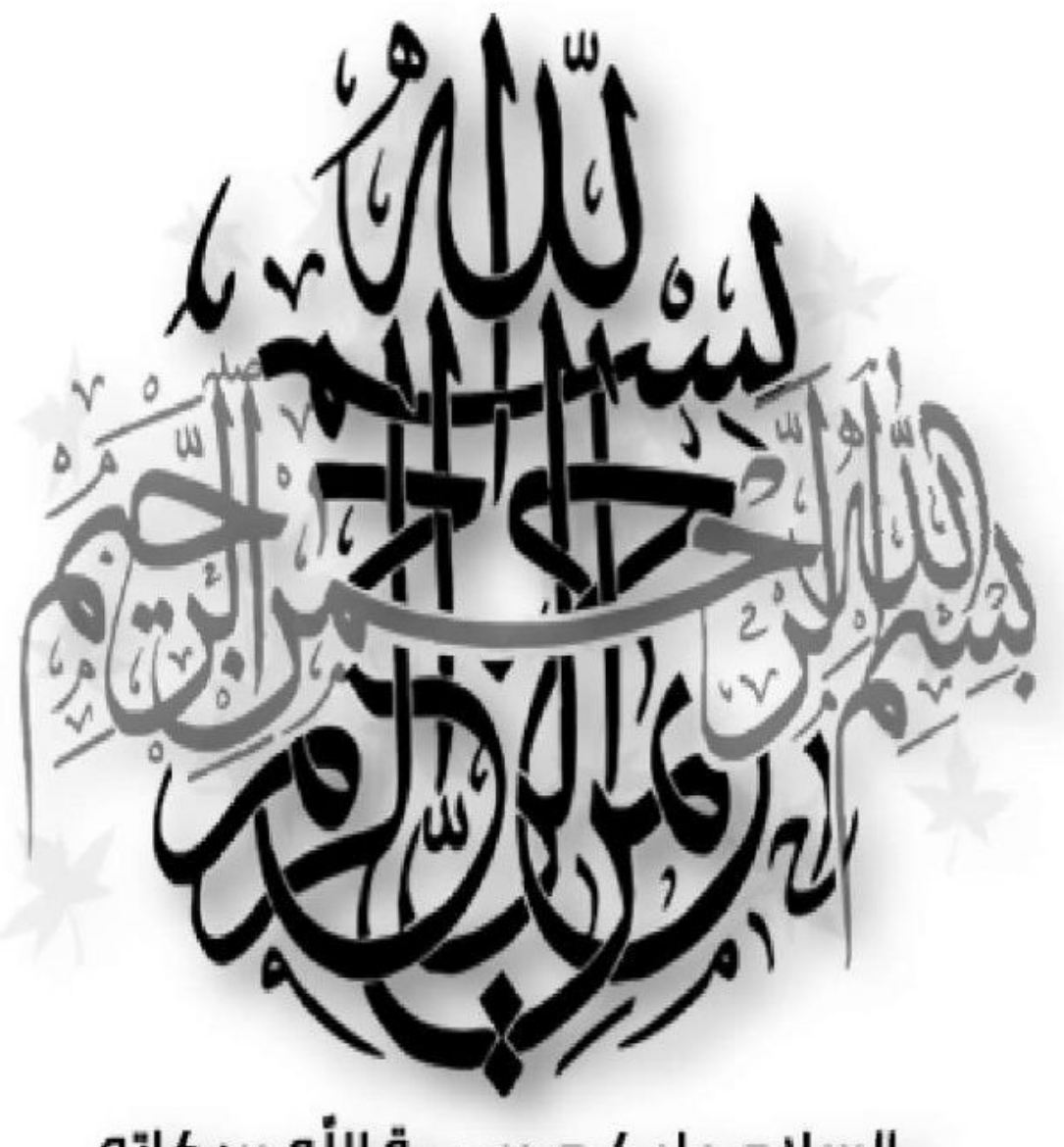

# السلام عليكم ورحمة الله وبركاته

الإهداء

إلى من رضاهما من رضا الرحمان إلى نبع الحنان الذي لا ينضب والداي العزيزين إلى من تشاركني فرحتي وأحزاني زوجتي العزيزة …… إلى من شاركوني طفولتي وأحلامي أخوتي وأخواتي........ إلى بهجتي وهرحي وأملي في الدنيا أولادي......... إلى أصدقائي وأخواني .................... إلى دهعتي كل واحد بإسمه........ إلى وطني الحبيب..... إلى كل من ساندني وشد على يدي إلى كل من وسعهم قلبي ولم يسعهم قلمي اهدي جهدي المتواضع

الاهداء

أهري مْرة جهري إلى الذين قال فبهما الله تعالى

"وفضى ربك ألا تعبدوا إلا إياه وبالولدين إحسانا"

أبي وأمي . إلى زوجني وأولادي. إلى أخواني وأخواني . إلى كل الرملاء. إلى زمبلي من قاسمنت نعب الدراس<mark>ت **عينش عليفث** .</mark>

> إلى كل من وقف إلى جانبي وشجعني إلى كل من نسبت قلمى ولم ينساه قلبي أهدي هذا العمل.

## me en la commune dis

بسم الله والحمد لله الذي رزقنا العقل ووهبنا التفكير وحسن التوكل عليه، ورزقنا من العلم ما لم نكن نعلم، والذي سهل لنا السبيل لإنجاز هذا العمل. نتقدم بأسمى عبارات الشكر والتقدير إلى: الأستاذ المشرف أستاذنا الكريم : الرحماني يوسف

على إشراهه وتتبعه إنجاز هذه المذكرة وتشجيعه لنا لإنهاء هذا العمل مقدماً لنا كل النصائح والتوجيهات اللازمة.

كما نتقدم بالشكر الخاص للأستاذة دفعتنا على التوجيهات والإرشادات المقدمة التي كانت توجهها لنا.

إلى كل من ساعدني ومد لني يد العون من قريب أو بعيد .

الملحص:

تمدف هذه الدراسة إلى تحديد دور نظام المعلومات الإداري بمستوياته في تنافسية المؤسسة الاقتصادية، حيث حُصرت فعالية نظام المعلومات الإداري كمتغير مستقل و تنافسية المؤسسة اعتبرت كمتغير تابع، تم حصر الدارسة على المديرية الجهوية<br>للحنوب بموظفيها الــ176، واختيار 60 موظفا يعتبرون إطارات في سلمهم الوظيفي ،أما فيما يخص التحليل الإحصائ<sub></sub>

البيانات فقد اعتمد برنامجين (SPSS برنامج الحزمة الإحصائية للعلوم الاجتماعية الإصدار 21.0 وا الإصدار 2007) واستخدمت أدوات التحليل التالية :معامل الارتباط بيرسون، معامل الثبات الفا كرونباخ، التكرارات، النســـب المئوية، الدوائر الإحصائية، المتوسط الحسابي للمحاور ،الانحراف المعياري. و خلصت الدراسة إلى نتائج نذكرها في<br>ما يلم :–أن العلاقة بين فعالية نظام المعلومات الإداري وقوة تنافسية المؤسسات الاقتصادية في مجال نشاطها علا

-أنه يوجد علاقة ذات دلالة إحصائية بين نظام المعلومات الإداري وتنافسية الشركة الجزائرية للتأمينات CAAT العينة المدروسة؛

**Summary:** the purpose of this study was to determine the impact of the administrative information system on the competitiveness of the economic institution, MIS as an independent variable and competitive institution considered as a dependent variable, it was limited to study the Regional Directorate of South with 176 employees, choose 60 employees are considered executives, We used two programs SPSS V21.0 and Excel 2007 with the following statistical analysis tools: Pearson correlation coefficient, Cronbach reliability coefficient alpha, frequencies, Percentile ratios, statistical services, arithmetic mean, standard deviation and study results concluded to remind them of the following:

**1**- Relationship between the efficiency of the information system and the competitiveness of economic enterprises. **2**-There is a significant relationship between the management information system and the competitiveness of CAAT insurance company.

**Résumé** :le but cette étude était de déterminer l'impact du système d'information administrative sur la compétitivité de l'institution économique, MIS comme variable indépendante et institution compétitive considérée comme une variable dépendante, il a été limité à étudier la Direction régionale de Sud avec 176 employés, choisissez 60 employés sont considérés comme cadres, Nous avons utilisé deux programmes SPSS V21.0 et Excel 2007 avec les outils d'analyse statistiques suivants: coefficient de corrélation de Pearson, coefficient de fiabilité alpha Cronbach, les fréquences, les ratios percentile, les services statistiques, la moyenne arithmétique, l'écart-type et les résultats de l'étude ont conclu leur rappeler ce qui suit:

**1**-Une relation entre l'efficacité du système d'information et la compétitives des entreprises économiques. **2**-Il y a une relation significatives entre le système d'information de gestion et la compétitivité de compagnie d'assurance CAAT .

## قائمة الحتويات

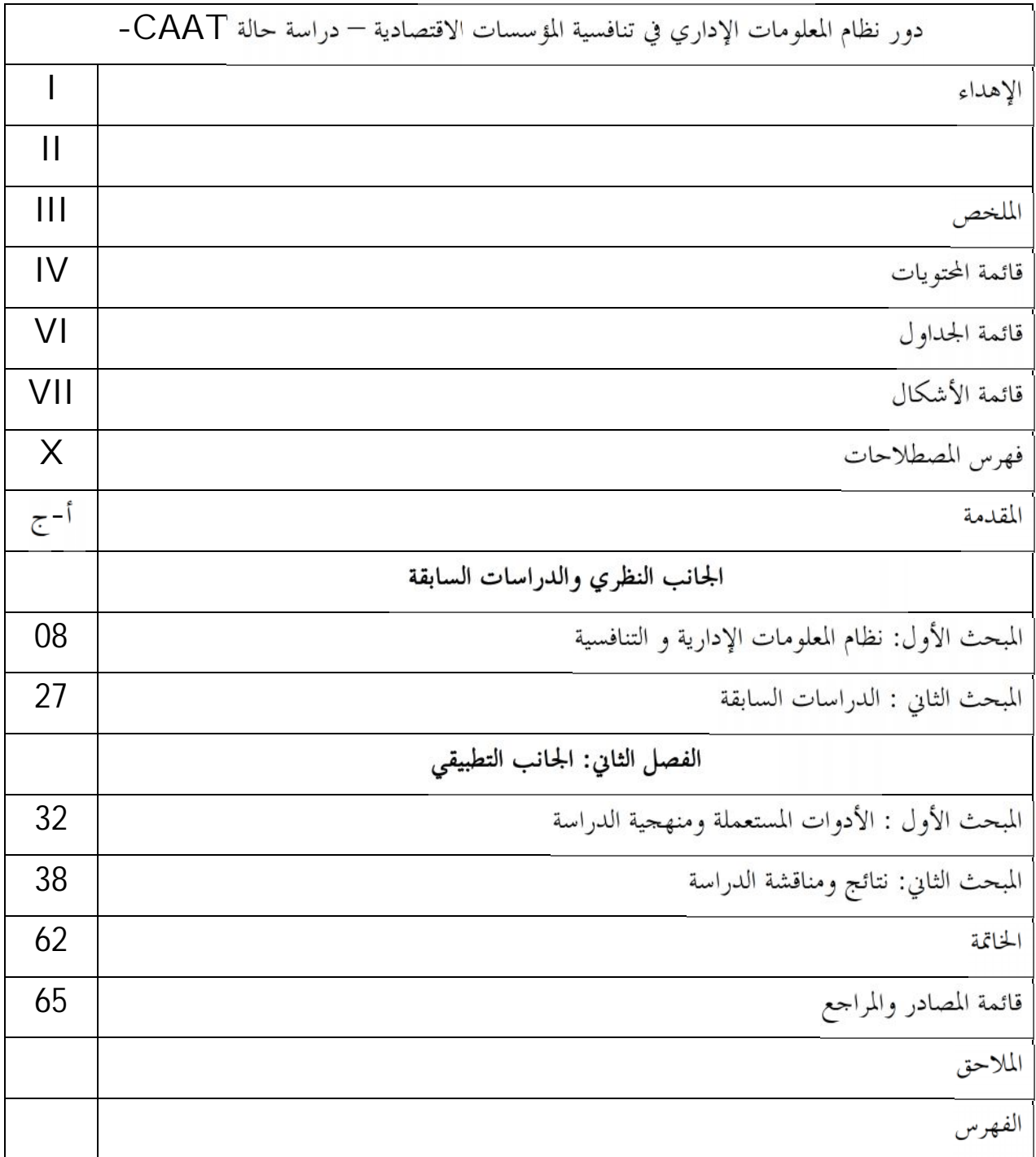

## فائمة الجداول

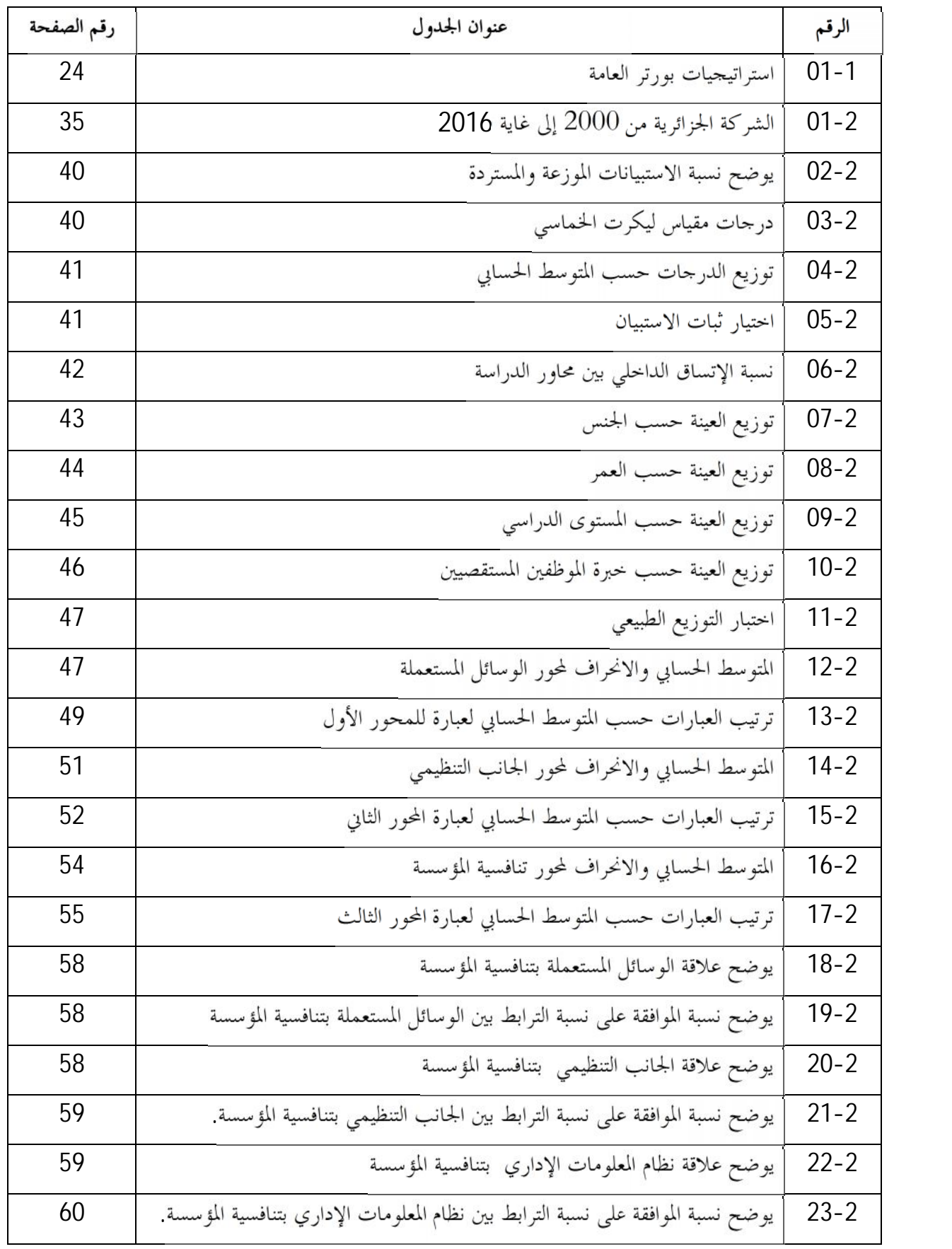

## فائمة الأشكال

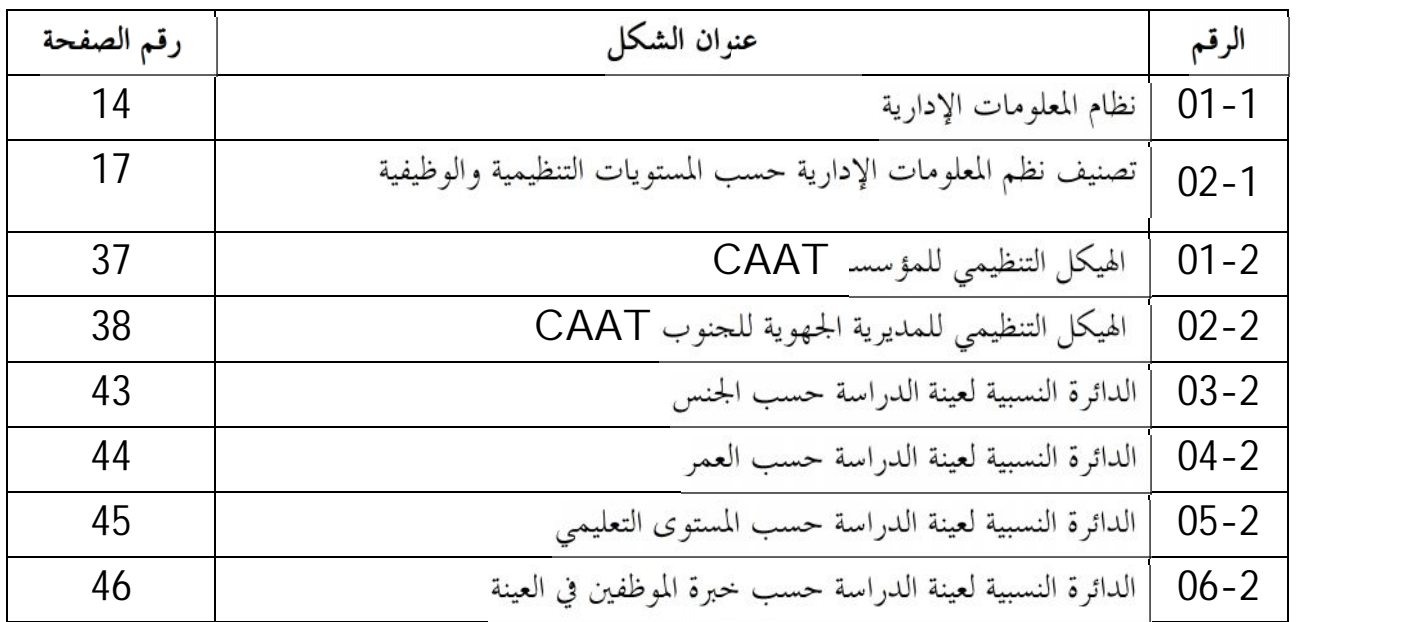

جدول المصطلحات

| الرقم | المصد                     | شرح المصطلح                                      | ذكر في الصفحات |
|-------|---------------------------|--------------------------------------------------|----------------|
|       |                           |                                                  | التالية        |
|       | الدورة الإنتاج المعكوسة " | لا يمكن معرفة سعر التكلفة إلا بعد دفع   30 60 63 |                |
| 01    | cycle de production       | التعويض من قبل شركة التأمين في                   |                |
|       | inversé assurance "       | المستقبل بشرط أن يتم تحقيق المخاطر               |                |
|       | les<br>القرارات المبرمجة  | قرارات ذات طبیعة متكررة وروتينية                 | 36 30 16       |
| 02    |                           | Décisions   وتشمل إجراءات واضحة                  |                |
|       | programmées               | لاتخاذها(تتخذ في المستوى التشغيلي و              |                |
|       |                           | الإدارة الوسيطة)                                 |                |
|       | lesالقرارات غير مبرمجة    | القرارات غير مألوفة وهامة وغير                   | 30 15          |
| 03    | Décisions non             | روتينية(تتخذ في المستويات العليا للإدارة         |                |
|       | programmées               | و المستوى الإستراتيجي)                           |                |
|       | <b>CIRIS</b>              | progiciel یسی <sub>ر</sub>                       | 51<br>50       |
|       |                           | قاعدة البيانات التي تحتوي على جميع               |                |
| 04    |                           | جوانب نشاط المؤسسة .                             |                |
|       |                           | :إكتتاب،تعويضات، قائمة الزبائن،                  |                |
|       |                           | المحاسبة، تسيير المستخدمين                       |                |
|       |                           |                                                  |                |

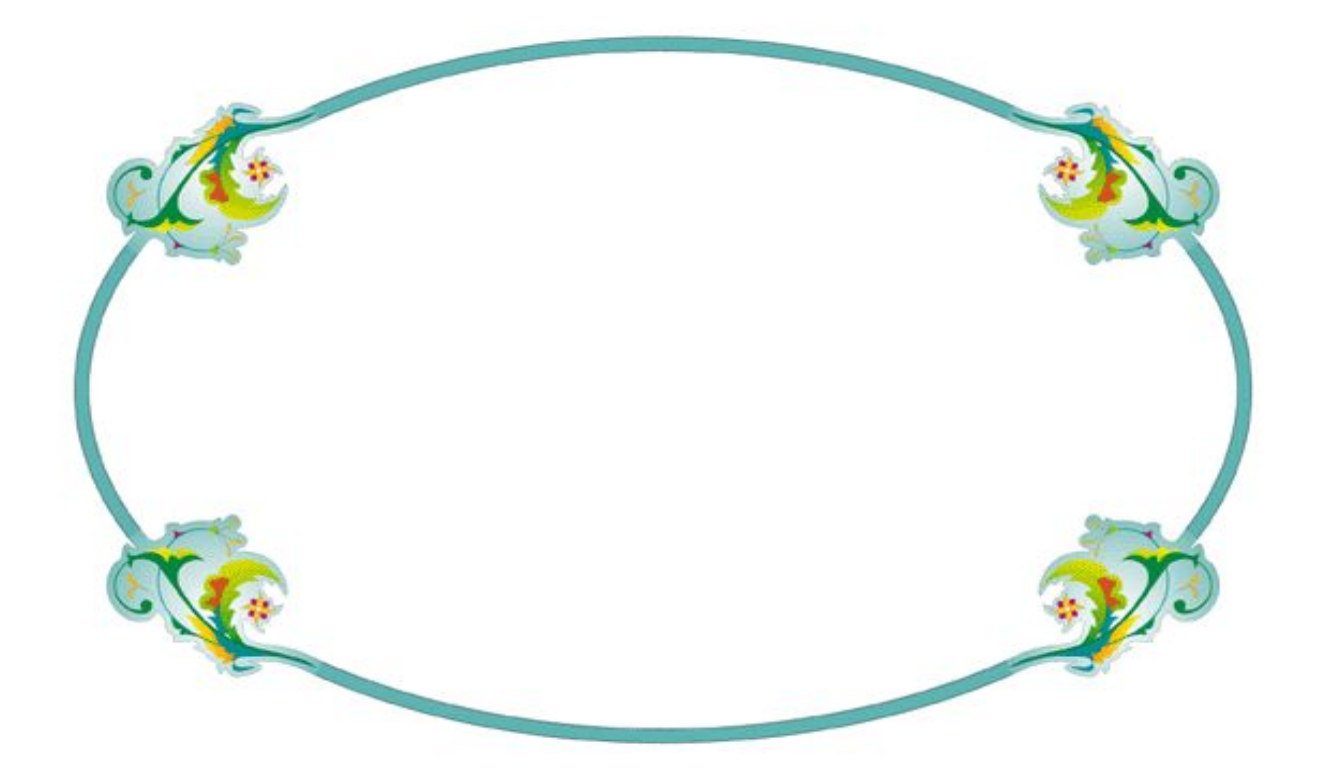

 $\mathbb{P}^1 \times \mathbb{P}^2 \to \mathbb{P}^1$ 

لقد فرض العصر الحديث بتحدياته وخصائصه وتطوره السريع على المؤسسات ضغوطا على مختلف الأصعدة (الهيكلبي، التمويني، البشري، التكنولوجي.........)، ومن بين أهم المحالات التي عرفت تطورا مستمرا وسريعا في ظل العولمة، وتطور التقنيات محال تقنيات وأساليب تبادل المعلومات وتدفقها بين مختلف المصـــالح في البيــــئة الداخلية وبين الزبائن، العملاء، منافسين، حلفاء والهيكل الحكومي في البيئة الخارجية، حيث أصبح التطور التكنولوجي المستعمل في الإدارة مدعاة لمواكبة طرق التسيير الإداري، وكذا الوسائل المستعملة في تدفق المعلومات بين متخذي القرارات الإستراتيجية في المؤسسة ومنفذيها، مع مراعاة سرعة انتقال المعلومة وصحتها –عدم تلوث المعلومة– عموديا (توجيهات ً خذية عكسية ) وأفقيا بين مختلف المصالح، وهذا للتأكد من ملائمة القرارات الإستراتيجية مع الوضع الحالي للمؤسسة بين منافسيها الشيء الذي أدى إلى تنامي القيمة السوقية للمعلومة.

حيث تبرز أهمية المعلومة وصحتها وكذا توقيتها الملائم في الاستفادة منها لتحقيق مكسب إضافي مقارنة مع المؤسسات في نفس القطاع مما يخلق نوع من التنافس بينها في اقتناء أحدث الوسائل التكنولوجيا في ميدان الاتصال مع السعي لتكوين أبرع العاملين في هذا المحال لسيطرة والتعامل الجيد مع الكم الهائل من المعلومات والبيانات ومعالجتها لضمان مصداقيتها عبر عملية الفلترة والمعاينة الدورية لها لأن المعلومة تكون مفيدة عبر الزمن فإذا انقضت الفترة المفروض استعمالها فيها، أصبحت معلومة عديمة الفائدة ومن هنا تبرز فرصة أول استعمال للمعلومة ( اليقظة التجارية) وأهميته بالنظر مع استعمال المنافسين لها وهذا يتحسد بنظام معلومات قوي داخل المؤسسة .

و من خلال هذا الطرح نجد أن هناك علاقة بين نظام المعلومات دخل المؤسسة والوضعية التنافسية لها ولفهم هذه العلاقة بصفة جيدة تتبادر لنا إشكالية موضوع البحث التالية :

#### ما هو تأثر نظام المعلومات الإداري في تنافسية المؤسسات الاقتصادية ؟

و للإلمام بالموضوع أكثر نسوغ مجموعة من الأسئلة الفرعية كما

<mark>ُّ =</mark> ماذا نعني بنظام المعلومات الإداري وما هي مميزاته ومتى يكون نظام المعلومات فعال ؟ + ماذا نقصد بتنافسية المؤسسة وما هي أنواعها ومميزالها؟ <mark>≢</mark> ما هو تأثير فعالية نظام المعلومات الإداري على قوة تنافسية المؤسسات الاقتصادية ؟

فرضيات الدراسة : للإلمام بالموضوع والإجابة على التساؤل والأسئلة الفرعية ثم اعتماد الفرضيات التالية : : **-** توجد علاقة ذات دلالة إحصائية بين فعالية نظام المعلومات الإداري وتنافسية المؤسسات الاقتصادية. **-** ــ<mark>ـة</mark> توجد علاقة ذات دلالة إحصائية بين فعالية الوسائل المستعملة نظام المعلومات الإداري و<br>الموسسة الاقتصادية. \* توجد علاقة ذات دلالة إحصائية بين فعالية الجانب التنظيمي للمؤسسة في نظام المعلومات الإداري وتنافسية المؤسسة الاقتصادية.

أهمية الدراسة :

تتجلى أهمية الدراسة المقدمة في ما يلي :

♦ أهمية المعلومات في العصر الحديث حيث أصبحت من بين أهم الموارد الإستراتيجية التي تعتمد عليها المؤسسة في اتخاذ القرارات ومحاولة ربطها بالمقومات التنافسية للمؤسسة لتأقلم مع التغيرات السريعة في البيئة الاقتصادية الحديثة <mark>≢</mark> كيفية الوصول إلى الفعالية القصوى لنظام المعلومات المعمول به وتخطى العوائق ومشوهات الرسائل في أنظمة المؤسسة محل الدراسة + إبراز أهمية التنافسية بالنسبة للمؤسسات عامة و المؤسسات الاقتصادية خاصة؛ − التعرف على إستراتيجيات المتبعة لتحقيق التنافسية في مؤسسات التأمين و هذا لخصوصيتها بالدورة المعكوسة للإنتاج؛ ♦ تعتبر الدراسة دليل ومرجع لتغيير الوضع الحالي في المؤسسة محل الدراسة والعمل على استدراك النقائص إن وجدت.

#### أهداف الدراسة :

إن أي دراسة اقتصادية ً تمدف لمعالجة ظاهرة معينة في المحيط المؤسساتي الموجود به ومن بين أهم أهداف هذه الدراسة :

+ إبراز أهمية المعلومة ونظام المعلومات في العمل الإداري للمؤسسات الاقتصادية وخاصة في مجال اتخاذ القرارات الاستراتيجية

مع الإحاطة بمحددات التنافسية في المؤسسات الاقتصادية و خاصة مؤسسات التأمين منها؛ - إبراز الرابط الموجد بين فعالية نظام المعلومات في معالجة المعلومة والاستفادة منه لبناء القدرة التنافسية لدى المؤسسة.

أسباب اختيار الموضوع :

لابد من وجود أسباب لاختيار أي موضوع محل دراسة ومن بين أهم أسباب اختيارنا للموضوع ما

- 1- الأسباب الشخصية : <mark>=</mark> أحد الطلبة إطار في المؤسسة محل الدراسة ويسعى لمعرفة محددات التنافسية لهذه الأخيرة مع المسؤولية المناطة بالجناح الإداري وخاصة العلاقات التجارية في تتبع تغيرات السوق وإلزامية الحصول على المعلومات الجديدة المفيدة وفي الوقت المحدد + إمكانية الحصول على المعلومات التي استعملت في الدراسة ؛ <mark>+</mark> التنافس غير الموضوعي في منح الامتيازات– التخفيضات– للزبائن و التي تأثر على السعر مؤسسات التأمين في السوق الجزائرية، و السعي للتعرف على محددات أخرى غير السعر لتحقيق التنافسية في مؤسسات التأمين.
	- الأسباب الموضوعية $\cdot 2$

♦ حداثة الموضوع و قلة المراجع خاصة جانب التنافسية في سوق التأمين؛ ♦ محاولة تسليط الضوء على أهمية نظام المعلومات في المؤسسة الاقتصادية وتوضيح مكمن الفاعلية فيه.

حدود البحث:

–الحدود المكانية : ارتأينا تخصيص مجال الدراسة في المؤسسات الاقتصادية وهذا لبحثها الدائم عن الريادة عن منافسيها والتميز في مجالها مقتنصة كل الفرص المتاحة في ذلك التكنولوج ٍ منها والبشرية والمالية كما وا ضيقنا مجال الدراسة إلى مؤسسات التأمين التجاري متخذين مجالا أضيق كاختيار : " الشركة الجزائرية لـتأمينات CAAT مديرية فرع الجنوب بالمكونة من إثناعشر وكالة منتشرة على مستوى الجنوب الجزائري الكبير

– الحدود الزمنية : تمت هذه الدراسة من شهر فيفري إلى مرجوان 2018 .

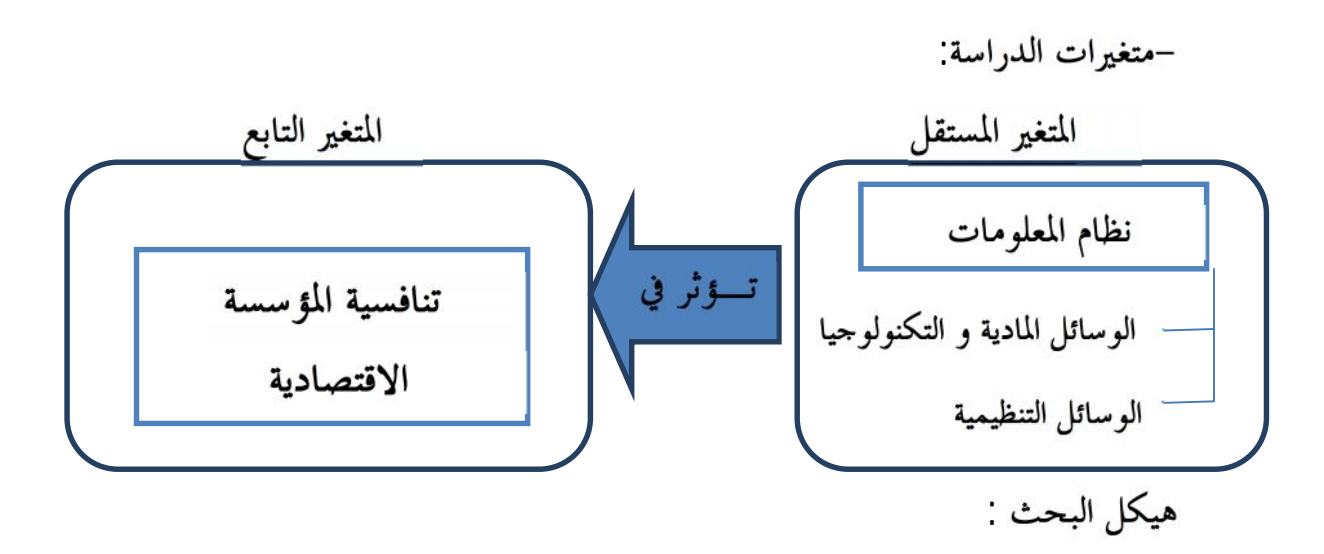

من خلال الطرح في المقدمة وبالنظر لطبيعة الدراسة وكذا الإشكالية المطروحة يتبين لنا وجود متغيرين أحدهما مستقل وهو نظام المعلومات والآخر متغير تابع هو القدرة التنافسية للمؤسسة الاقتصادية، وللإلمام بحيثيات الموضوع قسمنا الدراسة على فصلين كما يلي:

–الفصل الأول أدبية الدراسة : تطرقنا في هذا الفصل لمغيري الدراسة نظام المعلومات الإداري لمتغير ستقل تعريفه وأنواعه بجوانبه ووسائله البشرية والمادية والتكنولوجية في المطلب الأول للمبحث الأول ،أما المطلب الثاني فأحتوى على دراسة تنافسية المؤسسات الاقتصادية كمتغير تابع في الدراسة حيث أخذنا تعريفها وأنواعها وأبرز مقومالها و محددالها في المؤسسة .أما المبحث الثاني تطرقنا للدراسات السابقة لمعرفة أهم ما توصل إليه الدارسين في هذا المحال ومقارنة نتائجها ، حيث تعتبر دليلا لنا في المحال التطبيقي لهذه الدراسة.

الفصل الثاني: الدراسة التطبيقية، يحتوي على مبحثين أولهما خصص للخوض في طريقة البحث والأدوات المستعملة أما الثاني فناقشنا فيه النتائج المتوصل إليها مع التوصيات، وكخاتمة لهذه الدراسة تم التطرق لما حققناه فيها مع بعض الاقتراحات والتوصيات المقدمة للشركة محل الدراسة لتعمل على تحسين الوضع الحالي وتفادي المشاكل التي تعد عائقًا لتحقيق موقع تنافسي بالمقارنة مع مؤسسات نفس القطاع.

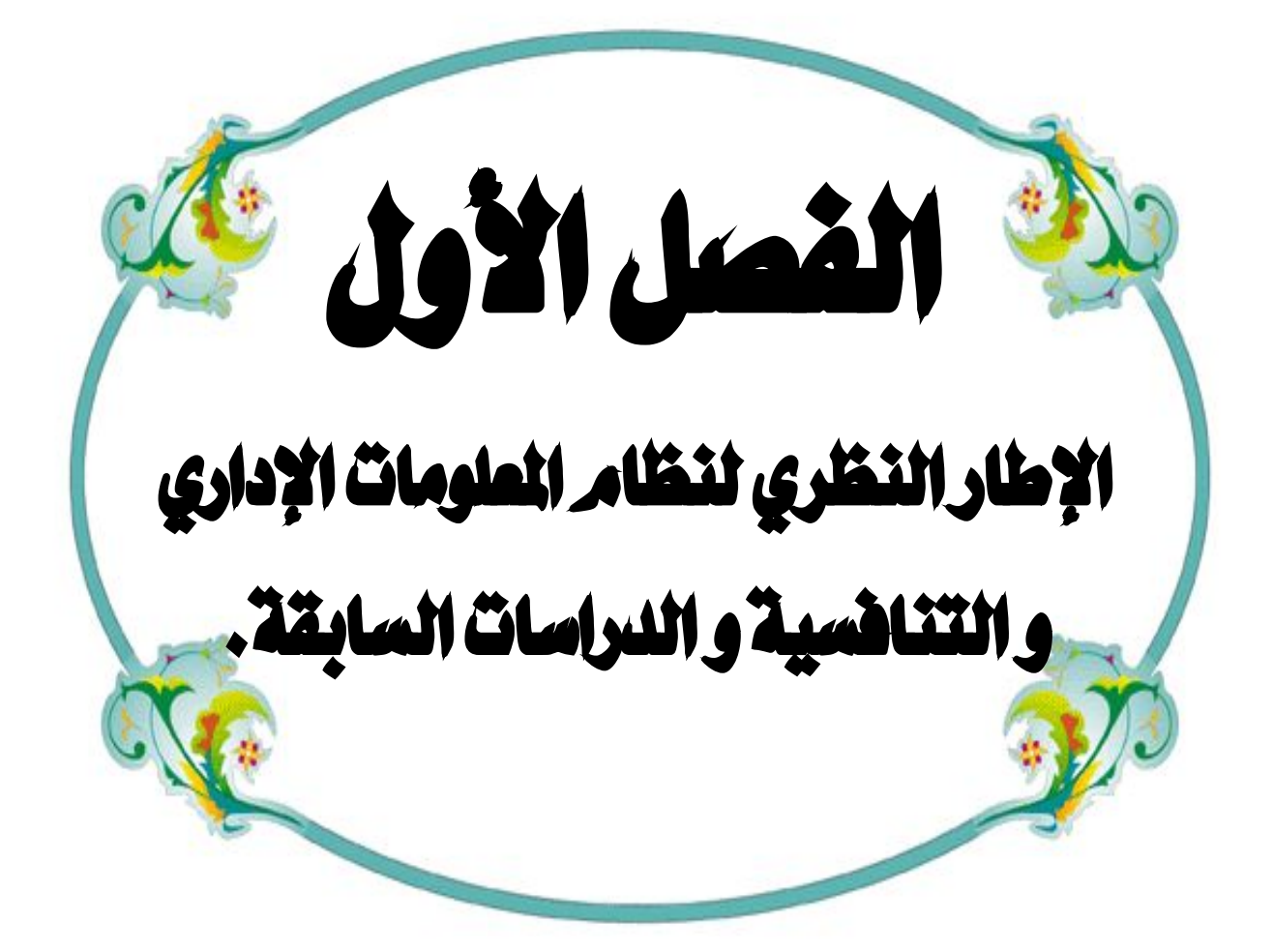

تمهيد:

تشهد البيئة الاقتصادية شحا في الموارد، مما يجعل أغلب المؤسسات تعاني من عدم استقرار إما من ناحية أسعار مواردها أو قلتها، الشيء الذي دفع بالمؤسسات لإنشاء قواعد بيانات ضخمة ومتحددة تعطى المعلم المحينة والدقيقة عن أوضاع قطاع النشاط من ناحية المنافسين أو العملاء أو الموردين وهذا لوضع خطط إستراتيحية مستقبلية مرنة وذات فاعلية للبحث عن الصدارة على منافسيها أو على الأقل تكون من بين<br>المنافسين للمؤسسة الرائدة في قـ

ومن هذا الطرح تبرز أهمية نظام المعلومات الإداري الذي يدير المعلومة في المؤسسة بمختلف مستوياتما، وللتعرف أكثر على الجانب النظري لهذا النظام وكذا تنافسية المؤسسة فارتأينا تقسيم هذا الفصل إلى مبحثين أهم ما جاء فيهما ما يلي :

المبحث الأول: تناولنا فيه المفاهيم العامة لنظام المعلومات الإداري . فوانواع وأهميته وكذلك معوقات فعالية نظام المعلومات الإداري في المطلب الأول،أما المطلب الثاني فتناولنا الجانب النظري من التنافسية في<br>المؤسسات الاقتصادية مع الخوض في تعريفاتما و أنواعها و كذا محدداتما.

المبحث الثاني: خضنا في بعض الدراسات السابقة والتي تعبر محددا لدراستنا ومساعدا لنا في الدراسة التطبيقية من حيث الوسائل المستعملة فيها. المبحث الأول: نظام المعلومات الإداري و التنافسية

تمهيد :

أخذت دراسات نظم المعلومات الإدارية وتأثيرها على مقومات المؤسسات الاقتصادية بجميع جوانبها الاهتمام البالغ والجانب الكبير حيث يمثل العمود الفقري الذي يؤثر على المؤسسة وهيكلها التنظيمي وعلاقتها بمحيطها (عملاء، منافسين)، حيث تكمن الوظيفة الرئيسية لهذا النظام في تسيير المعلومة والتعامل معها ومعالجتها ولا نستطيع إعطاء دراسة نظم المعلومات الإدارية حقها إلا بالمرور والتعرف على كلا من المعلومة والنظام طبعتهما وأنواعهما وأهم مميزاقمما.

المطلب الأول: ماهية نظم المعلومات الإداري

الفرع الأول : المعلومة

تعتبر المعلومة في العصر الحالي من أهم موارد التسيير الإداري، حيث تعمل كل مؤسسة على جمعها وتطوير وسائل تخزينها ومعالجتها وكذا البُنى التحتية والقاعدية للاستغلال الأمثل لها، كما يحاول متخذ القرار استغلالها في التقليل من هامش المخاطرة ونسبة الخطأ، بتحريه عن دقتها وصحتها وخاصة في القرارات الاستراتيجية التي تمس أهداف المؤسسة بشكل مباشر، حيث يكون الخطأ في هذه الحالة مهلكاً للمؤسسة، حيث تعددت تعريفات المعلومة وكتب عنها الكثير ونحاول في هذا المحال إعطاء أهم التعريفات وأوضحها في ما يلي:

1 تعريفات المعلومة:

أ–التعريف الأول : المعلومات هي إحدى المفردات المشتقة من المصدر (علم) ولهذه المشتقات العديد من المعايي منها ما يتصل بالعلم أي إدراك طبيعة الأمور، والمعرفة أي القدرة علـــي التمييز والتعليم والتعلم والدراسة والإحاطة واليقين والإتقــان والإرشــاد والتوعيــة، والإعلام والشهرة والتمييز والتيسير ومصطلح  $^1$ أصله لاتيني يعني عملية الاتصال ${\rm Information}$ 

حيث ركز هذا التعريف على دور المعلومة في إيصال معنى جديد لمتلقيها وما تضيف له في رصيده المعرفي وفرض أن المعلومة تتصف باليقين والصحة دائما وأهمل الجانب الخاطئ منها، كما أعطى أهميتها في الإعلام والتسيير الإداري.

<sup>&</sup>lt;sup>1</sup> أحمد علي، مجلة جامعة دمشق للعلوم الاقتصادية و القانونية—المجلد 28 –العدد الأول 2012 ص 478.

ب- التعريف الثاني : "هي نتاج معالجة البيانات. البيانات تشير إلى الوصف الأولى للأشياء، الأحداث، الأنشطة والعاملات المسجلة والمخزونة ولكنها ليست منظمة أو ذات معنى. وبالنتيجة فإن المعلومات هي بيانات تم تنظيمها ولها معنى وقيمة، وبمذا المعنى يقول عالم الإدارة الألمع peter drucker أن المعلومات هي البيانات الجديدة التي ترتبط ضمنيا بسياق وهدف أوهى بتعبير Bateson التمييز الذي يصنع تمايزاً، ويعطي المستفيد فهما وإدراكا. <sup>1</sup>

يعتبر هذا التعريف أدق من التعريف الأول حيث تطرق لمعالجة المعلومة والتدقيق فيها حتى تصبح مفيدة وذات قيمة لمن يتلقاها لزيادة معرفته في مجال معين أو تعليمات واضحة وتوجيهات من أجل تطبيقيها أو حتى شرح وضع معين للتواصل بين مرسل ومتلقى لها.

خصائص المعلومة الجيدة $\!-2$ 

إن المعلومة عبارة عن مجموعة من البيانات قد تتم معالجتها لتكون ذات فائدة لمتلقيها ولكن لتكون معلومة جيدة ويجب أن تتميز بعدة خصائص منها : <sup>2</sup>

1– التوقيت: إن عامل توقيت الحصول على المعلومة مهم جدا فالمعلومة تكون مفيدة في وقتها لاتخاذ القرارات الصائبة أوحل المشاكل في وقت معين فإذا كان وقت الحصول عليها متأخرا فقد تكون الحاجة إليها غير مهمة.

2– كاملة: إن شرط كمال المعلومة ملزم للاستفادة منها والقصور فيها يعتبر مضيعة لوقت صانع القرار حيث يسعى لتكملة الفهم منها عوض اتخاذ القرار.

3- ذات صلة بنشاط المؤسسة: لألها تعتبر وسيلة مهمة في اتخاذ القرارات يجب أن تكون مفيدة وتحمل معنى يمكن أن يستخلص الموقف منها فمثلا لا يمكن أن تعطي معلومة في مجال الطب لمستخدم في مجال الاقتصاد

4- إمكانية الحصول عليها: وتعني إمكانية الحصول على المعلومات بسهولة ويسر وبالسرعة المطلوبة؛

5- الدقة: يجب تحري الصحة والدقة في المعلومة لأن متخذي القرارات في المؤسسة يستنتجون قراراتهم بناءا عليها.

6- قابلية القياس: يجب على المعلومة أن لا تكون نسبية أو مبهمة ومن الأفضل أن تكون ذات قيمة أونسبة لتيسر على متخذ القرار الفصل فيها في أسرع وقت.

7- المرونة: إمكانية استعمالها في عدة مجالات ذات الاختصاص الواحد.

<sup>&</sup>lt;sup>1</sup>–سعد غالب ياسين،نظم المعلومات الإدارية،دار اليازوري العلمية للنشر و التوزيع، الأردن،2009 ص21 و22

<sup>&</sup>lt;sup>2</sup>– سونيا محمد البكرى ،نظم المعلومات الإدارية المفاهيم الأساسية ، الدار الجامعية، الأسكندرية،مصر،2004 ص156-157

مسة المعلوم ( $-3$ 

إن توفر المعلومة مع دِقتها عند مؤسسة ما دون غيرها يعطي لها الأفضلية في سرعة اتخاذ القرارات السليمة واقتناص الفرص المتاحة في السوق دون غيرها من المؤسسات، وكذا يوفر لها بناء استراتيجياته سليمة تخدم أهدافها المستقبلية على أساس صحيح خال من الأخطاء، الشيء الذي يحافظ على ديمومة المؤسسة وتطورها وتتمثل أهمية المعلومات فيما يلي :<sup>1</sup>

> $\checkmark$ كوفما موردًا أساسيا لأي نشاط إنساني، فلا وجود لنشاط بدون معلومات. إنها تتزايد المعلومات بتزايد المستفيدين منها، فكلما استعملوها أضافوا لها جديدا.  $\checkmark$ إلها تعتبر أساسا في العمل الإداري الحديد.  $\checkmark$  $\checkmark$ هي وسيلة رئيسية للإدارة في التخطيط والتنسيق والمتابعة. إنها تعتبر موردا أساسيا يمكن تخزينه وتنميته للاستفادة منه.  $\checkmark$

#### 4-تلوث المعلومة:

من بين أهم المشاكل التي يتعرض لها الاتصال بين المرسل والمتلقى تشوه أو تلوث المعلومات مما يجعلها تصل إلى النظام بغير ما لقنت به من مصدرها الأول، وبين أهم مسببات التلوث المعلوماتي ما يلي :

أ- المسبب البشري : يبرز في هذا المسبب الجانب الإنساني والشخصي للمتلقى والمرسل على حد سواء، فالمتلقى سيصبح مرسل لمتلقى آخر أوقد يكون أحد متخذي القرار في مؤسسة ما تؤثر على صحة قراره ومن بين أهم المقومات الشخصية ما يلي :

أ-1- المستوى الدراسي : يؤثِّر على مدى فهم الرسالة وخاصة ذات الاختصاص منها والتي تستوجب التحليل والاستنتاج في ميدان العمل، فتأوليها لغير ما تعنيه قد يكون كارثيا خاصة على المستوى الاستراتيجي في القرارات؛

أ–2– المستوى اللغوي: إن اللغة المستعملة في الرسالة لها أهمية من الدرجة الأولى وعلى المتلقى أن يكون على دراية باللغة المستعملة لفهمها، فلا يمكن أن تكون الرسالة باللغة الإنجليزية مثلا والمتلقي لا يتقنها فيضطر لترجمتها مما قد يؤدي إلى فقدان بعض مفاهيمها المهمة حاصة التقنية منها.

<sup>&</sup>lt;sup>1</sup>–عماد أحمد إسماعيل، "خصائص نظم المعلومات وأثرها في تحديد خيار المنافسة الاستراتيجي في الإدارتين العليا والوسطى "دراسة تطبيقية على المصارف التحارية العاملة في قطاع غزة"، مذكرة تخرج استكمالاً لمتطلبات الحصول على درجة الماجستير، الجامعة الإسلامية– غزة، سنة التخرج  $22 \neq 2011$ 

أ–3– الجحانب الشخصي: إن معيار الحياد للمتلقى والمرسل في التعامل مع الرسالة يعتبر من بين أهم المعايير حيث وحب على المرسل أن لا يغير في الرسالة لتصل للمتلقى كما وردت له<sup>1</sup>.

ب- المسبب الآلي (الأجهزة): ونقصد به الوسائل المستعملة في إرسال الرسائل والمعلومات حيث أن أي تشويه في الأجهزة من خلل وانقطاع للتيار والانترنيت قد يسبب عدم الوضوح للرسالة مثلا: ✔ نقص الحبر في جهاز الفاكس أو الطابعة. √ عند توافق النسخ المستعملة للبرامج (ورد 2003 - 2007). √ عدم وجود الخط في الحاسوب والمستعمل في الرسالة الإلكترونية…..إلخ.

ج–المسبب التنظيمي<sup>2</sup> : تتعلق بالهيكل التنظيمي للمؤسسة، فهناك بعض المؤسسات تعتمد على هيكل تنظيمي ضعيف، أوليس لديها هيكل تنظيمي محدد داحل المؤسسة، أيضاً تداحل المستويات الإدارية داحل المؤسسة يؤدِّي إلى صعوبة تحديد الصلاحيات وصعوبة تحديد الهدف، ممَّا يؤدي إلى صعوبة الاتصال، في هذه الحالة الرسالة قد لا تصل إلى المتلقى فتفوت قرارا مهما أو وضعية مستعجلة يمكن أن تكون لصالح المؤسسة، وإما أن تُبطئ في الوصول إليه ويكون الأوان قد فات عن تصحيح الوضعية أو إصدار القرار فيكون لا فائدة

### الفرع الثاني :نظام المعلومات 1– تعريف نظام المعلومات

"لقد برزت أهمية نظام المعلومات في بداية الستينات بالاعتماد على برامج للحاسوب والذي أستخدم من طرف القوات الجوية الأمريكية وهذا لتدعيم اتخاذ القرارات السليمة للرد على أي هجوم محتمل بواسطة الصواريخ العابرة للقارات من القوات السوفياتية، وقد أنعقد أول مؤتمر دولي عن علم نظام المعلومات في هوت سبرنجر بفرجينيا عام 1961 وقد استقطب هذا المؤتمر العلماء من محالات وتخصصات مختلفة "<sup>3</sup>. تعتبر هذه المرحلة بداية الاهتمام الفعلي بنظام المعلومات وأنتقل من المحال الحربي والتصارع بين الدول إلى الاهتمام به على مستوى الاقتصادي المؤسساتي والدولي.

مصعب إسماعيل طبش، المرجع السابق،ص32،بتصرف $^2$ 

<sup>3</sup>–انتوني ديبونز و آخران، "علم المعلومات و التكامل المعرفي" ، ترجمة أحمد بدر و محمد فتحي عبد الهادي ،دار قباء للطباعة، الطبعة الأولى 1998، مصر، ص 30 ،بتصرف

<sup>&</sup>lt;sup>1</sup> – مصعب إسماعيل طبش،"دور نظم وتقنيات الاتصال الإداري في خدمة اتخاذ القرارات –حالة تطبيقية على وزارة التربية و التعليم في قطاع غزة"، مذكرة تخرج استكمالاً لمتطلبات الحصول على درجة الماجستير في إدارة الأعمال، الجامعة الإسلامية –غزة، سنة التخرج 2008 ⊬ 35، بتصرف

#### التعريف الأول:

" مجموعة من الإجراءات التي تقوم بجمع واسترجاع وتشغيل وتخزين وتوزيع المعلومات لتدعيم اتخاذ القرارات والرقابة في التنظيم، وبالإضافة إلى تدعيم اتخاذ القرارات والتنسيق والرقابة، ويمكن لنظم المعلومات أن تساعد المديرين والعاملين في تحليل المشاكل وتطوير المنتحات المقدمة وخلق المنتحات الجديدة "<sup>1</sup>.

يوضح هذا التعريف أن نظام المعلومات الإداري يستغل المعلومات المتوفرة والمتاحة لمعالجتها حيث يسمح باتخاذ القرارات الإستراتيجية الصائبة والسليمة وكذا عملية التنبؤ (التوقع) لوضع أهداف يجب الوصول إليها في المؤسسة وهذا بمقارنة الوضع الحالي ومعطيات السوق وكذا الإمكانيات المتوفرة في المؤسسة، مع أهمية تعميم المعلومات على العاملين بغرض الفهم الجيد للمشاكل التي تواجهها المؤسسة. التعريف الثاني:

"نظم المعلومات الإدارية هي تطبيق تقنيات المعلومات لدعم أنشطة الأعمال، وكما أن استخدام المؤسسات للنظم الحاسوبية في العمليات الإدارية يخفف من الأعباء والمصاريف المالية على الموظفين، ويتغلب على العديد من سلبيات العمل|البشري|الذي قد يتسبب ها الملل من العمل الروتيني أوعدم وجود الحوافز المعنوية اللازمة. كما تساعد على تصغير حجم المؤسسات. كما أن امتلاك المؤسسات لنظم المعلومات الإدارية يزيد من القدرة التنافسية للمؤسسة في بيئة العمل<sup>21</sup>

ذكر هذا التعريف جانب التكلفة وربح الوقت في معالجة المعطيات وكذا تجنب الأخطاء البشرية ودعم انشغالات المؤسسة والتي لم يقم بحصرها ولا الخوض فيها مهملا أهمية نظام المعلومات في صنع القرارات الاستراتيجية وكذا توجيه المؤسسة نحو الهدف الاستراتيجي المسطر من طرف الإدارة العليا. أما عن القدرة التنافسية للمؤسسة فقد أصاب في أهمية نظام المعلومات ودوره في زيادتما.

#### التعريف الثالث:

يعرفها ميردوك (Murdick) " بحموعة تتكون من الأفراد والأجهزة التي تتولى عمليات جمع ومعالجة وتخزين البيانات واسترجاعها بغية تقليل حالة عدم التأكد عند اتخاذ القرارات وذلك من خلال تلبية حاجات المدراء من المعلومات في الوقت الذي يمكن استخدام المعلومات بفعالية كبيرة " <sup>3</sup>.

أن جميع التعريفات أكدت على أن نظام المعلومات مجموع من العوامل البشرية والآلية والإجرائية تعمل على جمع ومعالجة البيانات —كمدخلات– حيث تتم هذه العملية وفق آليات وتناغم كلٌ يؤدي دوره في

<sup>3</sup>إسماعيل مناصرية،مذكرة ماجستير في إدارة الأعمال،دور نظام المعلومات الإدارية في في الرفع من فعالية عملية إتجاذ القرارات الإدارية محمد بوضياف ، المسلية ' السنة الجامعية 2004/2003 ، ص 50

<sup>14</sup> سونيا محمد البكري، مرجع سابق،ص $^{-1}$ 

<sup>&</sup>lt;sup>2</sup> –قسم نظم المعلومات الإدارية ،" نبذة عن القسم" بما تعريف نظام المعلومات الإدارية،تتوفر على خط الرابط :

https://portal.bu.edu.sa/web/faculty-of-administrative-and-financial-sciences/mis\_about ،أطلع عليه 22.00 /201/03/17:

المعالجة حسب ما أنيط له من مهام في وظيفته، وهذا التكامل تُعطى للمعلومة خاصية الدقة والتأكيد والخلو من الخطأ قدر المستطاع والتي يستفاد منها إما في تحليل موقف ما أواتخاذ قرار صائب موثوق مبني على أسس صحيحة صحة المعلومة التي أعتمد عليها كما أن من الصائب ذكر أهمية التغذية العكسية من المستوى التنفيذي إلى مستوى اتخاذ القرار وهذا إما لإعادة النظر في القرارات وتصحيحها أوتأكيد فعاليتها والالتزام بما ۖ والعمل على تحسين عبر الوقت. وكل هذا لخدمة أهداف المؤسسة لتحقيق النتائج الموقعة والمسطرة من الإدارة العليا. 2– مكونات نظام المعلومات:

إن نظام المعلومات لديه ثلاث مكونات أساسية تتمثل في :

أ-المدخلات: "تتمثل في البيانات التي تنساب من قنوات الاتصال المختلفة من المصادر الداخلية والمصادر الخارجية أو النظام ذاته عندما يعتمد جزء من مخرجاته كمدخلات لتغذية النظام"<sup>1</sup>

يتبين لنا أن أول عنصر من نظام المعلومات هو ما أنشئ من أجل معالجته وهو مدخلاته أو البيانات بمختلف مصادرها الخارجية أي من خارج أصوار المؤسسة فقد تكون من السوق بما يحتويه من منافسين، عملاء وبيئة عامة من خُبراء وحتى نصوص قانونية ووسائل إعلام، أما الداخلية منها فتكون نتاج النظام نفسه وتقادمت عبر الزمن وأصبحت لا تستحيب للوضع الراهن فوجب إعادة معالجتها لمواكبة التغيرات الحاصلة في البيئة الاقتصادية وكذا تحديث قواعد المعلومات الموجودة والإجراءات المستعملة في المؤسسة، معتمدة في ذلك على التغذية العكسية بين المستويات المختلفة للنظام نفسه .

ب-المعالجة :"هي كافة العمليات والتفاعلات التي تُجرى على مدخلات النظام بمدف تحويلها إلى مخرجات وتتطلب هذه العملية إلى تضافر وتعاون عناصر النظام"<sup>2</sup>، إذا المعالجة هي مجموعة العمليات التي تسعى إلى تحويل البيانات الأولية والمعلومات المسترجعة من التغذية العكسية والتي تعتبر كمدخلات إلى نتائج ومعلومات مفهومة وقابلة للاستخدام من طرف العاملين وكذا أصحاب القرار في عملهم اليومي، حيث تختلف المعالجة حسب طبيعة نشاط المؤسسة من جهة وأهمية الأهداف المراد الوصول لها من جهة أخرى.

ج– المخرجات: تكمن فعالية وقوة نظام المعلومات في دقة مخرجاته ومدى الاستفادة منها في جميع تعاملات اليومية للمؤسسة، ومن بين أهم مخرجات نظام المعلومات والتي تعتبر قاعدة لاتخاذ القرارات الإستراتيجية في

<sup>&</sup>lt;sup>1</sup> قدور مقراني ،"تقييم مدى مساهمة أمن نظام المعلومات الإلكتروني في الحد من مخاطر نظم المعلومات" ،مذكرة لنيل شهادة ماستر أكاديمي، جامعة قاصدي مرباح —الجزائر–2006:عن حمد آل فرج الطائي ،الموسوعة الكاملة في نظام المعلومات الإدارية الحاسوبية ، دار زهران ، الأردن ، 44  $\neq$  2002

<sup>1</sup> محمد عبد حسين آل فرج الطائي، ن**ظم المعلومات الإدارية المتقدمة**، دار وائل للنشر، لأردن، الطبعة الأولى،ص51 إلى 53 ،بتصرف

إن المهمة الأساسية لنظم المعلومات الإدارية هي تسهيل مهمة الإداري اليومية في التعامل مع المتغيرات

المصدر : سونیا محمد البك*ري*، **نظم المعلومات الإدارية المفاهیم الأساسیة** 15<br>3-أنواع نظم المعلومات

سونيا محمد البكري، مرجع سابق،ص15  $^2$ 

 مخــــرجات OUT PUT Processing عملیات حساب ترتیب مدخـــــــلات INPUT التنظیم الموردین البیئة المستھلكین **معلومات تغذیة عكسیة "التغذیة العكسیة"**  المنافسین حملة الأسھم الوكالات الحكومیة

المؤسسة، حيث تحدد مواصفات مخرجات النظام<sup>1</sup> حسب رغبة العاملين في النظام وحسب ما تود الإدارة العليا الوصول إليه من معلومات تتضمنها المخرجات .

د–التغذية العكسية: هي المعلومات التي تعبر عن أداء النظام وتعتبر كردة فعل لمخرجات النظام ومقارنة مع ما التشغيلي<sup>2</sup>.

من خلال هذا السرد لمكونات نظام المعلومات نستطيع أن ندرج الرسم التوضيحي التالي.

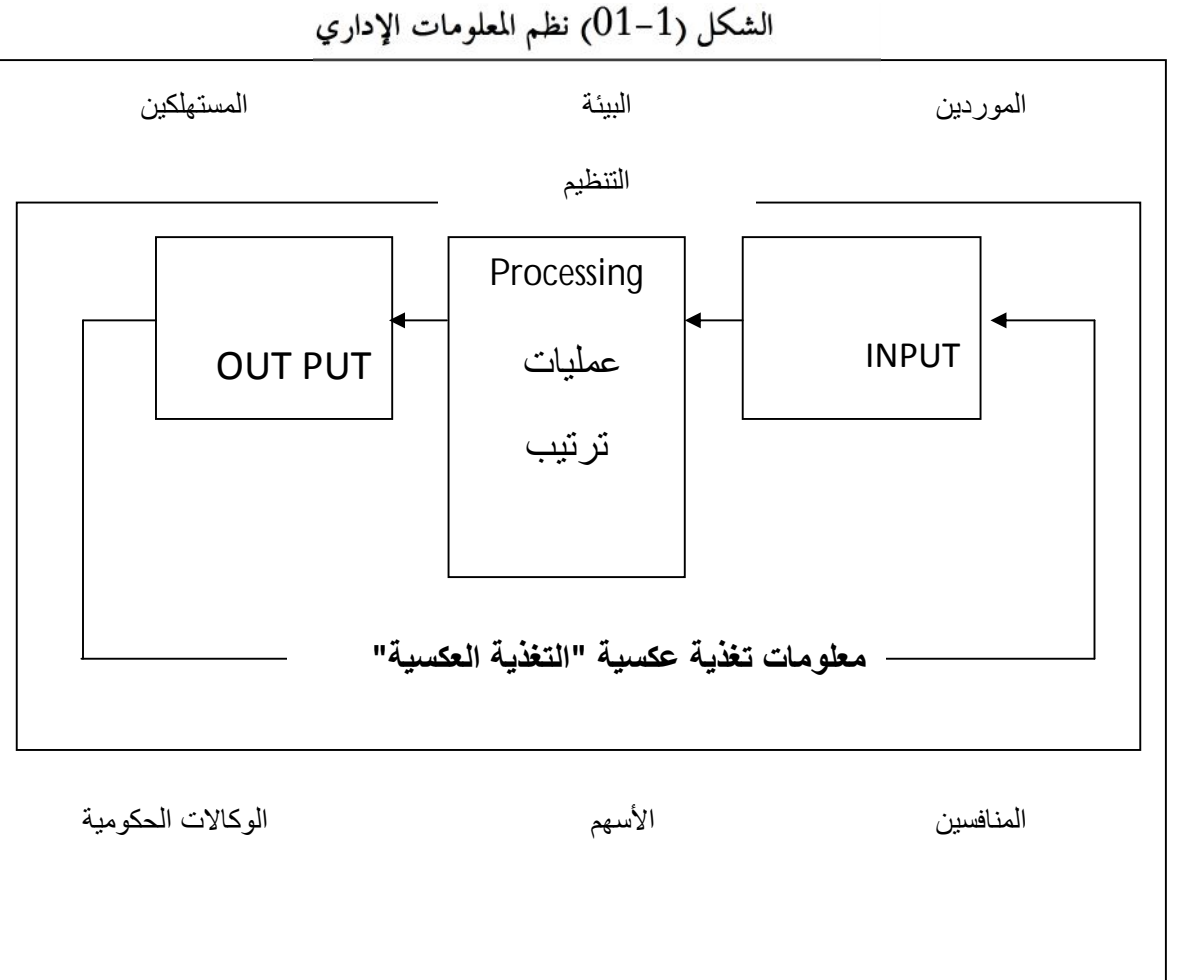

والحرص على تطبيق الإجراءات دون تحريف وأخرى تسعى لتقليم التقارير الدورية والوضعيات المالية المختلفة للمؤسسة ويمكن اختصارها في ثلاث مستويات : المستوى التشغيلي، المستوى الإداري الوظيفي، المستوى الاستراتيجي المنحصر في الإدارة العليا .

### 1-3-نظم مستوى الإدارة العليا(الاستراتيجي) : Niveau Stratégique

إن قرارات الإدارة العليا تعتمد على معلومات من البيئة الخارجية والظروف العامة للمنظمة وذلك في صورة اتجاهات ومؤشرات يُستدل منها على اتجاه المنظمة في المستقبل بالمقارنة بتغيرات سوق النشاط لمدى ات عادة<sup>1</sup>، لهذا تتحه الإدارة العليا نحو اتخاذ القرارات غير المبرمجة<sup>2</sup>\* إستراتيجية طويلة الأمد والتي قد لا تكون مصممة وموجودة في نظم المعلومات الإدارية من قبل، حيث تعتمد في ذلك على ما يسمى نظم التوجيه للإدارة العليا (systèmes d'aide a la décision) الذي يقتصر دوره  $\frac{3}{2}$ :

✔ دعم أنشطة التخطيط طويل الأجل للإدارة العليا.

✔ تمكن من مواجهة التغيرات في البيئة الخارجية اعتماداً على قدرات وإمكانيات المنظمة.

✔ التنبؤ بالاتجاهات المستقبلية لأعمال المنظمة فعلى سبيل المثال ما هو مستوى الاستخدام الأنسب في السنوات الخمس المقبلة، ما هي نوعية المنتجات والخدمات المطلوبة في السوق خلال الخمسة سنوات القادمة. **Niveau Management** : ( ) -2-3

"يُهتم في هذا المستوى بتقديم الدعم والتحكم بالأنشطة الإدارية وعمليات اتخاذ القرارات للمديرين"<sup>4</sup> وهذا بالتنسيق بين المستوى التنفيذي للإدارة والمستوى الاستراتيجي المتمثل في الإدارة العليا. حيث تبرز مهمة المراقبة على تنفيذ ما سطر وخطـــط له من قبل الإدارة العــــليا على أرض الواقع وهذا بواسطة التقارير<br>الدورية" Rapports périodiques " والسنوية "Rapports annuels" والاستثنائية"Rapports spéciaux" ،حيث تُعتمد هذه الأخيرة في حالات استثنائية فقط مثل وجود مشكل في تحقيق التوقعات الشهرية أوالفصلية أوالسنوية أومشكل مادي أوإداري.

إن مهمة نظام المعلومات الإداري في هذا المستوى التنسيق بين المستوى الاستراتيجي والتنفيذي، إشرافية على المستوى التنفيذي، وتوضيحية تحليلية للاستراتيجيات المسطرة من الإدارة العليا حيث تعمل على تحليل

4 سعد غالب ياسين،مرجع سابق ،ص44،بتصرف

سونيا محمد البكري، مرجع سابق،ص26، بتصرف  $^1$ 

 $2 *$ وتكون هذه القرارات غير مألوفة وهامة وغير روتينية، مثل التوسع في سوق البيع إلى الأسواق الخارجية.<br>3-

الإستراتيجية الكلية والأهداف العامة إلى استراتيجيات وأهداف قصيرة ومتوسطة تقسمها على المستويات

التنفيذية كلّ حسب اختصاصه<sup>1</sup>.

يجمع هذا المستوى بين نوعين من الأنظمة نظام دعم الإشراف ونظام المعلومات الإداري حيت تبرز المهام التالية :

✔ متابعة والرقابة على اتخاذ القرارات والأنشطة الإدارية لمديري الإدارة الوسطى. ✔ تقارن الأداء الفعلى الحالي بالأداء السابق أوبالأداء المعياري المطلوب تحقيقه. ✔ تقدم الإجابات على أسئلة مثل :"ما هي إستراتيجية الإعلان التي يجب تطبيقها للاستحابة للحملة الترويجية للمنافسين؟، ما هي نوعية المزايا التي يجب عرضها على العاملين حتى يمكن جذب أفضل الأفراد ا

✔ تقديم التقارير الدورية أواستثنائية للإدارة العليا مع التوصيات اللازمة. √ تجزئة الأهداف والاستراتيجيات وتبسيطها لتقدم للمستوى التشغيلي بشكل إجراءات.

#### 3-3- نظم المستوى التشغيلي(التنفيذي) :Niveau Opérationnel

يعمل نظام المعلومات في هذا المستوى على مراقبة النشاطات المختلفة والمعاملات التجارية في المؤسسة من تسويق، إنتاج وتصنيع، مالية ومحاسبة، وموارد بشرية، وما تحويه من نظم فرعية لمعالجة الحركات الروتينية المختلفة. كما تحتاج الإدارة التنفيذية إلي اتخاذ الكثير من القرارات المبرمجة("هي القرارات تكرارية روتينية، تعد المنظمات عمليات محدد لاتخاذها "<sup>3</sup>) والتي تدعم بواسطة نظم المعلومات الإدارية وتحتاج إلى تحليل بسيط من الإدارة إذ أن المعلومات التي تقدمها نظم المعلومات الإدارية كافية لتحديد وتنسيق الأنشطة المطلوبة منها.

يسمى نظام المعلومات المستعمل في هذا المستوى بـ : نظام معالجة المعاملات" Système de procédure transactionnel" ففيه تكون جل الإجراءات مبرمجة من الإدارة العليا أوالإشرافية (الوسطى) وشبه روتينية ولا اجتهاد فيها، هذا لتوحيد إجراءات العمل وتسهيل مراقبة النشاطات المختلفة والمعاملات التجارية في المنظمة على الإدارة، لكن هذا لا يمنع أن يكون هناك ردود فعل على الواقع التجاري للمؤسسة بنظرة موظفى وعمال هذا المستوى تنقل للإدارة العليا حيث تعتبر تغذية عكسية لنظام المعلومات الإداري ككل. تتمثل مهام النظام في هذا المستوى فيما يلي:

✔ تراقب عناصر النشاط وأداء الأعمال في المنظمة.

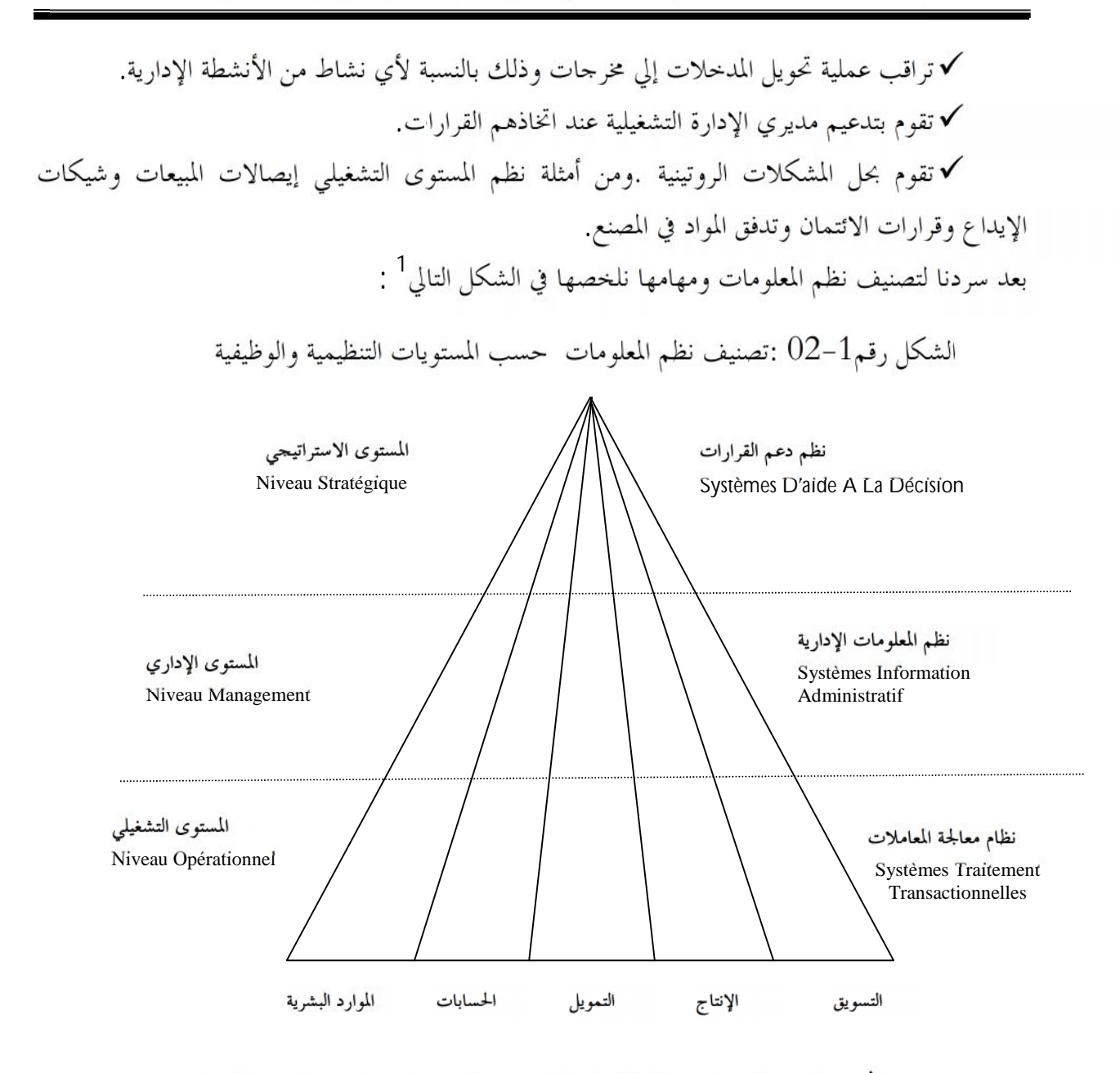

المُصِلَار: سعد غالب ياسين، نظم المعلومات الإدارية،دار اليازوري العلمية للنشر و التوزيع، الأردن،2009 س45

04– أهمية ووظائف نظام المعلومات الإدارية.

أولا: أهمية نظام المعلومات الإدارية. بعد التطرق لتعريف نظام المعلومات الإداري وأنواعها، يتبين لنا أهمية هذا النظام بالنسبة للمؤسسة وكذا على مستويالها، ومن بين أهممها ما يل<sub>ى</sub> :<sup>2</sup>

1- ، ياسين، مرجع سابق،ص45

<sup>2</sup>– بحم عبد الله الحميدي، عبد الرحمن العبيد، سلوى أيمن السامرائي، "نظم **المعلومات الإدارية مدخل معاصر"،** .  $75 \div 2005$ 

– العمل على توضيح أهداف الإدارة العليا للمؤسسة لجميع المستويات(التشغيلي، الإشرافي، الإدارة العليا) لتوحيد الرؤيا والوجهة وهذا لزيادة التنسيق بينها.

– ربط النظم الفرعية وحثها على العمل بتناغم وتنسيق لخدمة الهدف الكلي، وهذا بتسهيل الحصول على المعلومة في أي فر ع.

– المساعدة والمساندة في عملية صنع اتخاذ القرار في جميع المستويات التنظيمية من خلال توفير التقارير التي تتضمن المعلومات اللازمة لتلك القرارات وفي التوقيت المناسب.

— توفير المعلومات اللازمة لأغراض التخطيط والرقابة في المكان والتوقيت المناسبين وبالشكل المناسب، وكذا الرقابة على عملية تداول البيانات والمعلومات وحفظها.

– عمل النظام على تدعيم ومساعدة الوظائف الإدارية من تخطيط وتنظيم ورقابة، نظرا لاهتمامه بالأحداث الماضية، الحاضرة والمستقبلية، وعليه يمكن استخدامه في التوقع والتنبؤ، مما يخدم عملية التخطيط، إضافة إلى عملية الرقابة بمقارنة الأداء الفعلى للمنظمة مع ما هو مخطط.

– كما يوفر معلومات عن عمليات المنظمة الداخلية، مما يوضح نقاط القوة في المؤسسة، والعمل على تدعيمها وتنميتها، والتنبيه إلى مواطن الضعف لكي تعمل المنظمة على تصحيحها وتداركها أوالتقليل من أثارها السلبية.

– وما يميز نظام المعلومات الإداري كذلك بشكله الحديث هو اعتماده على الحاسب الآلي في شكل متكامل بين الإنسان والآلة.

#### ثانيا :وظائف نظام المعلومات الإداري.

تبرز أهمية نظام المعلومات الإداري في مدى مساعدته لموظفى الإدارة على عملهم اليومى من إجراءات تشغيلية وإشرافية وكذا اتخاذ القرارات الملائمة في الوقت المناسب وهذا عبر عدة وظائف لنظام المعلومات الإداري سنتطرق لأهمها :<sup>1</sup>

#### أ-التخطيط: Planification

هو نشاط مستمر ومطلوب يجب أن تتضافر فيه جهود جميع مستويات الإدارة، فالإدارة العليا تضع التنبؤات بشكل عام وغير مفصل تجسد التوجه العام للمؤسسة والهدف الإستراتيجي بعد المدى، أما المستوى الإداري يعمل على تجزئة الأهداف العامة إلى أهداف وتنبؤات جزئية متوسطة المدى في تجسيدها وتقدم للمستوى التنفيذي، وتكمن مهمة هذا الأخير في تنفيذ المحتوى وكذا أبداء الملاحظات إن وجدت في كيفية التنفيذ أو وجود عراقيل ميدانية في التنفيذ الخطط، حيث تعتبر هذه الملاحظات تغذية عكسية للنظام حتى يتم

<sup>&</sup>lt;sup>1</sup> سونيا محمد البكري،مرجع سابق،ص238 إلى 245، بتصرف

تدارك النقائص في عملية التخطيط على مستوى الإداري أو تقديمها للإدارة العليا إن عجزت الإدارة في تدارك الأخطاء في مستواها<sup>1</sup>.

#### ب-التنظيم: Organisation

يتضمن تعريف وتحديد الموارد التي نحتاجها لتنفيذ ما خطط له، ويقتضي ذلك توفير كل الوسائل المادية والتكنولوجيا وتدريب العمال أو زيادة مناصب عمل جديدة، وإنشاء الإجراءات جديدة أو تحيينها إن وجدت بما يتوافق مع ضرورة تحقيق الأهداف المسطرة،زيادة إلى الجانب التنظيمي الذي يسهل عملية الاتصال بتعديل بعض الوظائف أو زيادة وظائف جديدة تعمل على زيادة كفاءة الهيكل الوظيفي في مهام الإشراف أو التنفيذ وهذا حسب متطلبات تنا

#### ج-التنسيق: Cordination

"أنشطة التنسيق في بعض الأحيان يطلق عليها القيادة أو التنشيط أو التوجيه أو حبى الاتصال، ويمكن القول عموما ألها تشير إلى التنفيذ الفعلى للخطط، وأن الوارد أستعل بكفاءة بطريقة كفئة وتعاونية. كما أنه من الضروري أن تعكس الأنشطة حاجة الإدارة لتوصيل التعليمات إلى المساعدين وتحفيز المساعدين–المستوى التشغيلي– لتحقيق الأهداف والأغراض التي تعرض عليهم بواسطة الخطط. "<sup>3</sup>

#### د-الرقابة Control

تعتبر الرقابة من مهام المستوى الإداري في نظام المعلومات الإداري، وهذا بالحث على تطبيق ما خطط له مع مراقبة النتائج المتوصل إليها وكذا إجراءات التنفيذ وطرق العمل ،حيث تنحصر مهامهم في تقارير دورية ترفع للإدارة العليا،و تختلف هذه التقارير حسب احتياجات الإدارة العليا إلى<sup>4</sup>:

- 1 سونيا محمد البكري،مرجع سابق،ص238 ،بتصرف
- <sup>2</sup> –سونيا محمد البكري،مرجع سابق،ص239 ،بتصرف
	- <sup>3</sup> سونيا محمد البكري،مرجع سابق،ص242
- <sup>4</sup> سونيا محمد البكري،مرجع سابق،ص244 ،بتصرف

المطلب الثانى :التنافسية

إن التنافسية مفهوم لم يتم ضبطه في مجال واحد حيث بشموله أصبح من الصعب الوصل إلى · واحد يضم كل معاني هذه الكلمة، فجوهره هو المقارنة النسبية في أي مجال بين الدول أو المؤسسة أو حتى مجال معين من المحالات المختلفة، وسنتطرق إلى أهم التعاريف ونخوض في تحليلها وتحديد معانيها

الفرع الأول : تعريف التنافسية و أنواعها و مؤشرالها

تعريف الت $-1$ 

للإلمام بتعريفات التنافسية سنتطرق لها على مستوى الدولة وكذلك على مستوى القطاع أو المؤسسة.

أ– تعريف الأول : تعرف مايكل بورتر Michael Porter :

" الميزة التنافسية تنشأ أساسا من القيمة التي باستطاعة مؤسسة ما أن تخلقها لزبائنها، بحيث يمكن أن تأخذ شكل أسعار اقل بالنسبة لأسعار المنافسين بمنافع مساوية، أو بتقديم منافع متفرّدة في المنتج تعوّض بشكل<br>واسع الزّيادة في السعر "<sup>1</sup>

ركز هذا التعريف على المنفعة المقدمة للزبائن والمتمثلة إما في السعر أو الجودة مما يجعله يفاضل بين مؤسسة وأخرى متناسيا الجانب النفسي للزبون، والمتمثل في الولاء لمؤسسته، وكذا الجانب الإشهاري المغري أحيانا بالرغم من عدم توفر الجودة أو ارتفاع السعر.

ب–التعريف الثاني:

القدرة التنافسية هي المهارة أو التقنية أو المورد المتميز الذي يتيح للمنظمة إنتاج قيم ومنافع للعملاء تزيد عما يقدمه لهم المنافسون، ويؤكد تميزها واختلافها عن هؤلاء المنافسين من وجهة نظر العملاء الذين يتقبلون هذا الاختلاف والتميز، حيث يحقق لهم المزيد من المنافع والقيم التي تتفوق على ما يقدمه لهم المنافسون الآخرون.<sup>2</sup>

ركز هذا التعريف على جانب القيمة المضافة والمنفعة التي يضيفها المنتج للزبون مقارنة بالمنافس مما يجعل المنتج متميز بالنسبة له، متناسيا عامل السعر الذي يميل له حل الزبائن إلا الطبقة التي قمتم بجودة المنتج وهم طبقة قليلة في المجتمع، الأمر الذي يجبر المؤسسة لرفع السعر مقارنة مع المنتحات ذات الصلة لتغطية نفقات الإنتاج وتحقق الربح، مثلا سيارة مرسيدس، وأنواع قليلة من السيارات الفاخرة والتي تنتج بالطلب.

 $^1$  : Michael Porter : L'avantage concurrentiel, Paris, Dunod, 2000, p $\,$  08  $\,$ <sup>2</sup>على السلمي، "إ**دارة الموارد البشرية الاستراتيجية"،** دار غريب للنشر والطباعة، القاهرة، 2001، ص104

كما أن القدرة التنافسية ترجع لعدة عوامل إضافة لسعر المنتج، يحث يكون نتاج ما تقوم به المؤسسة من إبتكار لتطوير منتجاقما لاكتساب علامة تجارية متميزة تناسيا والميول الشخصي للزبون، وهو من بين أهم محددات التنافسية للمؤسسة فقد أنشأت هذه الأخيرة أصلا لخدمته وبدونه لا يكون للمؤسسة وجود في الأساس.

أنواع التنافسية. $\,$ 

أختلف في تصنيف التنافسية حسب رؤية محددالها إلى فرعين رئيسيين ضم كل واحد منهما تقسيما مختلفا، وسنتطرق إلى كل فرع على حدا.

> –التقسيم الأول : تطرق إلى التنافسية حسب الموضوع والتنافسية حسب المعيار الزمني .  $\cdot^1$ التنافسية بحسب الموضوع: وتتضمن نوعين  $-1$

أ– **تنافسية المنتج:** تعتبر تنافسية المنتج شرطا لازماً لتنافسية المؤسسة، لكنه ليس كاف وكثيراً ما يعتمد عل<sub>ى</sub> سعر التكلفة كمعيار وحيد لتقويم تنافسية منتج معين، وبعد ذلك أمراً غير صحيحاً، باعتبار أن هناك معايير أخرى قد تكون أكثر دلالة كالجودة وخدمات ما بعد البيع.

يركز هذا النوع من التنافسية على منتج المؤسسة ويعتبره المعيار الوحيد (أما جودة المنتج أو سعره أو معا) متناسيا القوة التنافسية للمؤسسة ككل بكفاءهّا في عملها الإداري والتجاري ( إتفاقيات، إشهار، حصومات وكذا إغراءات لكسب ولاء الزبون )

#### ب–تنافسية المؤسسة:

يتم تقويمها على أساس أشمل من تلك المتعلقة بالمنتج، حيث لا يتم حساها من الناحية المالية في نفس المستوى من النتائج، في حين يتم التقويم المالي للمنتج بالاستناد إلى الهامش الذي ينتجه هذا الأخير، أما تنافسية المؤسسة يتم تقويمها آخذين بعين الاعتبار هوامش كل المنتحات من جهة، الأعباء الإجمالية.

حيث يركز هذا الجانب على الوضعية الإجمالية للمؤسسة في تكامل منتجالها بين منتج أساسي وثانوي وخطط إشهاري وتسويقية ليتضح ذلك في وضعيتها المالية النهائية وما تحققه من هوامش ربح والذي يبين قوة تنافسيتها مقارنة بما تحققه مثيلالها في نفس القطاع.  $\pm$ التنافسية حسب المعيار الزمني: وتتضمن نوعين كذلك  $-2$ أ–التنافسية اللحظية :

 $^{\prime}$  – الطيب داودي و مراد محبوب ، "تعزيز تنافسية المؤسسة من خلال تحقيق النجاح الإستراتيجي"  $^{-1}$ بسكرة،العدد الثاني عشر،سنة الإصدار 2007 ص 39

تعتمد على النتائج الإيجابية المحققة خلال دورة محاسبية واحدة، غير انه لا يجب أن نتفاءل بشألها لكولها قد تنجم عن فرصة عابرة في السوق، أو ظروف أخرى جعلت المؤسسة في وضعية احتكارية، كما إن معظم الحالات من هذا النوع من التنافسية يكون وليد الصدفة والظروف الخارجية، فقد تبرز مؤسسة في منتج جديد عن السوق لمدة معينة، ولكن دوام وضعيتها في صدارة السوق غير مستقر وليس دائم، فبمحرد ما يعمم المنتج قد يظهر منافس أكثر قوة منها فيلغى قدرهّا عن السيطرة في المجال، فشرط الاستمرارية ملزم لدوام القدرة التنافسية للمؤسسة. <sup>1</sup>

ب–القدرة التنافسية:

" تختص بالفرص المستقبلية وبالنظرة طويلة المدى من حلال عدة دورات استغلال"<sup>2</sup> تبرز أهمية عملية التنبؤ وتحليل الأوضاع المستقبلية لقطاع النشاط في هذا النوع من التنافسية، وتعد من أهم أولويات الإدارة العليا معتمدا على المستوى الاستراتيجي بقراراته الغير اعتيادية تستغل مخرجات نظامها الخاص بالتوجيه. –التفسيم الثاني : تتنوع التنافسية باختلاف المعيار الذي تركز عليه المؤسسة وتختاره في بروزها عن منافسها في نفس القطاع، حيث يبرز لنا عدة أنواع نذكر مها :

أ– **تنافسية السعر أو التكلفة:** تركز المؤسسة في هذا النوع من التنافسية على التقليل من تكاليف الإنتاج منتهجة الأساليب المعروفة في ذلك (اقتصاديات الحجم، اليد العاملة الرخيصة، المواد الأولية الرخيصة، المناطق الجغرافية التي تعطي امتيازات للاستثمار ...إلخ) وذلك يؤثر بدوره على السعر والذي يؤثر على الزبون الذي يفضل السعر الأقل في المنتج فتزيد ً مبيعالها في أسواقها المستهدفة أكثر من المنافسين. <sup>3</sup>

ب– ال**تنافسية غير السعرية:** تركز المؤسسات في هذا النوع من التنافسية على ميزات مختلفة إضافية وأكثر فائدة للزبون عن مثيلاقما في المنتج متناسية السعر مستهدفة الفئة السوقية التي تمتم بجودة المنتج ولا تمتم بالسعر، إضافة إلى بعض التسهيلات التي تمنح مع المنتج مثلا: التوصيل المحاني للمـترل، خدمات الصيانة ما بعد البيع، هداية مجانية مع المنتج، وتعتمد المؤسسة في هذا المجال على براعة موزعيها وطرق استدراج الزبون مع حملات <sub>معر المنتج</sub><sup>4</sup> .

ت- التنافسية النوعية : تنتهج المؤسسة التي تعتمد هذا النوع من التنافسية إستراتيجية الجودة الشاملة من التصميم إلى غاية التوزيع وهذا بمشاركة كافة المستويات الإدارية والإنتاجية وهذا بجعل كل فرد في المؤسسة يشارك بمسؤولية في جودة المنتج، حيث تحرص على أن يصل المنتج ذو الجودة الفائقة إلى الزبون بالصفة

- مرجع سابق، 39 <sup>2</sup>

<sup>3</sup>عيسى محمد الغزالي، "ا**لقدرة التنافسية وقياسها"**، سلسلة دورية تعني بقضايا التنمية في الأقطار العربية، العدد الرابع والعشرون ،2003 به 7،بتصرف <sup>4</sup>عيسى محمد الغزالي، المرجع نفسه س7 ، بتصرف

<sup>-</sup> الطيب داودي و مراد محبوب ، ا $\omega$  ، ص39، بتصرف  $^{-1}$ 

ت الصلة<sup>1</sup>، مثلا مرسيدس " ."IPhone" و أشب "HP" وأيفون "IPhone". ث– ا**لتنافسية التقنية**: " حيث تتنافس المؤسسات من خلال النوعية في صناعات عالية التقنية"<sup>2</sup> المؤسسات في هذا النوع من التنافسية على التقنية العالية والاحتكارية مثل المؤسسات في مجال تكنولوجيا الفضاء والإلكترونيات الحساسة ذات الحجم الصغير.

#### مؤشرات القدرة التنافسية. $\, -3$

أن القــــدرة التنافســــية محدد أساسي لمــــدى نحــــاج المؤسسة في نشاطها وتطبيق استراتيجيتها وهذا بمقارنة النتائج التـــي توصــــلت لها على مــــدى نشاطها الطويل بالنظر لمثيلاقما في نفس القطاع ومن بين أهم المحددات التي تأخذها المؤسسة بعين الاعتبار لتحقيق القدرة التنافسية على المدى الطويل ما يلي : أ– الربحية :إن مؤشر الربحية يعتبر من أهم مؤشرات التنافسية في المؤسسة مقارنة مع مثيلاقما في نفس القطاع حيث تعتبر نسبته معبرة على نسبة تنافسية المؤسسة، فكلما كانت نسبة الربحية عالية كان لمستقبل المؤسسة وتنافسيتها القدر الكبير من النجاح والعكس، ومن ناحية أخرى إن ديمومة المؤسسة في الأصل مرتبطة بنسبة ربحيتها التي ينبغي أن تكون مقبولة لدي مجلس الإدارة والمساهمين من ناحية وقدرتما على تجديد وسائل الإنتاج وتطويرها على المدى الطويل من ناحية أخرى، فكلما زادة نسبة الربحية زاد الاستثمار في وسائل الإنتاج قارنة هـم<sup>3</sup>. ب-تكلفة الصنع المتوسطة :"إن تكلفة الصنع المتوسطة بالقياس إلى تكلفة المنافسين تمثل مؤشرا كافيا عن تجانس <sup>4</sup>" .

تعتبر تكلفة الإنتاج في المؤسسة مقارنة بالمنافسين لها في نفس القطاع عاملا مهما حيث كلما كانت التكلفة أقل كان للمؤسسة مجالا واسعا في تحديد سعر منافس للمنتج وأن تخفيضه مقارنة بالمنافسين لا يؤثر على ربحيتها وبالتالي تصبح المؤسسة تملك أفضلية تخفيض سعر المنتج على المنافس وبالتالي جلب الزبون دون التأثير على مقدار الربح المتوقع من المنتج المسوق.

ت– الإنتاجية الكلية لعوامل الإنتاج: يركز في هذا المحدد على عوامل الإنتاج وفاعليتها في المؤسسة يمكن مقارنة الإنتاجية الكلية للعوامل أو نموها للمؤسسة بمثيلاقما في نفس القطاع، ويمكن إرجاع نموها سواء

عيسى محمد الغزالي، المرجع السابق  $\sqrt{7}$  ، بتصرف $^{-2}$ عيسى محمد الغزالي، المرجع نفسه مر11 ، بتصرف  $^{-3}$ عيسى محمد الغزالي، ا $\epsilon=1$ ، بتصرف  $^{-4}$ 

<sup>1–</sup> علاء فرحات طالب،" إستراتيجية المحيط الأزرق والميزة التنافسية المستدامة : مدخل معاصر"،دار الجامد للنشر و التوزيع، الأردن، ص180 بتصرف

إلى التغيرات التقنية وتحرك دالة التكلفة نحو الأسفل، أو إلى تحقيق وفورات الحجم، الشيء الذي يؤثر على سعر المنتج بالطبع. <sup>1</sup> ج–الحصة السوقية :

لكل مؤسسة حصة في السوق بالنسبة للمنتج أو الخدمات التي تنشط فيها حيث تتفاوت نسبة الحصة في إجمالي الحصص للمؤسسات ذات نفس النشاط بتفاوت قوة المؤسسة في تطبيق استراتيجيالها فيمكن أن تكون الحصة السوقية محدد مهما لمعرفة تنافسية الشركة." فإنه كلما كانت التكلفة الحدية للمشروع ضعيفة بالقياس إلى تكاليف منافسيه، كلما كانت حصته من السوق أكبر وكان المشروع أكثر ربحية مع افتراض تساوي الأمور الأخرى. فالحصة من السوق تترجم إذن المزايا في الإنتاجية أوفي تكلفة عوامل الإنتاج "<sup>2</sup> **"Porter "** :

تتنوع الإستراتيجية التنافسية المنتهجة من طرف المؤسسة وهذا حسب وضعها الداخلية وإمكانيتها من جهة، وما يحيطها ها من مؤسسات مشكلةَ البيئة الخارجية لها وهذا حسب الجدول التالي

| التمايز                        | التكلفة الأقل                      | مجال الهدف                       |
|--------------------------------|------------------------------------|----------------------------------|
| الإستراتيجية التمايز           | إستراتيجية الريادة                 | سوق مستهدف واسع                  |
| إستراتيجية التركيز على التمايز | إستراتيجية التركيز على<br>التكلفة( | سوق مستهدف ظيق<br>(جزء من السوق) |

الجدول رقم 1–01 استراتيجيات بورتر العامة

المصدر : عبد الله الحسيني السعيد السنباطي،"التخطيط الاستراتيجي التسويقي و التنافسي علي المستقبل" مر39 أو لا: إستراتيجية السيطرة بالتكاليف .

قمتم هذه الإستراتيجية بجانب التكلفة حيث يمكن أن تحقق ميزة تنافسية\* فبتكلفة أقل يمكن أن تتحكم في سعر منتحاقما وتخفضه بالنسبة لمنافسيها في قطاع نشاطها ولتحقيق هذه الإستراتيجية أي تقليل تكاليف ى ما يلي<sup>3</sup>:

- مرجع سابق 11 <sup>1</sup>

- عيسى ~~ع~~مده النخرالي، 
$$
\qquad \qquad -2
$$

الطیب داودي و مراد میوب، ۱
$$
50
$$
ص 50،ہتمرف

\*عرفها هوفمان :بألها الفائدة طويلة الأمد لإنجاز بعض القيم الفريدة و حلق الإستراتيجية ليس في آن واحد فحسب، بل الإنجاز الأطول مدة من المنافسين المحليين و المحتملين مع عدم إمكانية تقليد هذه الميزة الاستراتيجية.
√تحقيق اقتصاديات الحجم فمن المعروف أن الإنتاج بكميات كبيرة يكسب خبرة الإنتاج لدي المؤسسة وطرقه وبالتالي التحكم في تكاليفه وتخفيضها بالنظر لتكلفة إنتاج الوحدة المنتجة. √الاستفادة من تراكم الخبرة لدى الموارد البشرية والعمل على تدريبها وتطويرها. ✔ استغلال الطاقة وهذا من خلال استغلال الطاقة الكاملة وعدم هدرها بتوقيفها أوتغيير . . √ تخفيض تكاليف الأنشطة المترابطة فيما بينها، فكلما كان هناك ترابط واشتراك بين الوظائف في بعض التكاليف كان هناك انخفاض في التكاليد. ✔ إمكانية الحصول على الموارد بتكلفة أقل. √أثر التجديد والتطور التكنولوجي وهذا نظرا لأهمية التجديد فإن وظيفة البحث والتطوير تكتسى أهمية كبيرة داخل المؤسسة، خاصة في اكتشاف طرق جديدة تسمح لها بإنتاج بتكاليف أقل. و لتحقق المؤسسة هذا الاستراتيجي يجب أن تتوفر على ■ وجود طلب مرن اتجاه السعر، أي أن تخفيض السعر سيؤدي إلى زيادة شراء المستهلكين ■ نمطية السلع المقدمة ■ عدم وجود طرق كثيرة لتمييز المنتج ■ وجود طريقة واحدة لاستخدام السلعة لكل المشتري ■ الحصول على رأس المال المطلوب للاستثمار الكبير في أصول الإنتاج، وهذا لتحقيق اقتصاديات الحجم مثلا ■ مستوى عالٍ من الخبرة في هندسة العملية الصناعية

■ قنوات توزيع عالية الكفاءة

ثانيا : إستراتيجية التمييز .

تتبع هذه الإستراتيجية من قبل المؤسسات التي تستطيع أن تضيف لمنتجالها أوخدمالها ميزات مختلفة وفريدة من نوعها مقارنة مع مثيلاقما في نفس القطاع تسعى بذلك لكسب ولاء الزبون والاستيلاء على صحة سوقية أكبر، ومن يجب على المؤسسة في تطبيقها لهذه الإستراتيجية التركيز على ما يل<sub>ى</sub><sup>2</sup> : ✔ جودة المنتوج وخلوه من العيوب قدر الإمكان — مصداقية المنتوج– والعمل على تحسينه دائما. ✔ العمر الطويل نسبيا للمنتج مقارنة مع المنتوج البديل له. ✔ سهولة إصلاح المنتج وتوفر قطع الغيار له. ✔ الشكل المتميز للمنتج وأناقته .

<sup>1</sup> – الطيب داودي و مراد محبوب، المرجع السابق، ص 52،بتصرف

الطيب داودي و مراد محبوب، المرجع السابق، ص 53،بتصرف $^{-2}$ 

✔ التمييز على أساس التفوق الفني. ✔ التمييز على أساس الجودة. ✔ التمييز على أساس تقليم حدمات مساعدة أكبر للمستهلك. ✔ التمييز على أساس تقديم المنتوج قيمة أكبر للمستهلك نظير المبلغ المدفوع فيه. وهناك عدة شروط تضمن نجاح هذه الإستراتيجية

- تخفيض درجة المخاطرة والتكلفة التي يتحملها المستهلك عند شراء السلعة.
	- تقديم منتوج فريد في الأداء مقارنة بمنتجات المنافسين.
		- مرونة المنتوج لتلبية حاجات المستهلك .

ثالثا: إستراتيجية التركيز

تسعى المؤسسة في هذه الإستراتيجية إلى التركيز على فئة سوقية معينة تتماشى وإمكانياتما وتكون متأكدة أن المؤسسات المنافسة لا تستطيع أن تجاريها في استهدافها لها . ويجب على المؤسسة المطبقة لهذه الإستراتيجية أن تتمتع بولاء كبير من طرف المتعاملين معها حيث أن هذا الولاء يعتبر حاجزا أمام المنافسين لها في هذا المجال، كما يتضح من محدودية الزبائن لها تصبح المؤسسة ذات خبرة بميول زبائنها فتسعى لتطوير نتنائهم لها<sup>1</sup>.

'ت التالية<sup>2</sup>:

- ✔ عندما توجد بحموعات مختلفة ومتميزة من المشترين ممن لهم حاجات مختلفة أو يستخدمون المنتج يط ق مختلفة.
	- √ عندما لا يحاول أي منافس آخر التخصص في نفس القطاع السوقي المستهدف. √ عندما لا تسمح موارد المؤسسة سوى بتغطية قطاع سوقي معين ومحدود.

عندما تتفاوت قطاعات الصناعة بشكل كبير من حيث الحجم ومعدل النمو والربحية.

الفرع الثالث : دور نظام المعلومات في تنافسية المؤسسة

أن تميز المؤسسة على مثيلاقما في قطاع النشاط يرتبط بتطبيق الإستراتيجيات التي تجعلها في أفضل مركز تنافسي وهذا بالاستغلال الجيد لطاقاقما الفنية والتكنولوجيا والبشري والتنظيمية والمعلوماتية، حيث يرتبط بتطبيق بعدين أساسيين هما :

- الطيب داودي و مراد محبوب، ا $2\,$  من 52، $\mu$ يتصرف ، العصرف  $^{-1}$
- الطيب داودي و مراد محبوب، المرجع السابق، ص $54$ -53،بتصرف $^{-2}$

1-البعد الأول :القيمة المدركة لدى الزبون:

يمكن للمؤسسة أن تستغل إمكانياتها المختلفة في تحسين القيمة المدركة لمنتجاها في نظر الزبون،حيث تعمل المؤسسة على إرضاء الزبون بعلامتها التجارية ومنتجاها بما يحقق له قيمة إضافية مقارنة بمنافسيها، مع ضرورة تحليل البيئة المتقلبة والغير مستقرة لسوق النشاط، حيث تبرز قيمة المعلومة ودقتها ووقت وصولها للحهات الإشرافية للمؤسسة وردة فعل هذه الأخيرة على التغيرات الواردة من أهم القيم التي وجد من أجلها نظام المعلومات الإدارية<sup>1</sup>.

2–البعد الثاني: التميز

إن تميز المؤسسة عن غيرها من المنافسين يكمن في توفير عدة مصادر منها :المواد الأولية الرخيصة، اليد العاملة المؤهلة، الإمكانيات التنظيمية التي تشير إلى قدرة المؤسسة على إدارة نظمها والأفراد العاملين بما لمقابلة طلبات زبائنها مع توفر المعلومات الاستثنائية التي لا يمتلكها منافس عن التغيرات المرتقبة في سوق النشاط والتي تكسبها نفوذا أكثر يجعلها تنفذ الإستراتيجيات المسطرة بأريحية وتحكم كاملٌ.

المبحث الثاني : الدراسات السابقة .

المطلب الأول : الدراسات العربية

أول دراسة : لؤي صادق الحاج مصطفى ،القدرة التنافسية للصناعات الغذائية الفلسطينية، قدمت هذه الأطروحة استكمالا لمتطلبات درجة الماجستير في إدارة السياسات الاقتصادية بكلية الدراسات العليا في جامعة النجاح الوطنية في نابلس، فلسطين، سنة 2005.

قدمت هذه الدراسة الواقع الاقتصادي للصناعات الغذائية وتبعيتها للحانب الإسرائيلي ومعوقات نموه وأعرج على تحليل نقاط الضعف فيها لعدم تنافسيتها في السوق الفلسطينية وهذا لهشاشة الهياكل الاقتصادية بشكل عام، و بشكل أخر يشيد بالمحهدات المبذولة في قطاع الصناعات الغذائية وهذا للرفع من تنافسيته، إلا أن من بين التوصيات التي لفتت الانتباه : تقليل الاعتماد على الإدارة العائلية للمصانع وتبني نظم إدارية أكثر حداثة وتطورا" وهذا إن دل إنما يدل أن النظم الإدارية لها أهمية في تحديد تنافسية هذا القطاع.

الدراسة الثانية : هاني عبد الرحمن محمد أبو عمر ،فاعلية نظم المعلومات الإدارية المحوسبة وأثريه في إدارة الأزمات دراسة تطبيقية على القطاع المصرفي في فلسطين، قدمت هذه الرسالة استكمالا لمتطلبات الحصول على درجة الماجستير. 2009

- ۔<br>–معالي فھمي حيدر، ا  $8, 8$ ، بتصرف
- معالي فهمي حيدر، .  $^{-2}$ ىر10، بتصرف

و قد هدفت لدراسة مدي مساهمة نظام المعلومات الإداري المحوسبة على إدارة الأزمات مركزة على ستة عناصر هي :" سرعة الحصول على المعلومات، سرعة اتخاذ القـرارات، رضـــا المـــستخدم، مـــدى ملاءمة النظام للمستويات الإدارية، الاستجابة للتغيرات المستجدة ـأمن المعلومــات " في نظام المعلومات ، حيث تم استخدام المنهج الوصفي التحليلي، وأستخدم الاستبيان في الدراسة ووزع على 186 موظفا في 21 مصرفا وكانت نتائج الدراسة أن هناك علاقة قوية ذات دلال إحصائية بين فعالية نظام المعلومات الإداري وتسيير الأزمات حيث وخلصت الدراسة إلى أن ما نسبته 66.6 %من قدرة المصارف على إدارة الأزمات<br>يفـــسره فاعلية نظم المعلومات الإدارية المحوسبة والباقى يعود لعوامل أخرى.و أعطت جانبا كبيرا لأمن المعلومات وتجزينها. وتوفير أجهزة احتياطية جاهزة للاستخدام في حالة عطـــل الأجهــــزة لأي سبب كان، وإنشاء نظم معالجة كوارث ف

الدراسة الثالثة : ركان شوبكي، هاني الجابي ،صادق صرصور، تحت عنوان : دور إدارة المعرفة في تحقيق الميزة التنافسية في شركات التأمين العاملة في مدينة نابلس، استكمالا لمتطلبات الحصول على درجة البكالوريوس في إدارة الأعمال 2011

تمدف هذه الدراسة إلى التعرف إلى مدى تأثر إدارة المعرفة على تحقيق الميزة التنافسية في مؤسسة التأمين من وجهة نظر موظفيها حيث استعان بذلك بتوزيع استبيان على الموظفين والدين بلغ عددهم 55 لتكون نتائج الدراسة ما يلي :

> ▼ تعود الفضل لتحقيق الميزة التنافسية لتطبيق إدارة المعرفة بنسبة تقدر 14.4% . √ دور للمعرفة التكنولوجية في تحقيق الميزة التنافسية لشركات التأمين بنسبة بلغت 78.2 % . ✔ المعرفة السوقية تؤثر في تحقيق الميزة التنافسية بنسبة بلغت 78%. √ هناك دورا للمعرفة بقنوات التوزيع في تحقيق الميزة التنافسية للشركة بنسبة بلغت 76.8%. ✔ للمعرفة التنظيمية أثر على تحقيق الميزة التنافسية في شركات التأمين بنسبة بلغت 72.4%.

نلاحظ كبر النسب وهذا ما يدل أن حانب المعلومة والجانب التنظيمي مهمان في تحقيق تنافسية المؤسسة في قطاع نشاطها.

المطلب الثاني :الدراسات الجزائرية .

الدراسة الأولى : شوية أعراب، دور نظام المعلومات الإداري في تحقيق الميزة التنافسية للمؤسسات الصغيرة والم**توسطة** ، مذكرة مقدمة لاستكمال متطلبا ت شهادة ماستر ف ي علوم التسيير، جامعة قاصدي مرباح-.2011

قسم الطالب الدراسة إلى ثلاث فصول ، الفصل الأول عرج فيه إلى دراسة المؤسسات الصغيرة والمتوسطة حيث عرض تاريخها في الجزائر، أما الفصل الثاني سرد فيه الجانب النظري من نظام المعلومات الإداري تعاريفه وأنواعه ومستوياته ودوره ووظائفه ونظمه الفرعية ، أما الفصل الثالث فعرج على دراسة الحالة في المؤسسة المختارة وكانت النتائج كما يلي :

- أن نظام المعلومات الإداري له أثر كبير في تحقيق الميزة التنافسية من خلال
	- ✔ :المساهمة في إعادة تصميم العديد من مراحل الأعمال. ✔ كسر الحواجز الروتينية . ✔ كسر الحواجز التكلفة. ✔ كسر حاجز الوقت.

الدراسة الثانية: وركوة عبد المالك ،دارة المعرفة كمدحل لتدعيم القدرة التنافسية للمؤسسة الاقتصادية، مذكرة مقدمة كجزء من متطلبات نيل شهادة الماجستير في علوم التسيير، جامعة منتوري– قسنطينة ،السنة .2012

كانت إشكالية المذكرة : ما مدى مساهمة إدارة المعرفة في تدعيم القدرة التنافسية للمؤسسة الاقتصادية ، حيت سعى للإجابة على الإشكالية في مذكرته وقسمها إلى أربع فصول ، الأخير منها كان دراسة حالة في مؤسسة نجمة للاتصالات، وأعتمد في دراسته وسيلة الإستبيان حيث قسم على عينة قدرها 40 تحليل الدراسة وجد معامل الأرتباط Q.917= R بين إدارة المعرفة والقدرة التنافسية نجد أن وهذا يدل على أنه هناك ارتباط قوي جدا بين إدارة المعرفة والقدرة التنافسية .و أن معامل التحديد O.84=r<sup>2</sup> أي أن نسبة الموظفين الذين يرون أن إدارة المعرفة تؤثر في القدرة التنافسية تقدر ب 84 % .

الدراسة الثالثة : حياة قمري، دور المعرفة في تعزيز القدرة التنافسية المستدامة للمؤسسة الاقتصادية، أطروحة مقدمة لنيل شهادة دكتوراه علوم في العلوم التسيير، جامعة باتنة01،السنة 2017

تمت دراسة الحالة وإسقاط الدراسة على مجمع صيدال — الجزائر ، حيث أستعمل الأستبيان لجمع المعلومات وقد قسم على عينة قدرها 55 موظفا من أفراد المعرفة ذوي مستوى عالى من الدراسة وهذا لتجنب الحالات الشاذة من الإجابات ، أين اعتبرت العوامل الإستراتيجية للمعرفة متغيرا مستقلا وعوامل القدرة التنافسية المستدامة متغيرا تابعا في الدراسة ، حيث كانت نتائج الدراسة كالآتي :

> ✔وجود علاقة ارتباط إيجابية قوية بين إستراتيجية المعرفة والميزة التنافسية المستدامة. ✔ وجود علاقة ارتباط إيجابية قوية بين الموارد المعرفية والميزة التنافسية المستدامة.

توجد فروق ذات دلالة إحصائية عند مستوى معنوية 05، 0 بين متوسطات إجابات أفراد  $\sim$ المعرفة مع صيدال تعزى إلى الخبرة الإدارية، والمؤهل العلمي. عا أن معامل الارتباط بين إستراتيجية المعرفة والميزة التنافسية المستدامة R= 0.991،فهذا يعني. $\mathcal V$ و جود علاقة ارتباط معنوية موجبة وقوية بين كل من إستراتيجية المعرفة والميزة التنافسية المستدامة. بما أن معامل الارتباط بين الموارد المعرفية والميزة التنافسية المستدامة R= 0.998،فهذا يعني،

وجود علاقة ارتباط معنوية موجبة وقوية بين كل من الموارد المعرفية والميزة التنافسية المستدامة. من هذه النتائج نلاحظ ارتباطا قوي بين جانب المعلومة وتوفرها وجانب القدرة التنافسية المستدامة

**المطلب الثالث :مجالات الاستفادة من الدراسات السابقة:**<br>ساهمت الدراسات السابقة في إعطاء خلفية نظرية وإطار مفاهيمي لمتغيرات الدراسة من خلال بعض<br>المصادر البحثية النظرية والتطبيقية وما توصلت إله من نتائج وتوصيات اعتمدت عليها استفادت منها في العديد من الجوانب نـ<br>\_بناء الإطار النظري والعلمي للدراسة من حلال ما أتاحته العديد من الدراسات السابقة حول أدبيات نظام

المعلومات الإداري<br>\_تحديد منهج الدراسة وتصميم أداة الدراسة ( الاستبيان )من خلال الإطلاع على الأدوات المستخدمة في الدراسات السابقة واختبار فرضيات والاستفادة من مناقشة وتحليل نتائج الأدوات القياس المناسبة وتحديد الأساليب الإحصائية المناسبة لتحليل البيانات.

\_الإطلاع على الدراسات التي تميل أو تشير إلى تأكيد علاقة ارتباط بين المتغيرين في المؤسسات الاقتصادية مما عزز لنا الدافع لدراسة واقع فعالية نظام المعلومات الإداري وتأثيره على القدرة التنافسية في المؤسسة الاقتصادية<br>'**صة الفصا** .:

لقد تم في هذا الفصل استعراض المفاهيم النظرية لمتغيري الدراسة، حيث تطرقنا في هذا الفصل إلى مختلف التعاريف التي حاول من خلالها الباحثين توضيح مفهوم المعلومة، والنظام وكذا نظام المعلومات الإداري وأهميته في سير المعلومات عبر مستويات نظام المعلومات الإداري في المؤسسة، ودور سرعة انتقال المعلومة قد تطرقنا كذلك إلى تنافسية المؤسسة من حيث تعاريفها وأهميتها بالنسبة للمؤسسات وأهدافها ومؤشراها بالإضافة إلى<br>العوامل المؤثرة فيها، وفي هذا الفصل لقد تعرفنا كيف يؤثر نظام المعلومات الإداري . فی تنافسية المؤسسة من الناحية النظرية. كما ساعدتنا الدراسات السابقة في توجيه دراستنا وكيفية التطرق للموضوع محاولين إضافة جديد بالتطرق لتنافسية مؤسسات التأمين بخصوصيتها في دورة الإنتاج المعكوسة"CYCL INVERS" في الدراسة التطبيقية التي تناولناها في الفصل الثاني.

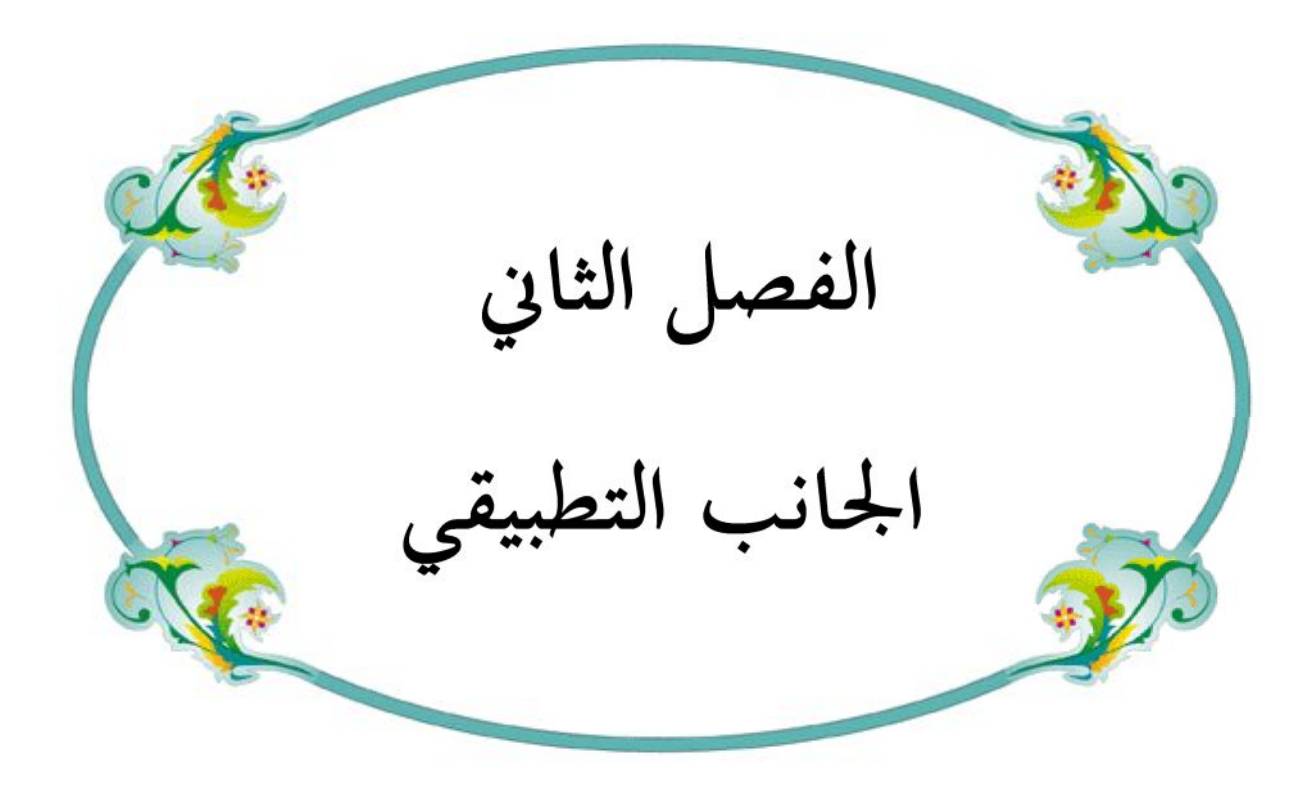

بعد الخوض في الإطار النظري لمتغيرات الدراسة ومعرفة الجوانب النظرية للمبحوثين المتمثلين في نظام المعلومات الإداري كمتغير مستقل وتنافسية المؤسسة لمتغير تابع، سنحاول في هذا الفصل دراسة العلاقة بينهما في أرض الواقع وميدانيا، اختارنا الشركة الجزائرية لتأمينات CAAT لإسقاط الجانب النظري، حيث نتطرق في المبحث الأول للتأمين التجارية وخاصيته المتميزة وكذا تعريف الشركة وتاريخها وهيكلها التنظيمي والوسائل المستعملة في نظامها المعلوماتي الإداري، المبحث الثاني فسنتعرف فيه على أدوات جمع البيانات ،مجتمع الدراسة وعينتها، أداة الدراسة ثم اختبار صدقها وثبالها والوسائل الإحصائية المستخدمة في ذلك، بينما المبحث الثالث فخصصناه إلى تحليل وتفسير نتائج الدراسة الميدانية المتعلقة بنظام المعلومات الإداري للشركة والنتائج التي توصلنا إليها من الدراسة مع التوصيات.

#### المبحث الأول: الأدوات المستعملة ومنهجية الدراسة

قبل الخوض في الدراسة التطبيقية و تطبيق المنهج المناسب و التحليلات التي عادة ما تطبق على هذا النوع من الدراسات و لخصوصية قطاع التأمينات ارتأينا أن ندرج مطلبا في هذا المبحث نعرف التأمين و نوضح خصوصيته و نبين فيه إستراتيجيات التنافسية التي يمكن أن تطبق فيه.

المطلب الأول: التأمين التحاري واستراتيحيات التنافس في قطاع التأمين

1-تعريف التأمين التحاري : هو نظام تعاقدي ابتدعه رحال الأموال لتوزيع الضرر الناتج من الأخطار الزمنية التي تصيب الأموال بالإتلاف أو الفساد أو الضياع، أو تصيب الأجسام والأنفس بالنقص والأمراض، وتحزئته بقسمته بين أفراد عديدين يتحمل كل منهم قسطاً منه، وذلك عن طريق تقويمه، والتوصل بقيمته إلى ترميمه أو تخفيفه، وذلك بحمل قيمته ووضعها على أكبر عدد ممكن نتيجة لتعاقد تقوم على تنظيمه ومباشرته، والإشراف عليه هيئات لها الخبرة الفنية والدربة والتجربة القائمة على أسس وقواعد إحصائية وتجريبية<sup>1</sup>.

ويعرفه سوميان Soumien بأنه: "عقد يلتزم بمقتضاه شخص يسمى المؤمن بالتبادل مع شخص آخر يسمى المؤمن له بأن يقدم لهذا الأخير تعويض الخسارة المحتملة نتيجة حدوث خطر معين مقابل مبلغ معين من المال يدفعه المؤمن له إلى المؤمن ليضيفه إلى رصيد الاشتراك المخصص لتعويض الأحطار"<sup>2</sup>.

إنَّ دورة الاقتصادية لـ معكوسة الإنتاج "cycle inversé " حيث يتم تحصيل الإيرادات والمتمثلة في قيمة التأمين مسبقا مقابل الجهل التام لقيمة النفقات والتكاليف الممكن تحملها مستقبلا والمتمثلة في التعويضات عن الحوادث المؤمنة التي تدفع للمؤمن، حيث تختلف قيمة التأمين عن أسعار السلع والخدمات بأنه لا يحددها

<sup>&</sup>lt;sup>1</sup>هارون نصر جمعة،"المبادئ العامة للتأمين "،دار أبحد للنشر و التوزيع ،عمان ، سنة 2014، ص 20

<sup>&</sup>lt;sup>2</sup>– معراج جديدي ، مدخل لدراسة نظام التأمين الجزائري، ط1 ، ديوان المطبوعات الجماعية ،الجزائر،2003 ص 10.

العرض والطلب، ولكن تحددها شركات التأمين إما منفردة أو متحمعة في شكل اتحادات تأمين ثم تعتمد من ط ف وزارة المالية<sup>1</sup>.

ويمثل القسط (سعر التأمين) تكلفة ضمان الخطر، فهو ما يقوم المؤمن له بدفعه لصالح المؤمن، مقابل أن يقوم هذا الأخير بالتغطية النأمينية للشخص أو الشيء موضوع التأمين، أو بمعنى آخر هوما دفع مقابل قيام المؤمن بدفع مبلغ التأمين أو قيمة التعويض عند أخطر المؤمن منه، خلال المدة المدققة بوثيقة التأمين<sup>2</sup>.

يحدد السعر من طرف شركات التأمين عن طريق الاعتماد على حبراء في ذلك يسمونهم الأكتيار " actuaire" خبير إحصائي متخصص بالتأمينات يعتمد في ذلك على نسبة تكرارات الحوادث مقارنتها بأنواعها المخاطر وتكلفة كل خطر على حدا، معتمدة في تحمل الخطر على قانون العدد الكبير le loi de grand membre في نفس الخطر<sup>3</sup>.

-استراتيجيات التنافس في مجال التأمين  $2$ 

إن تميز التأمين كنشاط اقتصادي عن غيره من الأنشطة وهذا بتميزه بالحلقة المعكوس عملية تطوير منتجات التأمين في تطبيق استراتيجيتين أساسيتين هما:

• استراتيجية التمايز: تستطيع مؤسسة التأمين أن تطبق هذه الاستراتيجية في جانبين هما :

l – جانب إكتتاب عقد التأمين : لا تستطيع مؤسسات التأمين التغيير في نسب التأمين فقد اعُتُمدوا من طرف وزارة المالية، إلا ألها تعطي نسب تخفيض على مجمل القسط مقارنة مع منافسيها وهذا عبر عقد اتفاقيات مع الزبائن تحمع محمل الوسائل والمخصصات قابلة للتأمين(الأراضي، الوسائل المستعملة الثابتة والمنقولة، المسؤولية المدينة ...)<sup>4</sup> تكون هذه الاتفاقات عادة لمدة سنة واحدة أو لثلاث سنوات تتحصل المؤسسة(الزبون)

خلالها على تخفيض في أقساط التأمين وميزات أخرى مثلا : تخفيض التأمين الخاصة بالسيارات لمدير المؤسسة وموظفيها، تحفيض أقساط التأمين الخاص بالممتلكات والوسائل.....إلخ.

تُعتمد هذه الطريقة من طرف حل المنافسين في قطاع التأمين حيث تظهر نسبة التخفيض في القيمة الإجمالية لعقد التأمين مما يجذب الزبون لاقتنائها دون غيرها ً مغفلا الجانب التقين للتأمين وقيمة تغطية التأمين لمخاطره المحتملة وهذا عن طريق تلاعب فني التأمين في الضمانات "les garanties des assurance" والتخفيض في المبلـ الأعلى لقيمة المخاطر المؤمنة"la limite de garantie" وهذا التلاعب قد يجد الزبون نفسه غير مؤمن ضد مخاطر معينه أو أن سقف التأمين المنخفض لا يغطي خسائره في حاله الحوادث الكبيرة.

<sup>1 -</sup> Henri Loubergé, "Économie et finance de l'assurance et de la réassurance", Dalloz, 1981, page n° 87

<sup>2-</sup> معراج جديدي ، مرجع سابق،ص11،بتصرف

<sup>&</sup>lt;sup>3</sup> - Daniel Justens. "Théories actuarielles", Editions du CEFAL, 2003, Page 270,

إن هذا النوع من الاستراتيجيات في اكتتاب عقد التأمين قد تكون غير مجدية على المدى الطويل ف<br>التخفيض قد تأثر على الوضعية المالية لمؤسسات التأمين. جانب التعويضات: إن جانب التعويضات " les indemnités des sinistres"في حالة الحادث يعد الجحانب $\!-2$ الملموس من عقد التأمين أو بطريقة أخرى جانب فائدة الزبون من إكتابه لعقد التأمين، حيث يعد الجانب الذي تستطيع مؤسسة التأمين أن تبرع فيه، فكلما كان الزبون راض عن أداء مؤسسة التأمين في الوقوف معه وتعويضه بالمبلغ أو الخدمة المناسبين وفي الآجال المحدد دون بيروقراطية ومماطلة، أضافته المؤسسة لمحفظة الزبون الوفي، فولاء الزبون لمنتجات المؤسسة من بين أصعب الميزات تنافسية التي تتطلب جهدا ووقت كبيرين.<sup>1</sup> ● إستراتيجية الانتشار: تشمل توسيع نطاق الخدمات التأمينية في السوق، من خلال تبسيط الإجراءات، للمؤسسة<sup>2</sup>. مؤسسات تأمين العمومية والخاصة في هذه الإستراتيجية إلى التوسع في الشبكة التجارية عبر التراب الوطني بمدف الوصول إلى الزبون وتقريب نقاط البيع له وهذا بثلاث أنواع من نقاط البيع المعتمدة : وكالة مباشرة

courtier " " L'agent général d'assurances" "les agences directes" en assurances" وفي الآونة الأخيرة تم اعتماد ما يسمى بنك التأمينات "banque d'assurance" بيع بعض أنواع التأمينات مثل التأمين على القرض في البنوك المانحة له وهذا عبر اتفاقيات تعقد بين البنك المانحة للقروض ومؤسسة التأمين. كما تسعى مؤسسات التأمين إلى مواكبة العصر لجعل الجانب الافتراضي حاضرا في نقاط بيعها ونافذة للتواصل مع الزبون مباشرة ودون وسيط حيث من المبرمج له أن الشركة الجزائرية لتأمينات ستعمل على تطوير مساحة في التحارة الإلكترونية ستكون قيد العمل في نماية السنة الجارية "2018"<sup>3</sup> المطلب الثاني : الشركة الجزائرية للتأمينات . CAAT

الفر ع الأول: نشأة الشركة<sup>4</sup> CAAT

ظهرت الشركة الجزائرية لتأميناتCAAT في أفريل 1985 بموجب المرسوم 85/82 الذي من خلال إعادة هيكلة الشركة الجزائرية لتأمين وإعادة التأمين CAAR، حيث حدد أعتبر الشركة الجزائرية شركة عمومية تتمتع بالشخصية المعنوية والاستقلال المالي، أمَّا غرضها فيتمثل في القيام بكل من عمليات التأمين على الأخطار المرتبطة بفرع النقل البحري، الجوي، البري، وعمليات التأمين المرتبطة بمرور القطارات، وفي أكتوبر 1989 في

<sup>1-</sup> سلمان زيدان، "إدارة الخطر و التأمين"، دار المناهج للنشر و التوزيع ، عمان . 2010 ص 108-110،بتصرف

<sup>2–</sup> موقع أنترنت ، طارق قندوز، أثر التوجه التسويقي في ترقية تنافسية سوق التأمين الجزائري (مدخل استراتيجي ابتكاري)، متوفر على الربط : . 22:00 2018/04/01 /https://giem.kantakji.com/article/details/ID/534/print/yes 13 أكلاطلاع على موقع الشركة CAAT و البيع الإلكتروني للتأمينات :-https ://www.caat.dz/index.php/assurance-en [2018،22:00/0](www.caat.dz/index.php/)4/01 : /ligne/souscription-en-ligne/habitation.html

<sup>&</sup>lt;sup>4</sup> – الموفق الرسمي للشركة الجزائرية لتأمينات https ://www.caat.dz/index.php/pre-sentation/decouvrez- CAAT la-caat.html. أطلع عليه بتاريخ :00/04/01: 2018.

إطار الإصلاح الاقتصادي وإلغاء التخصص، أخذت الشركة الجزائرية للتأمين الشامل شكل شركة عمومية اقتصادية EPE ملك للدولة وذات أسهم SPA، حيث شرعت في ممارسة مختلف أنواع النأمين. وبمذا قررت الجمعية العامة للمساهمين في 24 ديسمبر 1989 رفع التخصص وتحسيد الانفتاح على الأسواق ودحول عالم المنافسة.

أدى استمرار عملية الإصلاح ، المدعومة بموجب القانون رقم 06-04 المؤرخ في 20 فبراير 2006 إلى الفصل بين التأمين على الأضرار المادية وتأمين الأشخاص ، وتم إعادة هيكلة الشركة الجزائرية لتأمينات وتغير<br>تخصصها من شركة "تعويضات التأمين عن جميع المخاصر" ، إلى التأمين عن المخاطر بدون تأمين الأشخاص وهذا وفقًا للقرار الوزاري المؤرخ 01 جويلية2011.حيث انبثقت شركة تابعة للشركة الجزائرية للتأمينات AAT)متخصصة في التأمين على الحياة والصحة ، تسمى Taamine Life Algeria "TALA" ، بالشراكة مع صندوق الاستثمار الوطني (FNI) وبنك الجزائر (BEA).

- • مهام الشركة<sup>1</sup>
- ✔ دعم التنمية الاقتصادية.
- ✔ الحفاظ على ممتلكات المؤسسات والخواص وهذا لا يتحقق إلا عن طريق خدمة ذات جودة عالية وكذا أسعار ملائمة

الفر ع الثاني : بعض الأرقام والمقارنات للشركة<sup>2</sup>

# $^3$ الجدول (2–01)الشركة الجزائرية من 2000 إلى غاية 2016

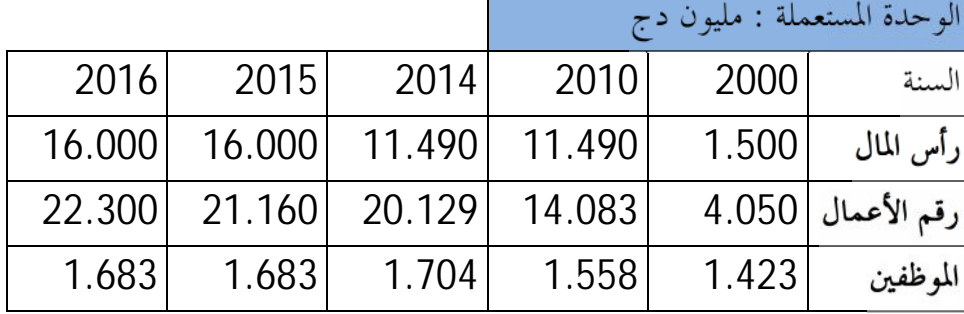

نلاحظ من الجدول التطور الحصل عبر 16 سنة حيث أن رأس مال الشركة سجل زيادة معتبرة تقدر بــــ 967% بالمقارنة بين سنتي 2016 و2000، ويعتبر رأس المال من بين أهم محددات شركة التأمين في<br>حالة المناقصات والصفقات المبرمة حيث يُعتبر ضمان للمؤمن لديها في حالة حدوث الكوارث الكبرى .مقارنة

1- نفس الموقع الرسمي السابق الشركةCAAT.

مداخلة السيد الرئيس المدير العام (PDG) للشركة السيد :بن مسية يوسف ، الاحتماع السنوي لتقييم وضعية الشركة ،بتاريخ $-2$ 2017،22:00/09/30

نفس المداخلة السابقة للسيد رئيس المدير العام.  $-3$ 

مع شركات التأمين الأخرى سنة 2016 مثلا : الشركة الوطنية للتأمين (SAA) الذي يقدر بـــ 26.500  $^2$ ليون دج $^1$  وهذا باحتلالها المرتبة الأولى يرجع هذا لقدم وجودها "1963" الممتدة عبر كامل تراب الوطني، الشركة الجزائرية لتأمين وإعادة التأمين(CAAR) وقد قدر بــ17.000 لميون دج<sup>3</sup> حيث احتلت همذا الرقم المرتبة الثانية ، الصندوق الوطني للتعاضد الفلاحي (CNMA) ب 758 مليون دج<sup>4</sup>.

أما رقم الأعمال فهو مجملا ما حققته الشركة خلال عام محاسبي نتاج نشاطها في مجال اختصاصها حيث أن الشركة محل الدراسة حققت سنة 2016 مبلغ وقدره 22.300 مليون دج بنصيب يقدر ب 18.58% مجمل رقم أعمال التأمينات في السوق الجزائرية وبزيادة قدرها 451% مقارنة برقم الأعمال المحقق سنة 2000. وزيادة قدراها 5.39% مقارنة برقم الأعمال المحقق سنة 2015، وبالمقارنة بالمؤسسات الأخرى نجد أن :

وقم الأعمال للشركة الوطنية للتأمين (SAA):قدر بـــ 27.000 مليون دج حيث يقدر نصيبها من إجمال – الجزائري بـــ22.5% محتلة المرتبة الأولى<sup>5</sup>.

–رقم الأعمال الشركة الجزائرية لتأمين وإعادة التأمين(CAAR) وقد قدر بـ15.100 إي 12.58%

كنصيب من رقم الأعمال الإجمالي محتلة الرتبة الثالثة في ترتيب المؤسسات حسب رقم الأعمال.<br>من ناحية الطاقات البشرية والتي تعد من أهم المقومات فقد تطور ما 2000 إلى 2016 بنسبة تقدر<br>بــــــــــ81% أى بزيادة 260

إمكانيات الشركة<sup>6</sup> : تتوفر الشركة الجزائرية للتأمينات عل<sub>ى</sub> إمكانيات بشرية مكونة ومؤهلة، توفر لها الشركة كل الوسائل الممكنة والحديثة لتكون على مستوى المنافسة في سوق التأمينات الجزائرية ومن بين الإمكانيات ما

**√** شبكة تجارية (مؤطرة من طرف 9 مديريات جهوية) تتواجد عبر 46 ولاية وتتكون من :103 وكالة مباشرة و56 وكيل عام و15 وكالة بنكية (بنك التأمين) من أصل 70 وكالة مبرمجة. .1683 :

https ://cnma.dz/index.php/2016/03/27/presentation/4

5- الموفق الرسمي للشركة الوطنية للتأمين http ://<www.saa.dz/> (SAA) ، أطلع عليه بتاريخ :2018 22:00/04/01. مداخلة السيد الرئيس المدير العام (PDG) للشركة السيد :بن مسية يوسف ، الاجتماع السنوي لتقييم وضعية الشركة ،بتاريخ -.2017/09/30

<sup>1–</sup> الموفق الرسمي للشركة الوطنية للتأمين http ://<www.saa.dz/> (SAA) ، أطلع عليه بتاريخ :2018 22:00/04/01. 2 -site internet : « présentation de la société », http ://www.saa.d[z/home/presentation-de-la](www.saa.dz/home/presentation-de-la-)societe.html,consulté le 01/04/2018, à 22 :00.

ل- الموفق الرسمي للشركة الجزائرية لتأمين (https ://caar.dz/chiffres (CAAR / ، أطلع عليه بتاريخ -3 .2018،22:00/04/01:

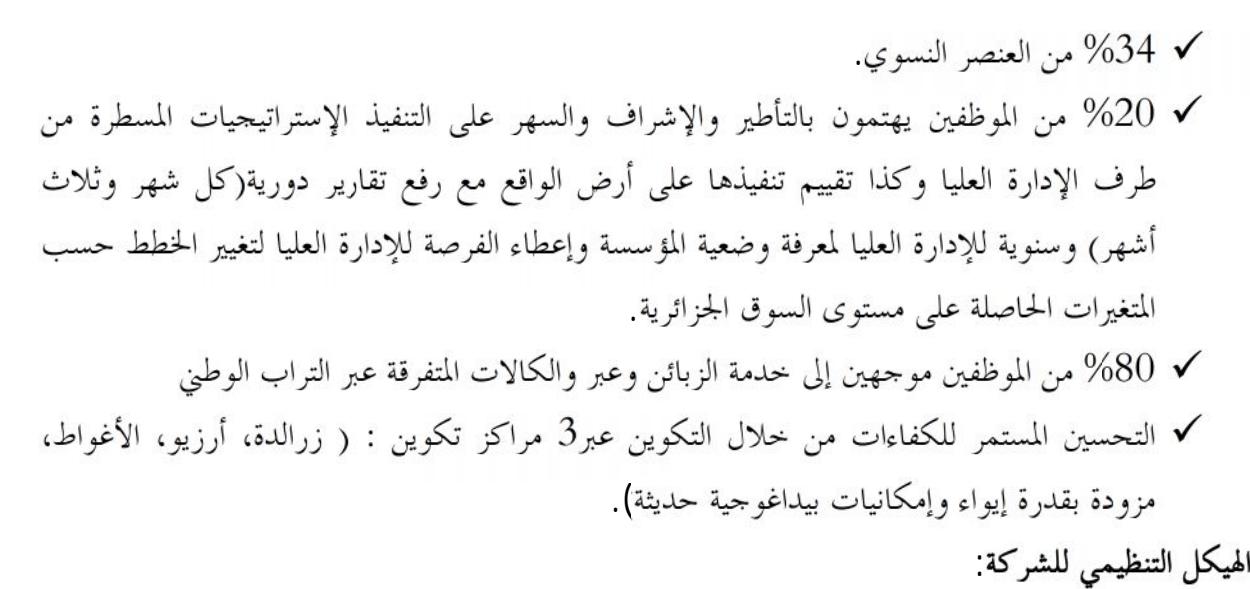

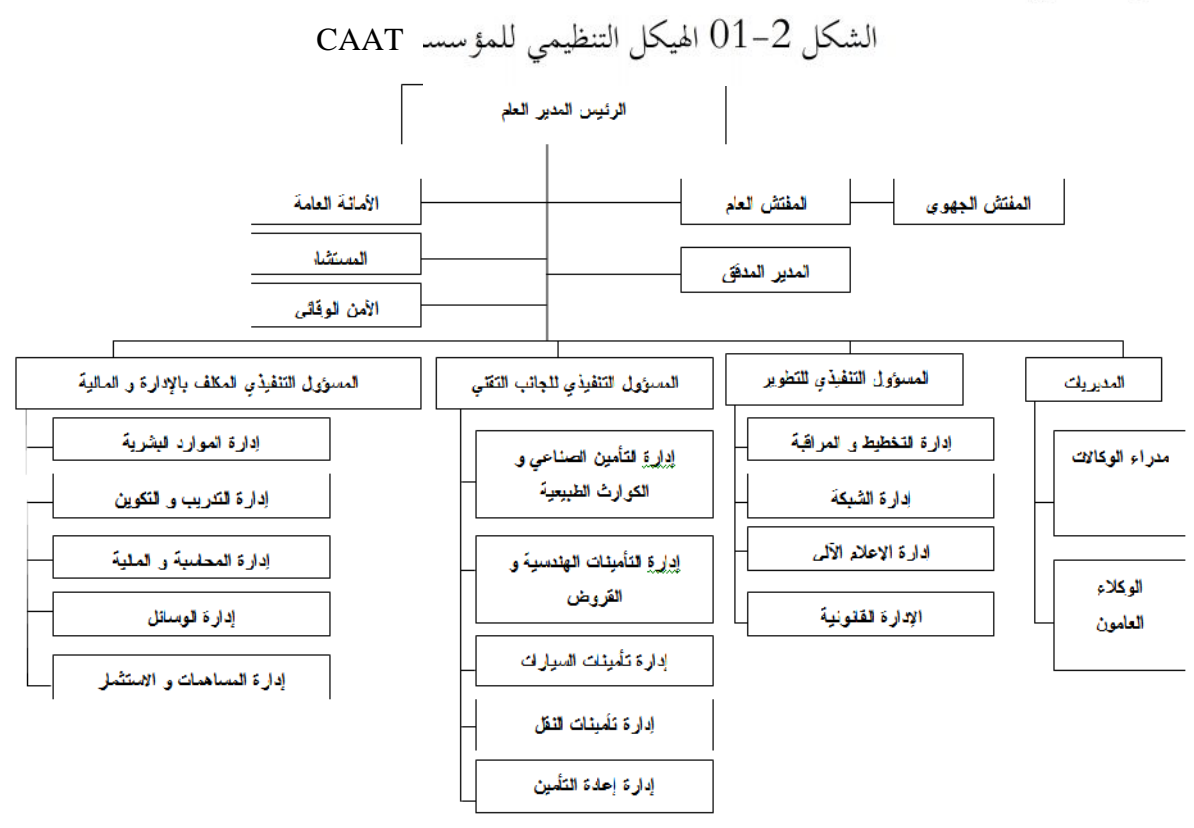

 $\overline{1}$  CAAT i ل وظيفي<sup>2</sup>، حيث يتم في هذا النموذج كل تخصص وظيفي في فرع واحد حيث يتميز بقدرة عالية على مواكبة تطورات الحاصلة في بيئة النشاط

 $1$  Cite internet : « notre organisation », https ://[www.caat.dz/index.php/p](www.caat.dz/index.php/)re-sentation/notreorganisation.html, consulte le :02/04/2018,22 :00.

<sup>2–</sup> محمد هاين محمد،"إدارة وتنظيم وتطوير الأعمال: قياس الأداء المتوازن"،دار معتز للنشر و التوزيع ، الأردن ،الطبعة الأولى ،2014 به 79, بتصرف

ومواجهة الظروف المتغيرة والتأقلم معها، وكذا تحقيق دراجة عالية من اللامركزية في القرارات غير الإستراتيجية والتي يمكن أن تفوض لصالح الموظفين والإطارات التابعين للمديريات والمصالح، الشيء الذي يسمح بتخفيف الأعباء الروتينية على الإدارة العليا؛ مما يسمح لها بإعطاء وقت أكبر للتفكير الاستراتيجي والاهتمام بمستقبل الشركة ومركزها التنافسي والتخطيط الاستراتيجي الفعال. الهيكل التنظيمي للمديرية الجهوية للجنوب محل الدراسة :<sup>1</sup>

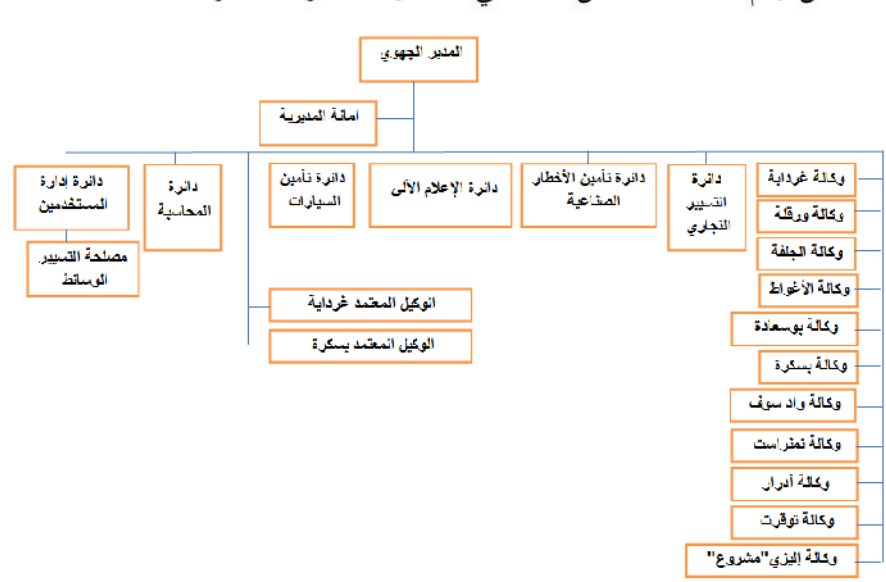

الشكل رقم 2-02 الهيكل التنظيمي للمديرية الجهوية للجنوب CAAT

المصدر : مقترح من الطالبان بعد الإطلاع على وظائف المديرية

المطلب الثالث : الأدوات المستعملة ومنهجية الدراسة الفرع الأول : منهجية الدراسة

إن المنهج الملائمة حسب نظرنا لدراستنا الميدانية هو المنهج الوصفى التحليلي الذي يسمح لنا بإظهار العلاقة الموجود في حدود العينة المأخوذة بين متغيري الدراسة "نظام المعلومات الإداري " و"تنافسية المؤسسة الاقتصادية " في واقع الشركة الجزائرية للتأمينات CAAT.

## أولا: مصادر الحصول على المعلومة.

نميز بين نوعين من المصادر التي أخذنا منها معلومات هذه الدراسة أولية وثانوية. –المصادر الثانوية : تمت الاستعانة بالأبحاث والدراسات السابقة التي تناولت موضوع التنافسية ونظام المعلومات وهذا لتوجهنا في طريقة البحث السليمة أما المعلومات والأرقام فقد تم الإطلاع عليها إما من المواقع الرسمية للمؤسسات المدرجة في المقارنة والمؤسسة محل الدراسة أو الإصدارات الدورية التي تعطي وضعية كل

<sup>1–</sup>مقترح من طرف الطلبة بعد الإطلاع على واقع العلاقة بين المديرية و الوكالات و الوظائف الموجودة في المؤسسة.

" les rapports et les situations" وكذا بعض الاتفاقيات المبرمة بين المؤسسة CAAT وزبائنها والتي قد تكون لمدة عام أو ثلاث سنوات وهذا للإطلاع على كيفية صياغتها لجلب الزبون. -المصادر الأولية: تم الاعتماد على الاستبيان في جمع البيانات والذي صمم بغية الوصول إلى العلاقة بين المتغيرين من وجهة نظر إطارات المديرية الجهوية لفرع الجنوب ومدراء الوكالات التابعة لها. ثانيا: محتمع الدراسة وعينة البحث

1-مجتمع الدراسة: اهتممنا في دراستنا الميدانية بالمؤسسات الجزائرية ذات الطابع الاقتصادي، وللاستفادة دراسة الحالة فقد ضيقنا الدراسة وحصرناها في الشركة الجزائرية للتأمينات CAAT، وهذا من منطلق أن أحد الطلبة القائمين على البحث موظف لديها ويستطيع الوصول إلى المستندات والاتفاقيات التي تعتبر مصدر مهم لجانب من البيانات التي استخدمت في هذه الدراسة وهذا ما سهل عملية توزيع الاستبيان على الموظفين واستلامه منهم.

عينة الدراسة : نظرا لكبر حجم الشركة الجزائرية للتأمينات CAAT وصعوبة الوصول لكل إطاراتها، قمنا $-2$ باختيار المديرية الجمهوية للجنوب كعينة دراسة ستحتوي على 176 موظفا، حيث تم إختيار 60 إطار من بينهم لتوزيع الاستبيان عليهم.

الفرع الثاني : طريقة الدراسة والأدوات المستعملة.

للحصول على المعلومات والتأكد من فرضيات البحث قمنا بصياغة ا**ستبيان كأداة للوصول** إلى النتائج المرجوة، مستعينين في ذلك بإرشادات بعض الأساتذة الكرام، وقسمناه على 60 إطار−كما ذكرنا− موظفا في المديرية الجهوية للجنوب بوكالاتما حيث يتضمن الجزء الأول البيانات الشخصية للموظف، والمتمثلة في (الجنس، السن، المستوى التعليمي، الأقدمية المهنية،). أما الجزء الثاني فيشمل ثلاث محاور حاولنا فيها وضع أسئلة متعلقة بما يلي:

- 1. المحور الأول: يحتوي على أسئلة أجوبتها تعطي وضعية نظام من منظور الوسائل المستعملة في المؤسسة وفيه 16 عبارة.
- 2. المحور الثاني : يهتم بالجانب التنظيمي في المؤسسة والذي صمم ليخدم نظام المعلومات الإداري في مستوياته وسهولة انسياب المعلومة ضمنه وفيه 10 عبارات.
- 3. المحور الثالث: خصصناه لدراسة التنافسية في المؤسسة والتي فرضنا أنها متأثرة بفعالية نظلم المعلومات الإدارية، وهذا لدراسة قوة التأثير أو العلاقة من وجهة نظر موظفي المؤسسة، حيث يحتوي على 11 عبارة.

بدأنا بتوزيع الاستبيان بتاريخ 2018/04/08 حيث تم استرجاع أخر استبيان بتاريخ 2018/04/26 و يوضح الجدول الموالي الاستبيانات الموزعة والمستردة.

| النسبة | العدد | البيان                      |  |  |  |
|--------|-------|-----------------------------|--|--|--|
| %100   | 60    | الاستبيانات الموزعة         |  |  |  |
| 100%   | 60    | الاستبيانات المستردة        |  |  |  |
| %0     |       | الاستبيانات غير المستردة    |  |  |  |
| %100   | 60    | الاستبيانات القابلة للتحليل |  |  |  |
|        |       |                             |  |  |  |

الجدول رقم (2–02): يوضح نسبة الاستبيانات الموزعة والمستردة.

من أعداد الطلبة

تحكيم الاستبيان :قمنا بتقديم الاستبيان لبعض الأساتذة الكرام من أجل التحكيم وقد أفادونا بدورهم، حيث تم ، ومنهم <sup>1</sup>: ✔ الأستاذ الدكتور: بلعور سليمان. الأستاذ: طالب أحمد نور الدين.

**√** الدكتور: دحو سليمان. الأستاذ : الرحماني يوسف. ∕ الدكتور:

الأدوات المستعملة في الدراسة :

لتحليل البيانات قمنا باستخدام برنامجين الإكسل 2007 وبرنامج الحزمة الإحصائية للعلوم الاجتماعية .(SPSS21.0)

مقياس لكارت الخماس<sub>ى .</sub>

للخروج بنتائج علمية دقيقة لهذه الدراسة قومنا باستخدام مقياس ليكرت خماسي لأبعاد الإجابة عن الفقرات وهي :موافق تماما ، ولها خمس درجات، وموافق، ولها أربع درجات، ومحايد، ولها ثلاث درجات، غير موافق ولها درجتان، وغير موافق تماما ، ولها درجة واحدة.

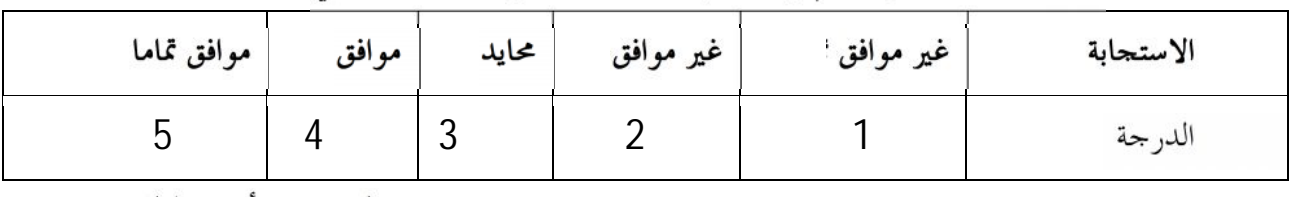

الجدول رقم (2–03): درجات مقياس ليكرت الخماسي

المصدر :من أعداد الطلبة

حيث حددت المتوسطات الحسابية الأكبر من 3.4 بالموافقة حسب الجدول التالي

<sup>&</sup>lt;sup>1</sup> أنظر قائمة المحكمين، الملحق رقم 05

| الر أي             | متوسط الحسابي |
|--------------------|---------------|
| غير موافق مطلقا    | 1 إلى 1,79    |
| غير موافق          | 1,80 إلى 2,59 |
| محايد              | 2,60 إلى 3,39 |
| مو افق             | 3,40 إلى 4,19 |
| موافق تماما (بشدة) | 4,20 إلى 5    |

الجدول رقم(2–04) توزيع الدرجات حسب المتوسط الحسابي

المصدر : من إعداد الطلبة

المبحث الثاني: نتائج ومناقشة الدراسة المطلب الأول : صدق وثبات الاستبيان و الإتساق الداخيلي 1-صدق و ثبات الاستبيان لنتحقق من ثبات أداة الدراسة(الاستبيان) انتهجنا طريقتين هما: 1-1-الصدق الظاهري (صدق المحكمين) وتم ذلك بعرض الاستبيان على مجموعة من الأساتذة بمدف التأكد من صحة وسلامة لغة الاستبيان–مذكور  $\mathcal{L} = \{ \mathcal{L}_1, \ldots, \mathcal{L}_n \}$ 

## **(Cronbach Alpha** ) -2-1

للتحقق من ثبات أداة الدراسة فحصنا الاتساق الداخلي لأبعاد الأداة الخمسة، والدرجة الكلية، وذلك من خلال حساب معامل كرونباخ ألفا ( Cronbach Alpha)، وطريقة إعادة الاختبار ( Test Rest) ولذلك قام الباحثين بحساب معامل الثبات لكل العبارات المرتبطة بالاستبيان، فوجب حتى يتحقق ثبات أن يكون معامل ألفا كرونباخ أكبر أو يساوي 0,60.

| المتغير المستقل : نظام المعلومات الإداري    |                           |                          |                         |               |  |  |
|---------------------------------------------|---------------------------|--------------------------|-------------------------|---------------|--|--|
| مستوى صدق الأداة                            | معامل الثبات ألفا كرونباخ | <sub>ا</sub> عدد الأسئلة |                         | الرقم   البعد |  |  |
| 0.894                                       | 0.799                     | 16                       | 01    الوسائل المستعملة |               |  |  |
| 0.873                                       | 0.762                     | 10                       | الجانب التنظيمي         |               |  |  |
| المتغير المتابع: تنافسية المؤسسة الاقتصادية |                           |                          |                         |               |  |  |

الجدول رقم(2–05) اختيار ثبات الاستبيان

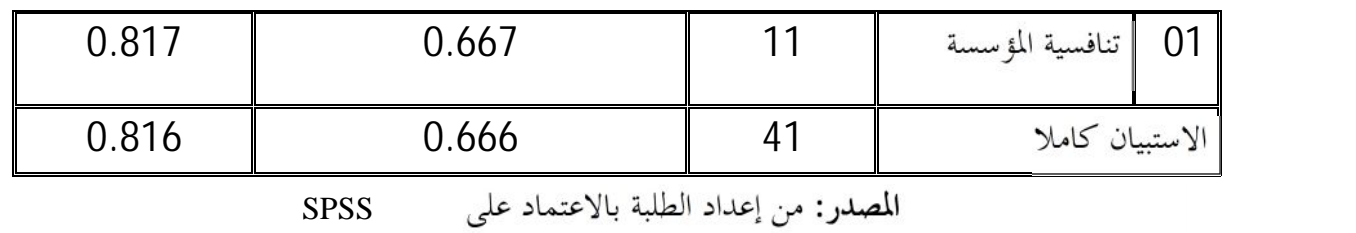

نلاحظ أن قيم معامل ألفا كرونباخ لكل المحاول تجاوز 0.6 وتتراوح ما بين 0.667 و0.779 أي درجة تبات المحاور مقبولة وعالية في بعضها، حيث بلغ ثبات المحور الأول 79.9%،أما المحور الثاني فقد بلغت<br>نسبة الثبات الــ76.2% أما المحور الثالث فقد بلغ مستوى ثباته بــ66.7 % ، كما بلغت نسبة الثبات لجميع المحاول 6.6% وهذا يثبت أننا أعدنا تقسيم الاستبيان على نفس العينة وفي وقت لاحق غير بعيد ستتحصل على نفس النتائج تقريبا. أما صدق الأداة فيعبر عن مدى صحة اختيارنا لأداة قياس الثبات وهو مربع النتيجة المتحصل عليها في الاختبار وقد حصرت ما بين 0.816 و0.897 حيث نستطيع القول أننا وفقنا في اختيار معامل ألفا كرونباخ كأداة لقياس ثبات العينة والمحاور بنسبة محصور ما بين 81.7% إلى .%89.4

2-الإتساق الداخلي لمحاور الاستبيان

نسبة الاتساق الداحلي للمحاور:

الجدول التالي يبين معامل الاتساق الداخلي بين محاور الاستبيان :

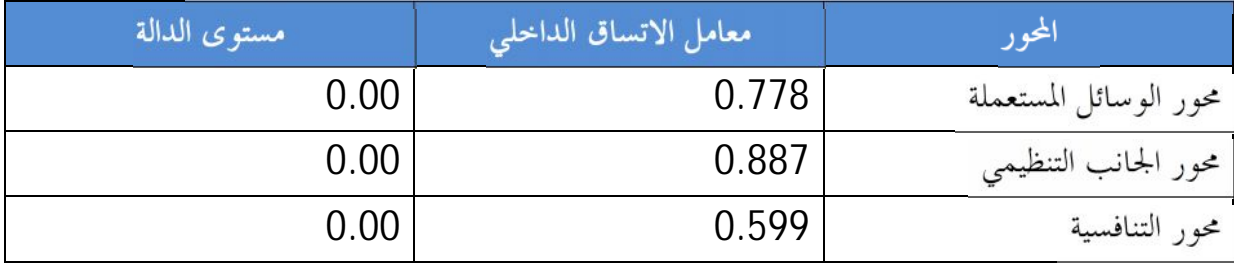

الجدول رقم(2–06) : يوضح نسبة الاتساق الداخلي بين المحاور محل الدراسة

SPSS المصدر: من إعداد الطلبة بالاعتماد على

نلاحظ أن معامل الاتساق الداخلي لكل من محور التالية يعبر على ما يلي: 0.778 - هناك أتساق داخلي بين محور الوسائل المستعملة ومحور نظام المعلومات الإداري ككل يقدر ب إي نسبة تأثير محور الوسائل المستعملة على مجل محور نظام المعلومات الإداري يقدر ب 78.8% 0.887 - هناك أتساق داخلي بين محور الجانب التنظيمي ومحور نظام المعلومات الإداري ككل يقدر ب إي نسبة تأثير محور الجانب التنظيمي على مجل محور نظام المعلومات الإداري يقدر ب 88.7% 0.599 - هناك أتساق داخلي بين محور نظام المعلومات الإداري محور وتنافسية المؤسسة ككل يقدر ب إي نسبة تأثير نظام المعلومات الإداري على تنافسية المؤسسة الاقتصادية محل الدراسة يقدر ب 59.9%. 4- و نستنتج إن هناك أتساق داخلي بين فقرات الاستبيان و هذا يعني أن عبارات الاستبيان صالحة لما وضعت لأجله. : نتائج الدراسة. خصائص العينة حسب الجنس. $-01$ حسب الاستبيان المسترجع وعملية التحليل وجدنا العينة مقسمة بمعيار الجنس كما هو موضح في الجدول التالي الجدول رقم (2–07) :توزيع العينة حسب الجنس:

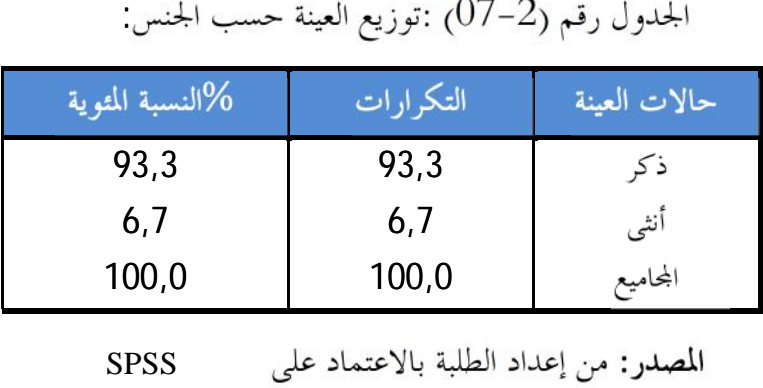

SPSS المصدر: من إعداد الطلبة بالاعتماد على

نلاحظ أن نسبة الذكور في العينة المدروسة تقدر ب 93.3% مقابل 6.7% إناث وهذا لغالبية الفئة الذكورية في المناصب الإشرافية وإطارات المؤسسة. وفيما يلي رسم توضيحي لتوزيع النسب المثوية في دائرة

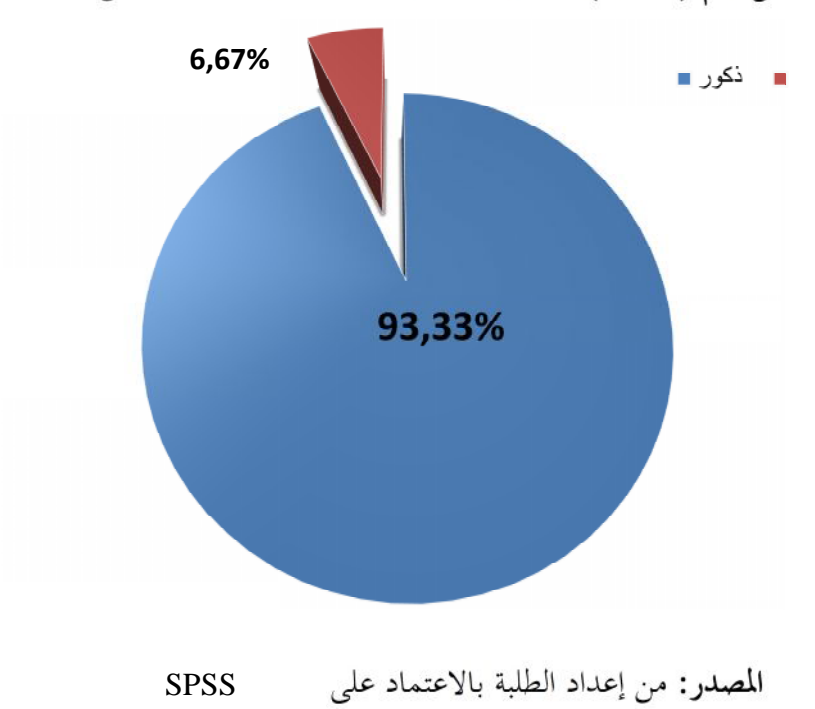

الشكل رقم (2–03): الدائرة النسبية لعينة الدراسة حسب الجنس

حصائص عينة الدراسة حسب العمر: $-02$ 

يمثل الجدول التالي خصائص العينة محل الدراسة من حيث السن. الجدول رقم (2–08) :توزيع العينة حسب العمر

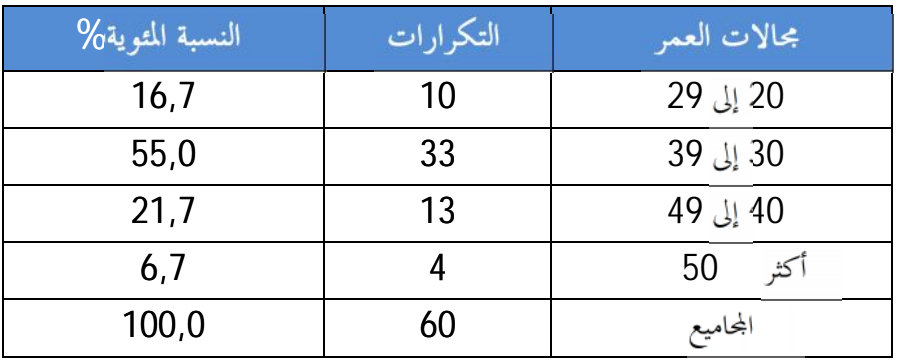

المصدر: من إعداد الطلبة بالاعتماد على SPSS

تشير نتائج الجدول رقم (2–08) أن ما يعادل 16.7% من المحيبين على الاستبيان كان عمرهم يتراوح العينة و21.7% و6.7% ذوي الفئات العمرية من 40 إلى 49 سنة ومن 50سنة وأكثر على التوالي. وهذا دليل على أن المجتمع محل الدراسة فتي يمكن استغلاله عن طريق إكسابه ثقافة معينة باعتباره قادر على التعلم. وفيما يلي رسم توضيحي لتوزيع النسب المثوية في دائرة نسبية. بين 20 و29 سنة، أما من تتراوح أعمارهم بين 30 و39 سنة فيشكلون نسبة 55%، أي أكثر من نصف 16,7 10 29 إلى 20<br>
55,0 33 39 إلى 49 إلى 40<br>
21,7 13 49 إلى 40<br>
6,7 4 50 أيضا من 100,0<br>
Spss والحامين من إعداد الطلبة بالاعتماد على الجميبن على الاستهاد<br> الجدول رقم (2-08) أن ما يعادل 16,7% من المجيبن على الاستهاد<br> الجدو

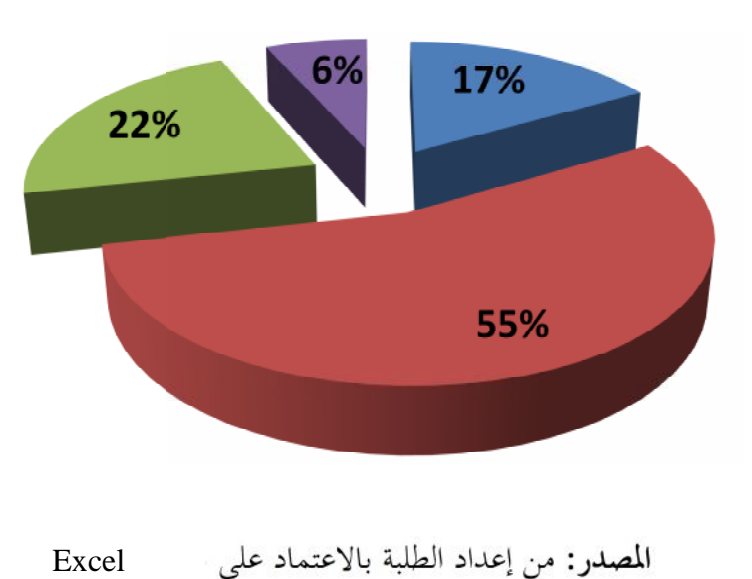

الشكل رقم (2–04): الدائرة النسبية لعينة الدراسة حسب العمر

من 20 إلى 29 سنة

المصدر: من إعداد الطلبة بالاعتماد على Excel

.

حصائص عينة الدراسة حسب المستوى التعليمي: $-03$ 

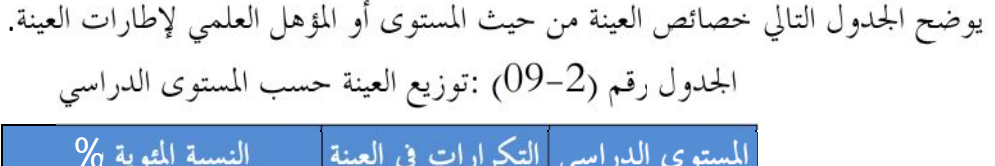

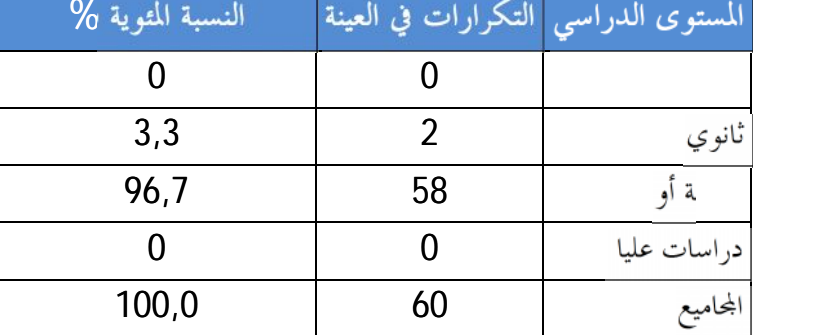

المصدر: من إعداد الطلبة بالاعتماد على SPSS

من الجدول رقم (2–09) يشكل الموظفين ذوي الشهادات الجامعية أو المتخرجين من معاهد نسبة 6.7% أما ذوي المستوى الثانوي فقد بلغت النسبة في العينة المدروسة قدرت ب 3.3%، أما المستويات  $\%0$  تبيان فقيمتها . وفيما يلي رسم توضيحي لتوزيع النسب المثوية في دائرة نسبية. المصدر: من إعداد الطلبة بالاعتماد على<br>من الجدول رقم (2–09) يشكل الموظفين ذوي الشهادات الجامع<br>26% أما ذوي المستوى الثانوي فقد بلغت النسبة في العينة المدروسة ق<br>أخرى الموضوعة في الاستبيان فقيمتها 0% أي غير موجودة في العينة ا

ئل رقم (2–05):ا

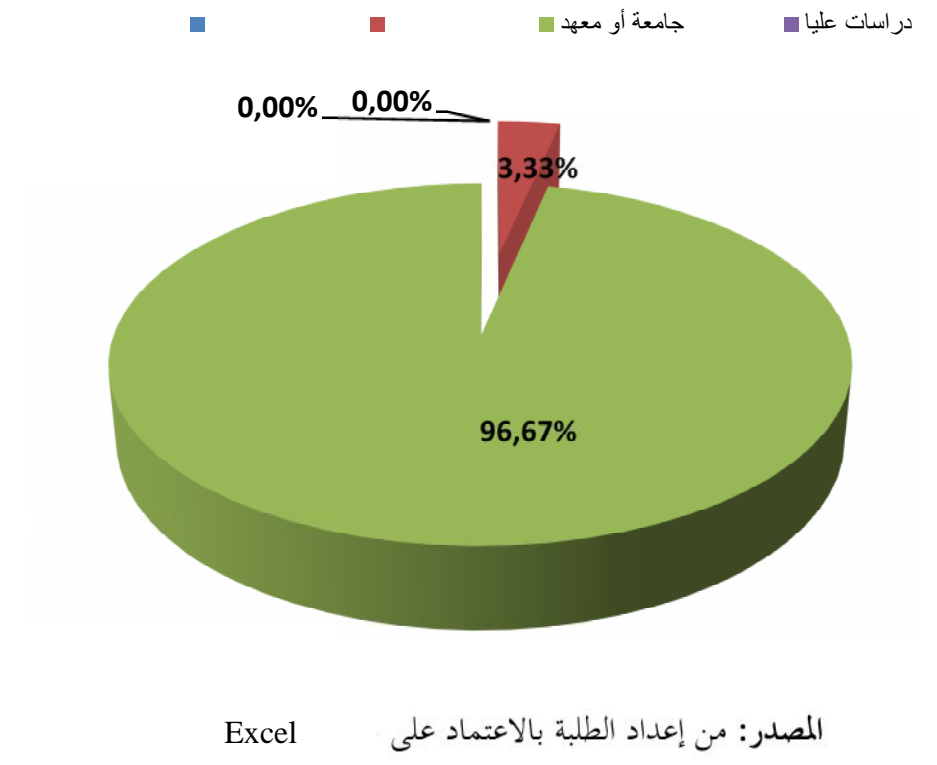

حصائص عينة الدراسة حسب الخبرة: $-04$ 

الجدول التالي يمثل خصائص توزيع عينة المحتمع محل الدراسة حسب خبرة الموظفين المستقصيين. الجدول رقم (2–10) :توزيع العينة حسب خبرة الموظفين المستقصيين

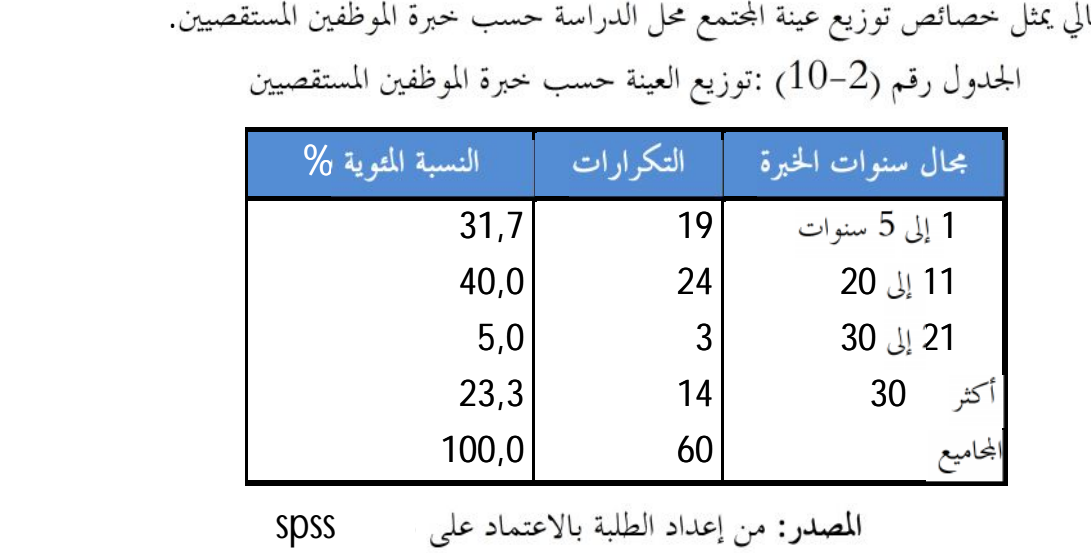

المصدر: من إعداد الطلبة بالاعتماد على SPSS

يوضح الجدول (2–10) أن ذوي الخبرة من 1 إلى 5 سنوات يمثلون نسبة 31.7% من المحيبين على وتدريبهم. أما الذين تتراوح خبرتمم ما بين 11 و20 سنة فمثلت 40% وهي أعلى نسبة في عينة الدراسة، أما نسبة من تتراوح خبرقم 21 و30 نة فهي 5% فقط ، أما الذين تتجاوز خبرقم 30<br>العمل فمثلت نسبتهم 23.3% يجب على المؤسسة أن تعمل على الاستفادة منهم كمدربين لنقل المعرفة الضمنية لديهم للعمال الجدد. وفيما يلي رسم توضيحي لتوزيع النسب المئوية في دائرة نسبية. ئل رقم (2–06): ا الاستبيان وهي ثاني أعلى نسبة أغلبهم من ذوي الدراسات الجامعية تستطيع المؤسسة الاستثمار فيهم

 $5 \quad 1 \quad \blacksquare \quad 20 \quad 11 \quad \blacksquare \quad 30 \quad 21 \quad \blacksquare \quad 30$ 

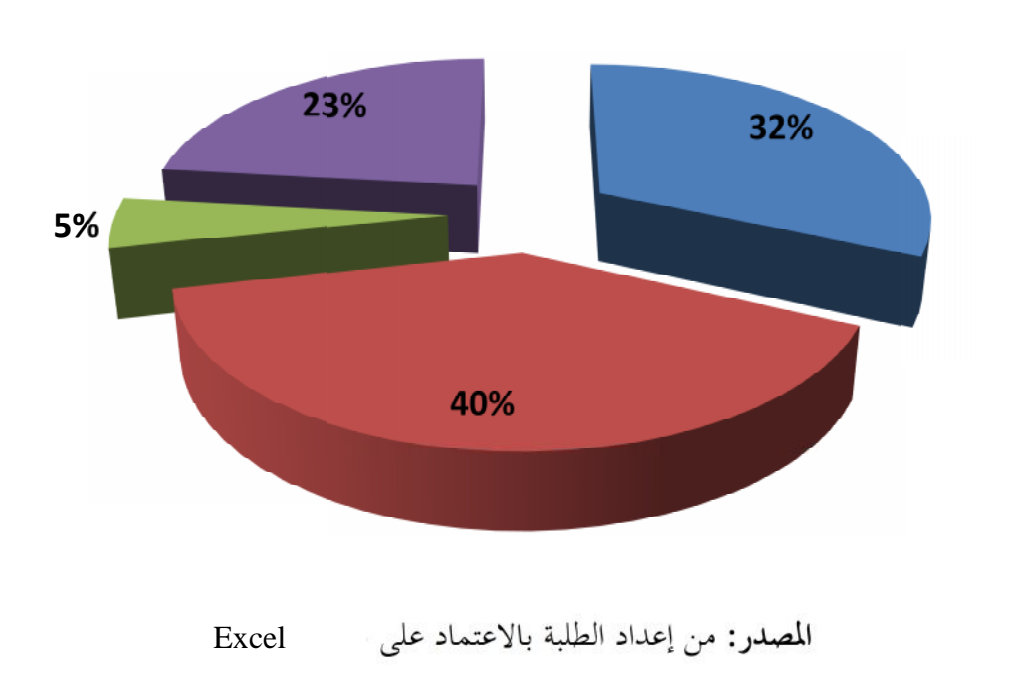

المطلب الثالث: مناقشة وتفسير النتائج 1–دراسة المحاور 1–1–دراسة التوزيع الطبيعي. للتأكد من أن البيانات تتبع التوزيع الطبيعي أم لا، قمنا باستخدام اختبار ( S-K Sample) ليحروف -سمرنوف وهو اختبار ضروري يشترط أن تكون البيانات تتبع التوزيع الطبيعي حسب هذا الاختبار و هذا إذا كانت مستوى المعنوية لكل محور أكبر من 0.05.

جدول رقم (2-11 ): اختبار التوزيع الطبيعي (اختبار كولمحروف –سمرنوف) (S-K Sample)

| امحه ر                                        | عدد العبارات | قيمة الدالة |
|-----------------------------------------------|--------------|-------------|
| محور الوسائل المستعملة نظام المعلومات الإداري | 16           | 0.083       |
| محور الجانب التنظيمي لنظام المعلومات الإداري  | 10           | 0.085       |
| محور التنافسية                                |              | 0.338       |

المصدر: من إعداد الطلبة بالاعتماد على برنامج SPSS

نلاحظ أن مستوى الدالة أكبر من 0.05 هذا يعني أن بيانات المحاور تتبع التوزيع الطبيعي. 2–1–دراسة المحور الأول: الوسائل المتوفرة في المؤسسة:

كانت الأسئلة في هذا المحور تدور حول الوسائل المستعملة في المؤسسة ضمن نظام المعلومات الإداري والتي توفر البيئة الجيدة لتنقل المعلومة عبر مستويات المؤسسة والوظائف الموجودة فيها وبما أننا استعملنا مقياس لكارت الخماسي وحسب المتوسط الحسابي للمحور الذي بلغ 4.21(موافق تماما حسب الجدول رقم 2-04 ص 59) وهذا يدل أن الوسائل المستعملة في المؤسسة مناسبة لجعل نظام المعلومات الإداري فعال في المؤسسة وجل العاملين موافقين على ذلك.و الجحدول التالي يفسر الإجابات وترتيبها ومتوسطها الحسابي وانحراف الإجابات على المتوسط الحسابي الكلي للمحور.

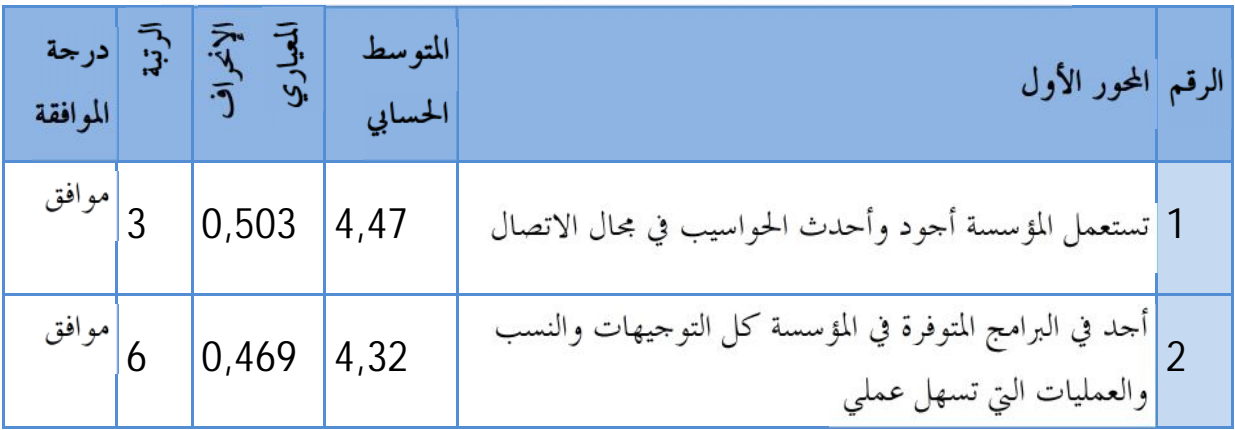

الجدول رقم(2–12) : المتوسط الحسابي والانحراف لمحور الوسائل المستعملة

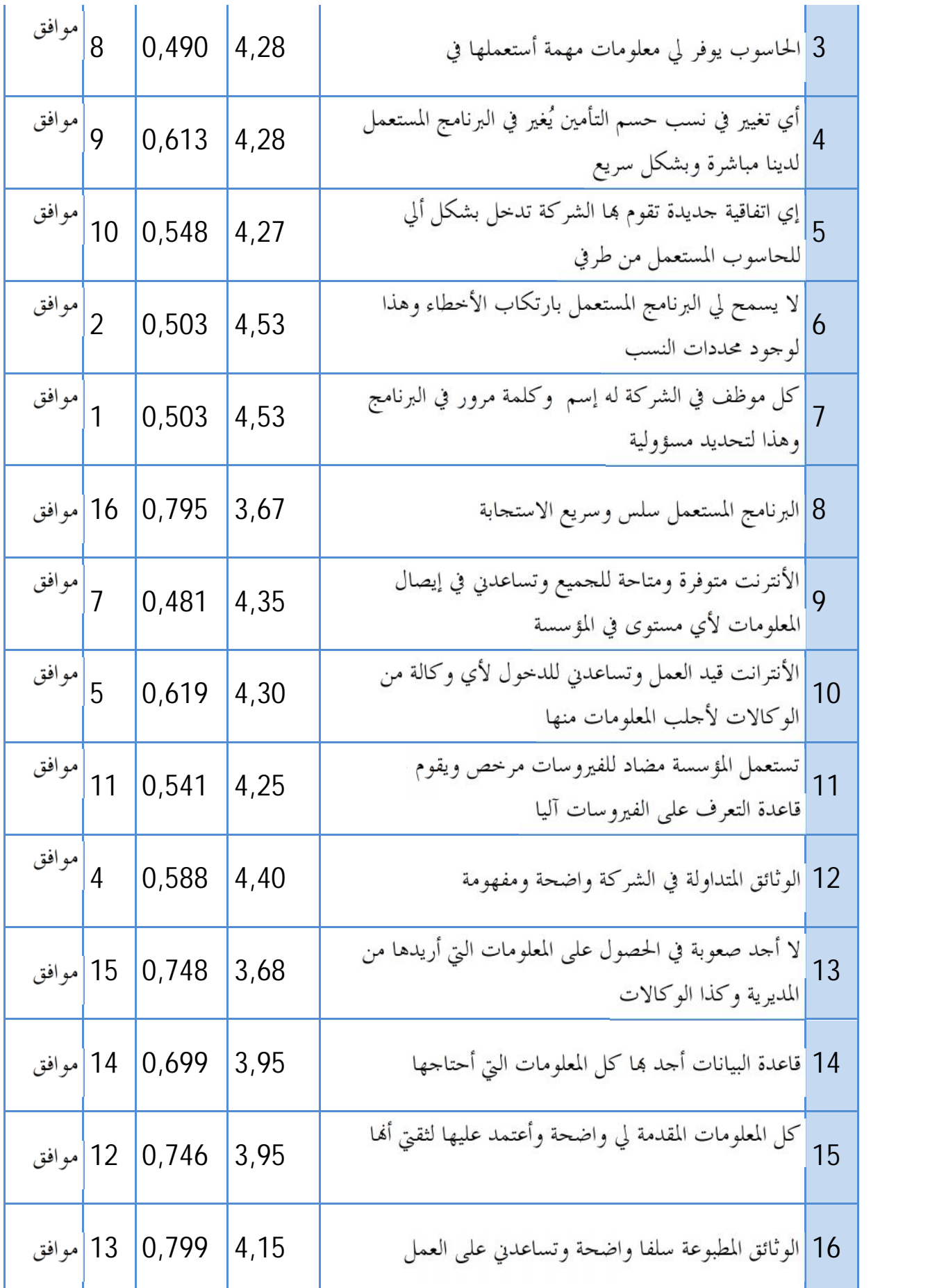

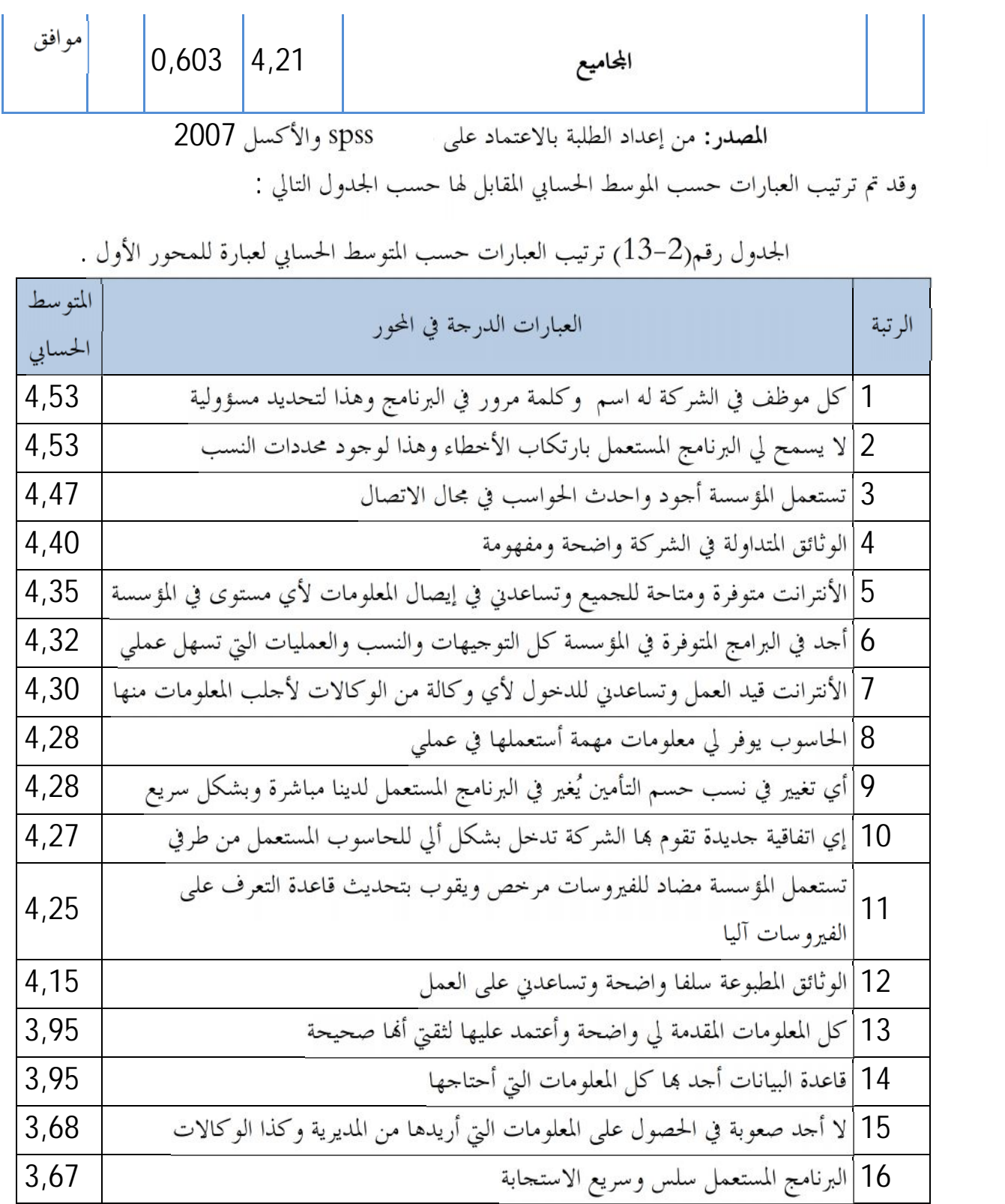

: برنامج spss 2007 و من الجحدول رقم (2–12) سنحاول أن نحلل العبارات ونبرز أهميتها كما يلي: –العبارة "كل موظف في الشركة له اسم وكلمة مرور في البرنامج وهذا لتحديد مسؤولية"، جاءت في الرتبة الأولى بمتوسط حسابي يقدر بـــ 4.53 أي "موافقون تماما" حسب جدول لكارت الخماسي لدراجات

**49**

الإجابة، وهذا يدل على أهمية تحديد مسؤولية العاملين في النظام ومعرفة مصدر المعلومة المدخلة في نظام المعلومات الإداري من ناحية، والحرص على إدخالها بكيفية صحيحة حسب اللوائح والإرشادات من ناحية أخرى.

–العبارة " لا يسمح لي البرنامج المستعمل بارتكاب الأخطاء وهذا لوجود محددات النسب"، وجدت في المرتبة الثانية بمتوسط حسابي 4.53 أي نفس المتوسط الحسابي للعبارة الأولى، وهذه ميزة مرتبطة بالبرنامج المستعمل

"CIRIS" حيث توجد محددات تمنع المستعمل من الوقوع في الأخطاء الفنية "les gardes des fautes " –العبارة "تستعمل المؤسسة أجود وأحدث الحواسب في مجال الاتصال"، جاءت في المتربة الثالثة بمتوسط حسابي يقدر بـــ 4.47 أي موافق تماما ، وهذا يدل أن الشركة تعمل على التطوير الدائم لموجدالها المستعملة في الإعلام الآلي، حيث نجد أن أغلب معدات الشركة من حواسب إلى أجهزة تستعمل في الشبكات الداخلية من علامة "HP" وهي من أجود العلامات.

–العبارة "الوثائق المتداولة في الشركة واضحة ومفهومة"، احتلت المرتبة الرابعة في الترتيب بمتوسط حسابي يقدر بــ4.40 أي موافق تماما ، مما يدل أن الوثائق المستعملة في الشركة واضحة ومفهومة لدى الموظفين مما يبعد مشكلة التشويش وإعاقة الاتصال فيما بين الوظائف، ووضوح إجراءات العمل وربح الوقت من جهة أخرى.

–العبارة "الأنترانت متوفرة ومتاحة للجميع وتساعدني في إيصال المعلومات لأي مستوى في المؤسسة" حسابي يقدر بـــ4.35 أي موافق تماما ؛جاءت العبارة في المرتبة الخامسة، الشيء الذي يدل على انفتاح المؤسسة على التطور الحاصل في البيئة الخارجية وتوفيرها لأداة تكسب الوقت وتدعم وضوح الرسائل في نظام المعلومات الإدارية.

أما العبارات الثلاثة الأخيرة فهي كما يلي:

–العبارة "قــــاعدة البيانات أحمد بما كل المعلومات التي أحتاجها" فقد كان المتوسط الحسابي 3.97 إي بدرجة موافق حيـــث تبين أن جل الموظفين يجدون المعلومات التي يحتاجوها في الجانب التقني لعملهم وكذا المعسلومات الخ ـاصة بالـــزبون المـــوجود فــــي المحفظة " historique des clients en portefeuille". والتي تفيدهم في كيفية التعامل معهم من ناحية التخفيضات والتي تعمل على تعزيز وفاء الزبون للمؤسسة. –العبارة "لا أجد صعوبة في الحصول على المعلومات التي أريدها من المديرية وكذا الوكالات"، بمتوسط حسابي قدر بــ3.68 وهذا يقابل درجة موافق حسب مقياس لكارت الخماسي، مما يدل سهولة انسياب المعلومة عبر قنوات الاتصال بين الوكالات والمديرية، وأن الوسائل المستعملة فعالة في ذلك.

<sup>1–</sup> هو البرنامج المستعمل في الشركة محل الدراسة،وفيه نوافذ لكل المعالجات التي تقام في الشركة من اكتتاب للتأمين و تعويضات الحوادث و حالات الزبون و تاريخ تعامله مع المؤسسة و حساباته و كذلك الجانب المحاسبي لعملية التأمين.

– العبارة "البرنامج المستعمل سلس وسريع الاستحابة"، يأتي في المرتبة الأخيرة بمتوسط حسابي 3.67 وهذا يعني موافقة الموظفين على سلاسة عمل برنامج CIRIS، حيث يرجع سبب احتلالها للمرتبة الأخيرة أن بعض الموظفين الذي تم توزيع الاستبيان عليهم لا يقومون باستعمال البرنامج من ناحية الاكتتاب واستعمال الاتفاقيات وإنما لهم مهمة الإشراف فقط، فهناك عبارات بالحياد أثرت على درجة الموافقة فيها. –تعتبر العبارة "الأنترانت متوفرة ومتاحة للجميع وتساعدني في إيصال المعلومات لأي مستوى في المؤسسة" في نظرنا ونظر القائمين على الإعلام الآلي في المديرية أهم عبارة حيث خصصت لها المؤسسة الاهتمام البالغ وهذا <sub>نيتين</sub> هما <sup>1</sup>: 1––تعتبر شبكة داخلية للمؤسسة تربط بين الوكالات والمديرية الجهوية ولا يستطيع غيرهم الولوج لها ، هذا ما يعتبر رابط أمن من دخول غير المصرح لهم بذلك. envoi et téléchargement " حيث تصل إلى 2.3 ميغا في الثانية " envoi et téléchargement وجود معدات ذات قيمة معتبرة تعمل على جانب الأمان في هذا النوع من الشبكات ومن بينها الجدار – الناري "Firewall" والذي يعتبر من بين أغلبي المعدات وأهمها وأن قيمة الاشتراك السنوي له مرتفعة جدا، كما وأن له دور ثاني زيادة عن الحماية يتمثل في الدمج بين الأنترنات "internet" العادية والأنترانات " virtuel intranet" وهذا تحسبا لوقوع أي عطب في الأنترانات وتحنبا لتوقف المصالح في هذه الحالة؛ 4-وجود وحدة تخزين عملاقة في الشبكة تعمل على تخزين الملفات ولكل مستخدم اسم ولوج ورقم سري للتخزين أو الإطلاع على الملفات المخزنة.<br>3–1–دراسة المحور الثاني :الجانب التنظيمي في المؤسسة.

أدرجنا في هذا المحور أسئلة تبين الجانب التنظيمي للمؤسسة ودوره في فعالية النظام المعلومات الإداري كان المتوسط الحسابي لهذا المحور يقدر ب 4.26 (موافق تماما حسب الجدول 2-04 ص59)، هذا ما يدل على قيمة الجانب التنظيمي في نظام المعلومات وهذا لميل الموظفين للإجابة بالموافقة تماما على هذا المحور.

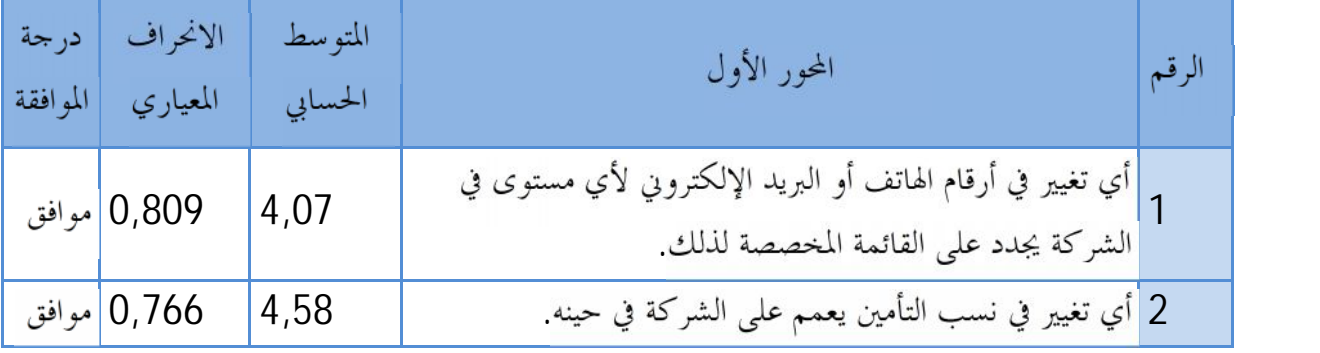

الجدول رقم(2–14) : المتوسط الحسابي والانحراف لمحور الجانب التنظيمي

1–لقاء مع السيد:سوفي نسيم فضيل، المشرف على الإعلام الآلي بالمديرية.

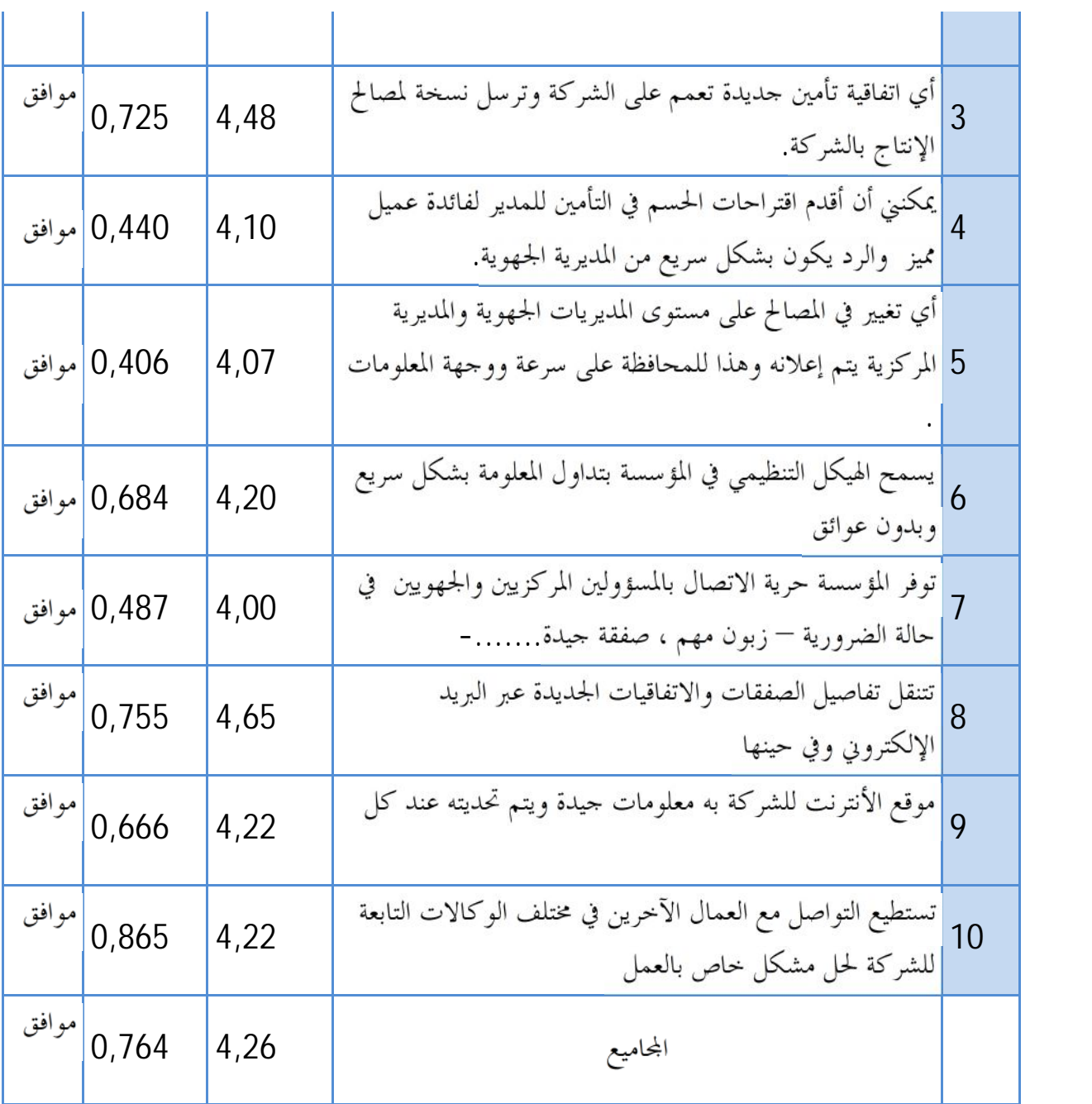

: برنامج spss 2007 و قد تم ترتيب العبارات حسب الموسط الحسابي المقابل لها حسب الجدول التالي : الجدول دقع(2–15) ترتيب العبارات حسب المتوسط الجسابي لعبارة المجور الثاني.

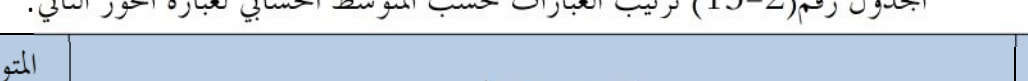

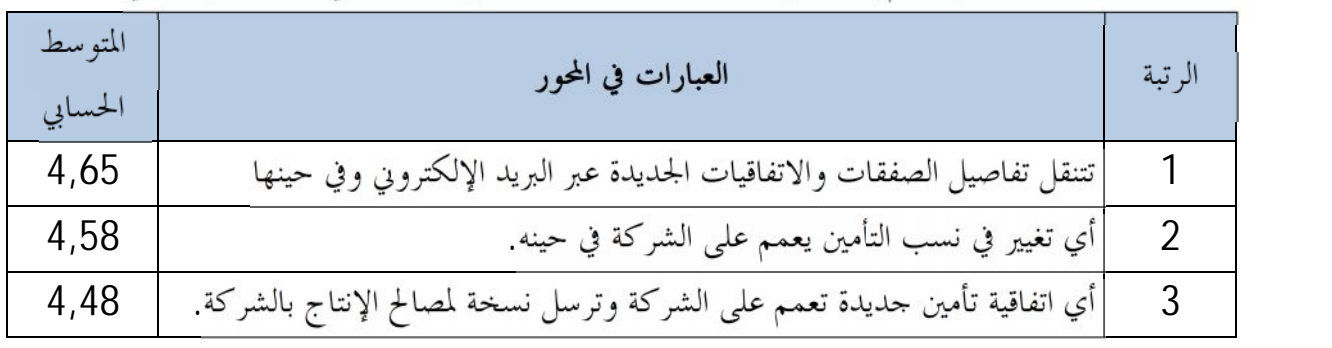

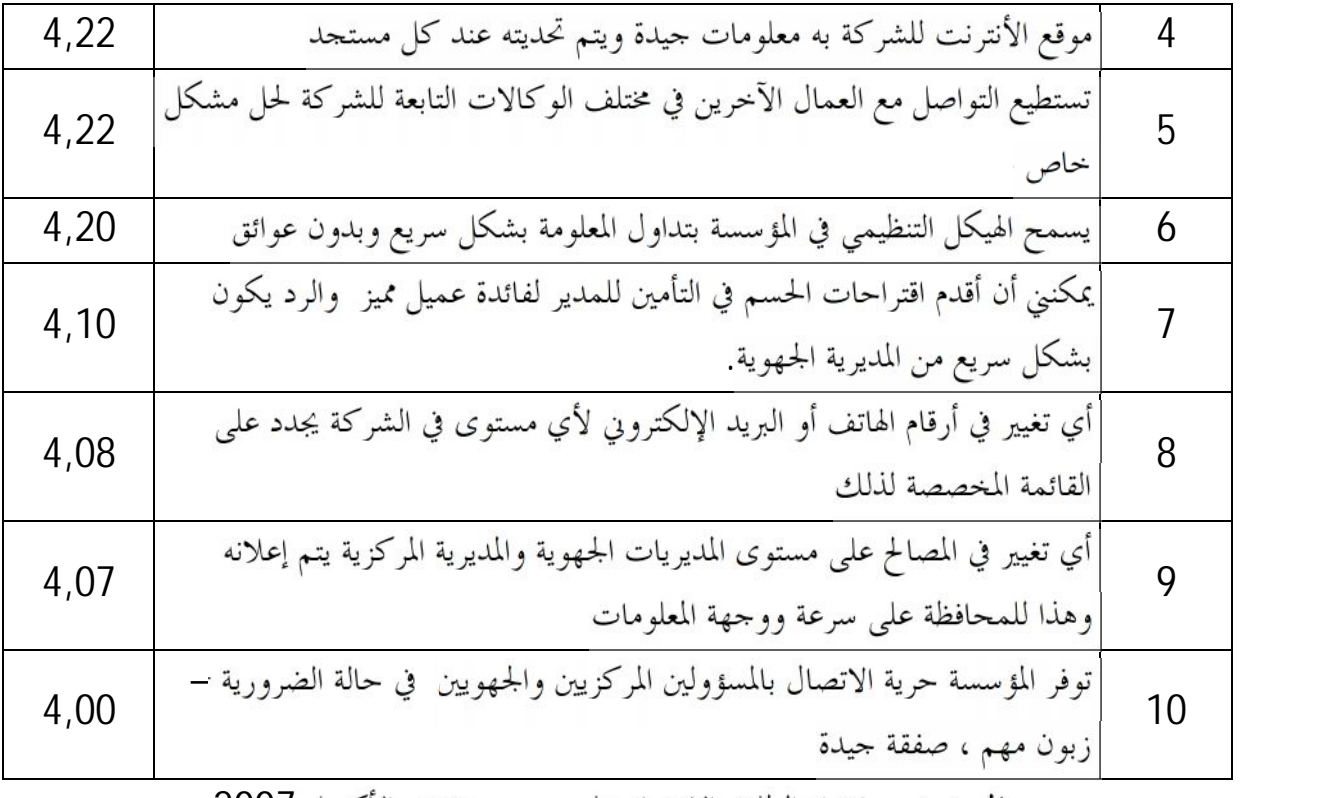

المصدر: من إعداد الطلبة بالاعتماد على spss والأكسل 2007

سنحاول تفسير العبارات ودرجة الموافقة عليها حسب مقياس ليكارت الخماسي وأهميتها كما يلي: –العبارة "تتنقل تفاصيل الصفقات والاتفاقيات الجديدة عبر البريد الإلكتروني وفي حينها" بمتوسطها الحسابي 4.67 مقابلا لدرجة موافق تماما وبمرتبتها الأولى، تعطي مجال الاتفاقيات التي تبرمها المؤسسة مع زبائنها في مجال التأمين أهمية كبيرة وكذا وقت وصولها للمستخدمين وتنفيذها، لأن هذه الاتفاقيات تعبر عن مصداقية المؤسسة في مجال تخصصها.

–العبارة " أي تغيير في نسب التأمين يعمم على الشركة في حينه" أتت في المرتبة الثانية بمتوسط حسابي يقدر بـ 4.58 أي بدرجة موافق تماما، حيث تعتبر نسب التأمينات والحُسمات المقدمة للزبائن من بين أهم ما يجلبهم للتأمينات وما يميز بين مؤسسة تأمين وأخرى ويجب أن تعمم على وكالات المؤسسة لكى لا يكون هناك تناقض بين الامتيازات الممنوحة لنفس النوع من الزبائن بين وكالة وأخرى في منطقة أخرى.

– العبارة "أي اتفاقية تأمين جديدة تعمم على الشركة وترسل نسخة لمصالح الإنتاج بالشركة" بالمركز الثالث في بمتوسط حسابي قدر بــ4.48 بدرجة موافق تماما ، حيث يبرز أهمية إرسال النسخ لمصالح الإنتاج وهذا لتبرير الامتيازات الممنوحة للزبائن.

أما العبارات الأخيرة فكانت كما يلي:

— العبارة " أي تغيير في أرقام الهاتف أو البريد الإلكتروني لأي مستوى في الشركة يجدد على القائمة المخصصة لذلك" بمتوسط حسابي 4.08 وبدرجة موافق أعطيت المرتبة الثامنة، إلا أنه من الأهمية الكبيرة أن يعرف من يريد المعلومة بمن يتصل ورقم هاتفه الصحيح أو بريده الإلكتروني، أو إي إرسال للمعلومة أو الملف يكون في وجهته الصحيحة، وهذا لكسب الوقت من جهة وعدم إرسال المعلومة لشخص آخر من جهة أخرى. – العبارة "توفر المؤسسة حرية الاتصال بالمسئولين المركزيين والجهويين في حالة الضرورية – زبون مهم ، صفقة جيدة" باحتلالها المرتبة الأخيرة وبمتوسط حسابي4.00 حسب الموظفين المستقصيين إلا أنها في درجة الموافقة، وهذا يدل على أن الاتصال بالمديرين غير متاح لجل الموظفين وإنما لمدراء الوكالات فقط، ورغم هذا فإن المعلومة المهمة تصل بوساطتهم لإتاحة الفرصة للتصرف الصحيح في الوقت المناسب. 4–دراسة المحور الثالث : تنافسية المؤسسة

إن اتجاه الأسئلة في هذا المحور نحو معرفة تنافسية المؤسسة حسب وجهة نظر الموظفين وقد بلغ المتوسط الحسابي لهذا المحور 4.35(موافق تماما حسب الجدول 2–04 ص59) وهي أخر قيمة في مجال الموافقة للانتقال للموافقة تماما؛ هذا ما يدل على أن المؤسسة تملك موقعا تنافسيا جيد بالمقارنة بمؤسسات نفس القطاع في السوق الجزائرية في نظر موظفيها.

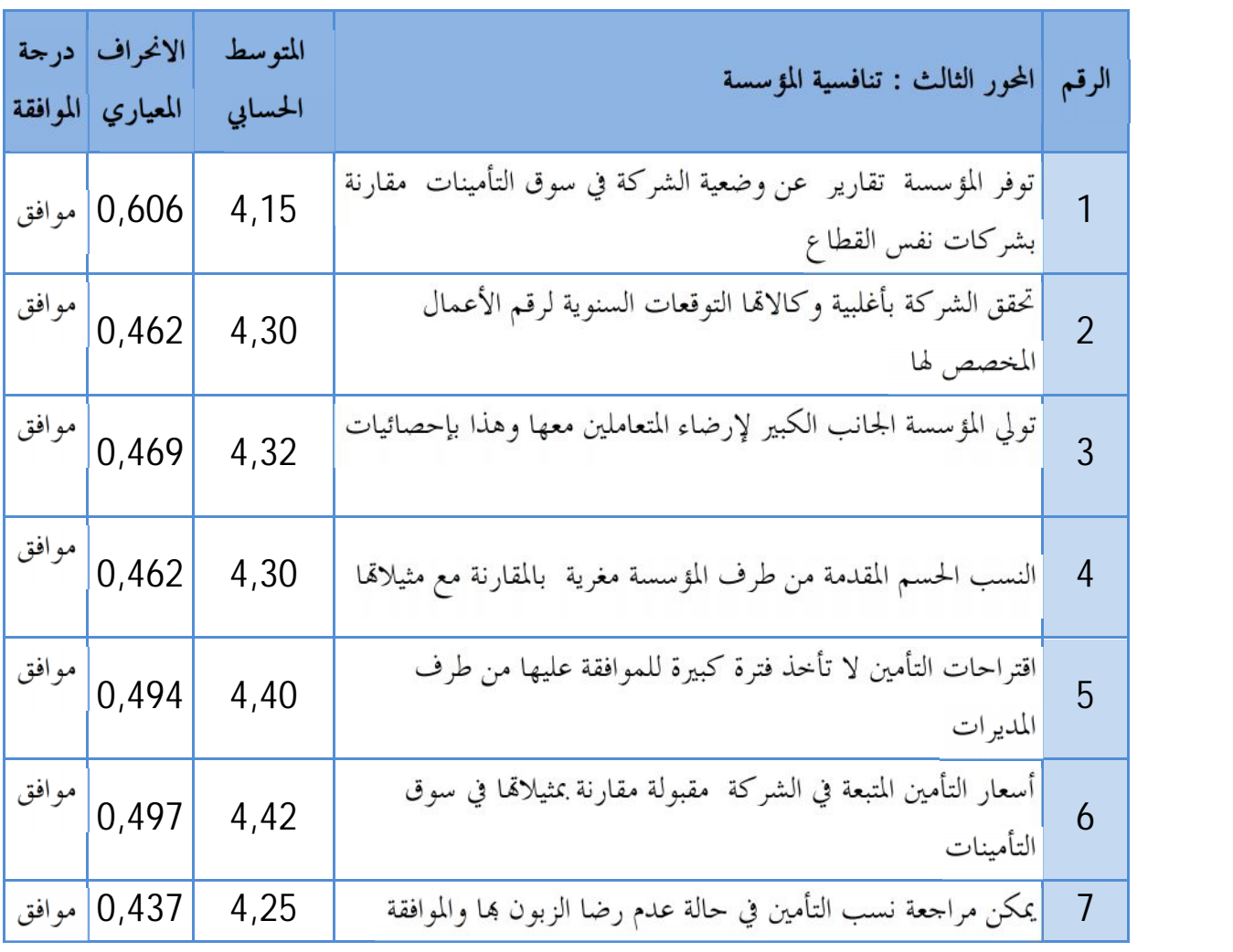

الجدول رقم(2–16) : المتوسط الحسابي والانحراف لمحور تنافسية المؤسسة

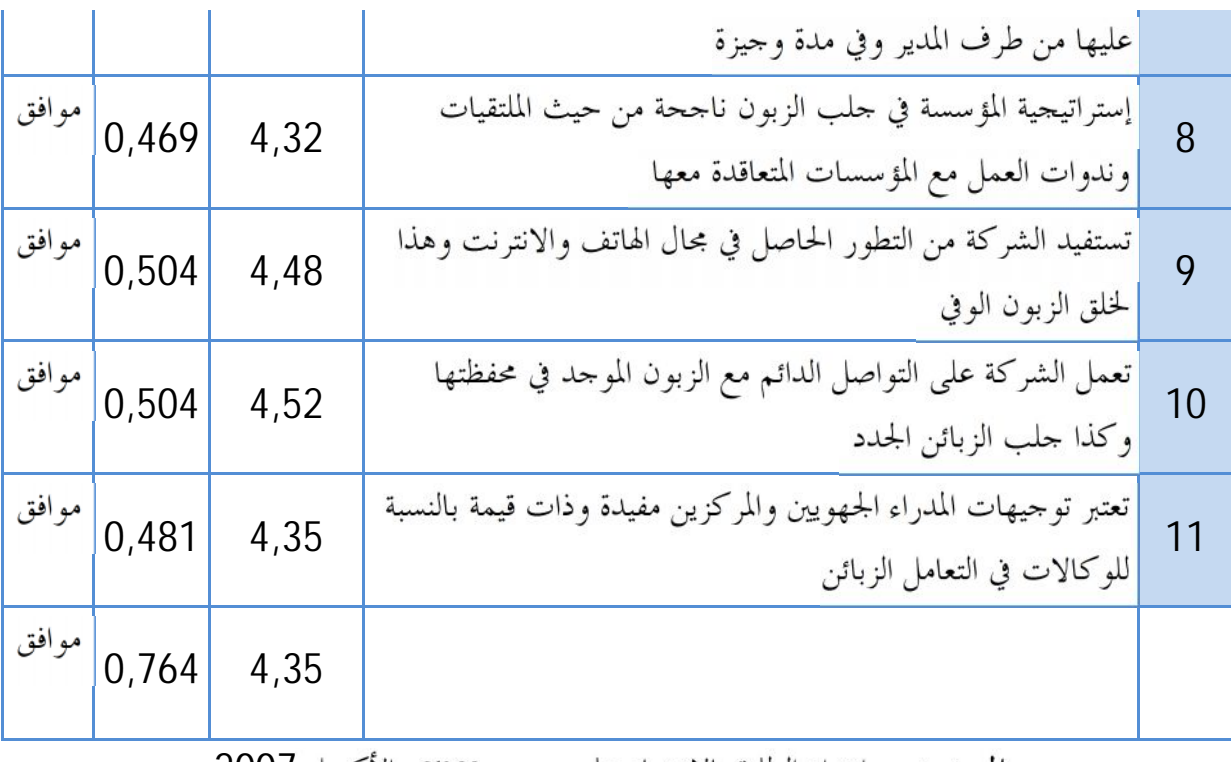

المصدر: من إعداد الطلبة بالاعتماد على المعالج 2007 والأكسل 2007

حيث تم ترتيب العبارات حسب الموسط الحسابي المقابل لها في الجحدول التالي :

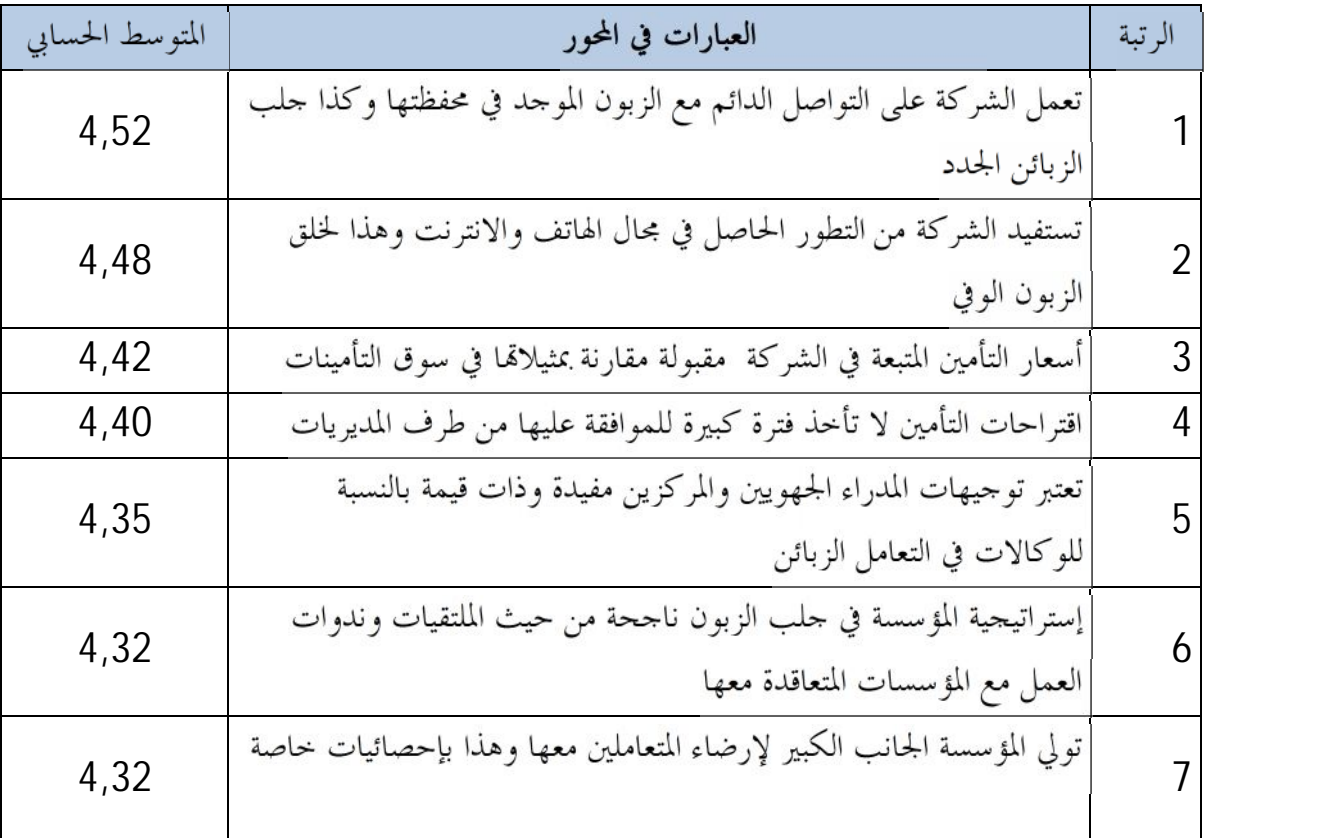

الجدول رقم(2–17) : ترتيب العبارات حسب المتوسط الحسابي لعبارة المحور الثالث.

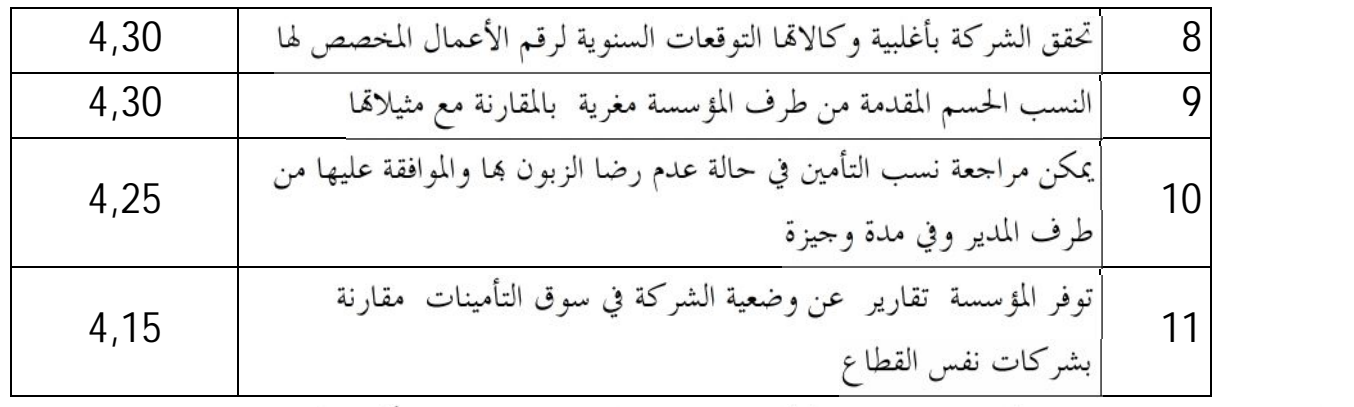

: برنامج spss 2007

سنقوم بالتعليق على العبارات ودرجة الموافقة المناسبة للمتوسط الحسابي المدرجة في الجدول. — العبارة " تعمل الشركة على التواصل الدائم مع الزبون الموجد في محفظتها وكذا جلب الزبائن الجدد" أن المتوسط الحسابي الذي بلغ 4.52 يدل على درجة موافق تماما ، مما يدل أن الموظفين متفقين على إستراتيجية جلب الزبون المتبعة في المؤسسة وألها في نظرهم ناجحة وهذا ما يجعلها ذات قدرة تنافسية من ناحية المحافظة على الزبائن وسياستها في حلب الزبون الجديد.

– العبارة " تستفيد الشركة من التطور الحاصل في مجال الهاتف والانترنت وهذا لخلق الزبون الوفي " على الموافقة تماما من طرف الموظفين المستقصيين وهذا بمتوسط حسابي 4.48 وجاءت في المرتبة الثانية، حيث بينت العبارة استغلال المؤسسة للتطور الحاصل في مجال الهواتف بإرسال تنبيهات نصية بقرب نماية عقود التأمينات الخاصة بالزبون وكذا التهنئة بالأعياد، متبعة إستراتيجية الاهتمام بالزبون وخلق مجال تواصل دائم معه لكسب ثقته ووفائه.

— العبارة "أسعار التأمين المتبعة في الشركة ً مقبولة مقارنة بمثيلاقما في سوق التأمينات" أتت في المرتبة الثالثة بمتوسط حسابي4.42 مقابلة لدرجة موافق تماما ،وهذا يعني أن أسعار التأمين بالنظر لموظفي المؤسسة منافسة بالنسبة لمؤسسات قطاع التأمين، وكما رأينا في الفصل النظري أن أحد محددات التنافسية هو السعر فإن القدرة تنافسية للمؤسسة محل الدارسة جيدة.

– العبارة " اقتراحات التأمين لا تأخذ فترة كبيرة للموافقة عليها من طرف المديريات" بمتوسط حسابي 4.40 وبدرجة موافق جدا أخذت المرتبة الرابعة، وتعتبر اقتراحات التأمين في هذه الحالة موجهة لتغطيت كافة أخطار الزبون من تأمين على الممتلكات الثابتة والمنقولة حيث تبرز ضمانات ذات طابع حاص وغير عادي( تأمين واحد ضد كل الأخطار التالية :الحريق، الكوارث الطبيعية، أحداث الشغب، انزلاق التربة، الفيضانات، سقوط الطائرات على المباني، انكسار الآلات، أجهزة الإعلام الآلي، المسئولية المدنية والمهنية، انكسار الزجاج، نقل البضائع، السيارات والشاحنات)<sup>1</sup>،حيث يعطى الزبون في هذه الحالة تخفيضات على أقساط التأمين يجب

<sup>&</sup>quot;CAAT" ينظر ، بعض الاتفاقيات المبرمة بين المؤسسة "CAAT"

الموافقة عليها في الدائرة التجارية التابعة للمديرية، وعادة لا تأخذ فترة كبيرة للموافقة عليها أو تعديليها وإرسالها للوكالة للاكتتاب. نلاحظ أن الفترة بين الإرسال الأول للوكالة والموافقة على النسب واقتراحات التأمين في الدائرة التجارية تعتبر مهمة فكلما كانت قصيرة والرد يكون فيها بالإيجاب كانت ميزة تنافسية تكتسبها المؤسسة عن غيرها في نظر الزبون، وبالتالي إضافته إلى محفظة الزبون الوفي. كما لا نغفل في هذه العبارة عن فعالية نظام المعلومات الإداري وسرعة انتقال المعلومة عبر قنواته بين المديرية والوكالة في ذلك، فوجود الموافقة عن الاقتراحات في المصالح المعنية وحده ليس كافيا، قد يتسبب بطئ إرسالها للوكالة أو أي معوق أخر في النظام في خسارة الزبون. أما العبارات التي أتت في المراتب الأخيرة فهي: – العبارة " يمكن مراجعة نسب التأمين في حالة عدم رضا الزبون بما والموافقة عليها من طرف المدير وفي مدة وجيزة " جاءت هذه العبارة في المرتبة العاشرة بمتوسط حسابي قدره 4.25 وبدرجة موافق تماما ، مما يدل أن جل الموظفين المستقصيين وافقوا بشدة عن أهمية رضا الزبون وكذا استجابة المدير للتغير بسرعة وتتأتى هذه السرعة في فعالية الرابط الموجود بين المستوى الإشرافي والمستوى التنفيذي لنظلم المعلومات الإدارية. – العبارة " توفر المؤسسة تقارير عن وضعية الشركة في سوق التأمينات مقارنة بشركات نفس القطاع " بالرغم من رتبتها الأخيرة إلا أن متوسطها الحسابي بلغ 4.15 بدرجة موافق، مما يدل أن هناك تقارير ترسل من طرف المستويات الإشرافية والمستويات الإستراتيجية وتنشر عبر كل المستويات في المؤسسة للحث على تحسين الدائم والمستمر للمركز التنافسي لها في سوق التأمينات. 2- : اختبار الفرضيات ومناقشة نتائج الدراسة. -1-معامل بيرسون $-1\hspace{-0.1cm}-\hspace{-0.1cm}2$ 

يقيس معـــامل بيرسون للارتباط مدى العلاقة بين الظواهر المختلفة (ظاهرتين أو أكثر أو متغيرين أو أكثر ) لمعرفة ما إذا كان تغير احدهما أو مجموعة منها مرتبطاً بتغير الأخرى،حيث يفترض بيرسون Pearson أن المتغيرين كميان، وأن العلاقة بينهما خطية، فكلما كان معامل بيرسون يقترب للواحد كان الإرتباط قوي.

2–2اختبار فرضيات الدراسة

–الفرضية الفرعية الأولى : توجد علاقة ذات دلالة إحصائية بين الوسائل المستعملة في نظام المعلومات الإداري و تنافسية المؤسسة. بعد الحصول على متوسطات كل محور على حدى عملنا على إيجاد معامل بيرسون وكذا الدالة Sig الخاصة بالمعامل حيث حصلنا على الجدول التالي:

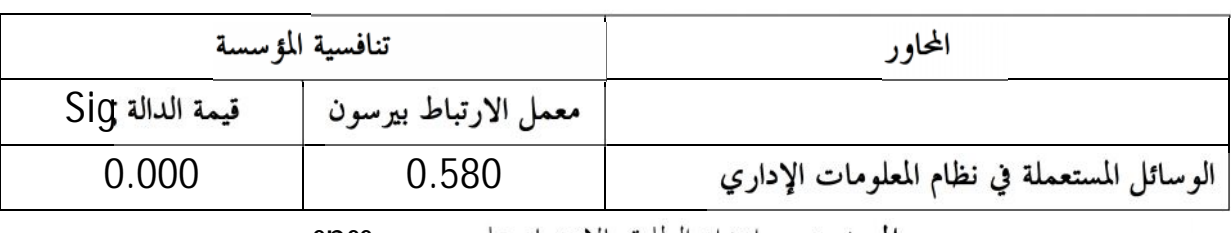

الجدول رقم(2–18) : يوضح علاقة الوسائل المستعملة بتنافسية المؤسسة.

المصدر: من إعداد الطلبة بالاعتماد على SDSS

بعد دراسة الجدول رقم 16 نلاحظ أن قيمة O=Sig وهي أقل من القيمة المعنوية 0.05 أي أن هناك علاقة طردية بين الوسائل – المستعملة في نظام المعلومات الإداري وتنافسية المؤسسة محل الدراسة.

ق المنتجمة الارتباط عن المستوى المعنوي  $0.05$  في العينة المدروسة بين الوسائل المستجملة وتنافسية المؤسسة-محل الدراسة بلغت 58.0%.

الجدول رقم(2–19) : يوضح نسبة الموافقة على نسبة الترابط بين الوسائل المستعملة بتنافسية المؤسسة.

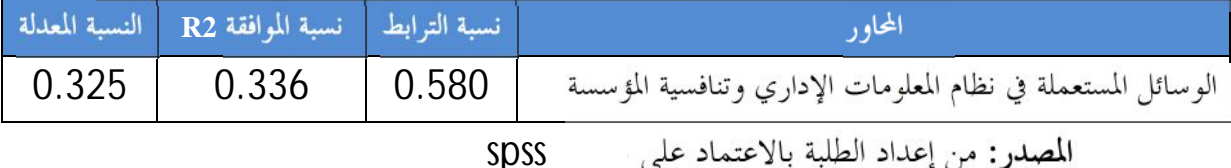

نلاحظ أن نسبة الموافقة R2 قدرت بـــ0.336 هذا يفسر أن نسبة موافقة الموظفين المستقصيين على النسبة 58% للترابط بين الوسائل المستعملة في المؤسسة والتي تخدم نظام المعلومات الإداري وتنافسية المؤسسة بنسبة . %33.6

<mark>+</mark> و هذا ما يؤكد الفرضية الفرعية الأولى : توجد علاقة ذات دلالة إحصائية عند مستوى معنوية ون الإداري وتنافسية الموساعة الوسائل المستعملة نظام المعلومات الإداري وتنافسية المؤسسة الاقتصادية،  $\alpha <$   $<$   $0.05$ تقدر ب $0.580$  بنسبة موافقة تقدر  $3.6$ % من العينة المدروسة.

-الفرضية الفرعية الثانية :توجد علاقة ذات دلالة إحصائية بين الجانب التنظيمي للوظائف العاملة بنظام المعلومات الإداري وتنافسية المؤسسة محل الدراسة .

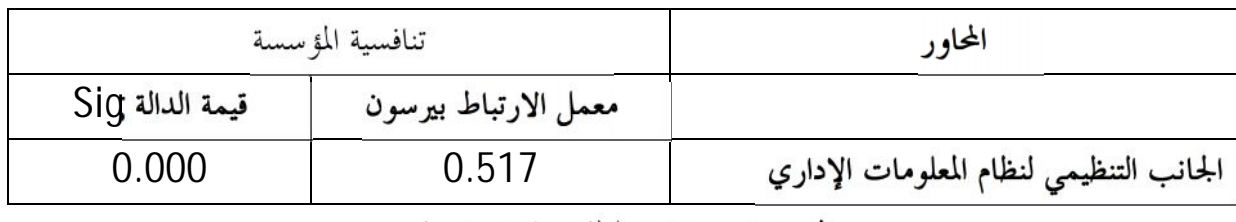

## الجدول رقم(2–20) : يوضح علاقة الجانب التنظيمي بتنافسية المؤسسة.

المصدر: من إعداد الطلبة بالاعتماد على Spss

بعد دراسة الجدول رقم 17 نلاحظ أن قيمة 0=sig وهي أقل من القيمة المعنوية  $0.05$   $\alpha < 0.05$  أي أن علاقة طردية بين الجانب $-$ التنظيمي للوظائف العاملة بنظام المعلومات الإداري وتنافسية المؤسسة محل الدراسة. قيمة الارتباط عن المستوى المعنوي 0.05 $\alpha <$  في العينة المدروسة بين الجانب التنظيمي لنظام المعلومات – الإداري وتنافسية المؤسسة محل الدراسة بلغت 51.7%.

الجدول رقم(21-2) : يوضح نسبة الموافقة على نسبة الترابط بين الجانب التنظيمي بتنافسية المؤسسة.

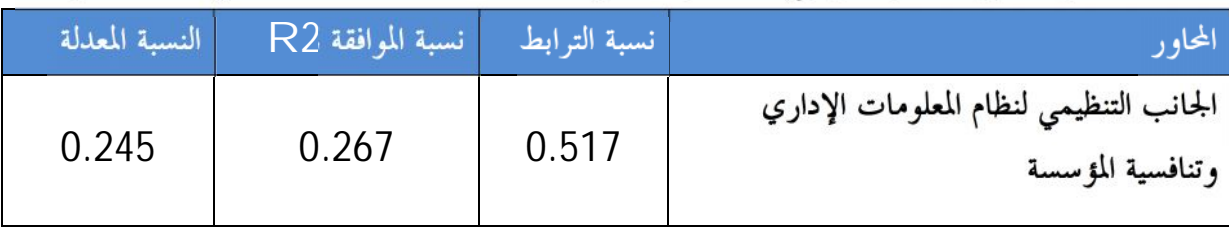

المصدر: من إعداد الطلبة بالاعتماد على SPSS

نلاحظ أن نسبة الموافقة  $\bf R2$  قدرت بـ $0.267$  هذا يفسر أن نسبة موافقة الموظفين المستقصيين على النسبة 51.7 % للترابط بين الجانب التنظيمي في المؤسسة، والذي يخدم نظام المعلومات الإداري وبين تنافسية . %26.7

\*و هذا ما يؤكد الفرضية الفرعية الثانية :توجد علاقة ذات دلالة إحصائية عند مستوى معنوية يين فعالية الجانب التنظيمي للمؤسسة في نظام المعلومات الإداري وتنافسية المؤسسة  $\alpha < ~0.05$ الاقتصادية وبنسبة تقدر ب 51.7%.

-الفرضية الرئيسية :توجد علاقة ذات دلالة إحصائية بين نظام المعلومات الإداري وتنافسية المؤسسة محل الدراسة.

الجدول رقم(22–22) : يوضح علاقة نظام المعلومات الإداري بتنافسية المؤسسة.

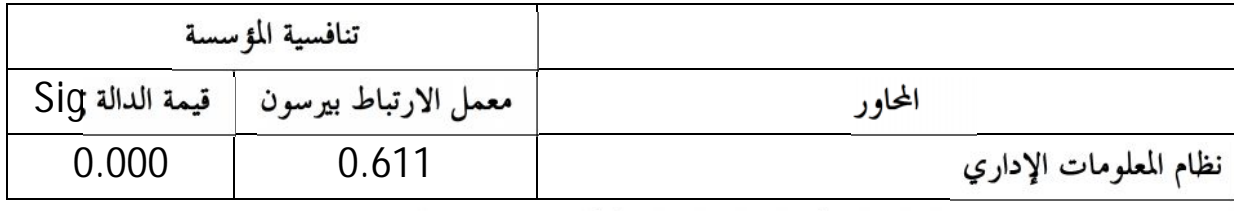

المصدر: من إعداد الطلبة بالاعتماد على برنامج SPSS

بعد دراسة الجدول رقم 17 -نلاحظ أن قيمة 0=sig وهي أقل من القيمة المعنوية  $0.05$   $\alpha < 0.05$  أي أن علاقة طردية بين نظام المعلومات الإداري وتنافسية المؤسسة محل الدراسة. قيمة الارتباط عن المستوى المعنوي 1.05 $\alpha <$  في العينة المدروسة بين نظام المعلومات وتنافسية المؤسسة-محل الدراسة بلغت 61.1%.

الجدول رقم(2–23) : يوضح نسبة الموافقة على نسبة الترابط بين الجانب التنظيمي بتنافسية المؤسسة.

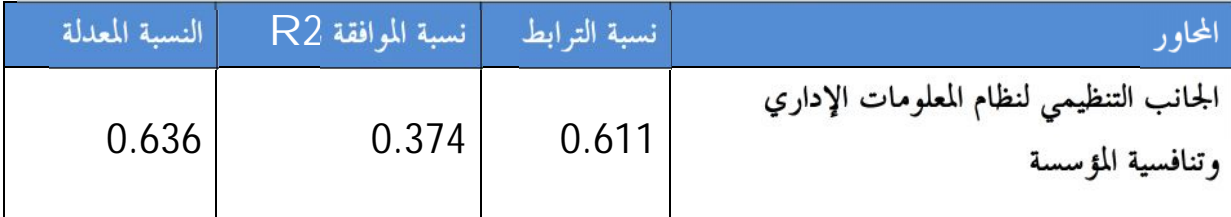

المصدر: من إعداد الطلبة بالاعتماد على برنامج SDSS

نلاحظ أن نسبة الموافقة R2 قدرت بـــ0.374 هذا يفسر أن نسبة موافقة الموظفين المستقصيين على النسبة 61.1 % للترابط بين الجانب التنظيمي في المؤسسة، والذي يخدم نظام المعلومات الإداري وبين تنافسية المؤسسة قدرت 37.4% .

 $< 0.05$  ، هذا ما يؤكد الفرضية الرئيسية :توجد علاقة ذات دلالة إحصائية عند مستوى معنوية  $\sim 0.05$ بين فعالية نظام المعلومات الإداري للمؤسسة محل الدراسة وتنافسيتها حيث تقدر بنسبة هذا الترابط .% 61.10

#### حلاصة الفصل:

حاولنا من خلال هذا الفصل الإجابة على إشكالية الدراسة المتمثلة في مدى مساهمة نظام المعلومات الإداري في تنافسية المؤسسة الاقتصادية، حيث حاولنا الإجابة عليها من خلال الاعتماد على الدراسة الميدانية إذ تناولنا في هذا الفصل مبحثين المبحث الأول تعرضنا فيه إلى تعريف التأمين لخصوصيته عن الأنشطة الإنتاجية والإقتصادية الأخرى بالدورة المعكوسة "cycle inversé " لتقريب المفاهيم، وعرفنا الشركة "CAAT محل الدراسة تم قمنا ببعض المقارنات بينها وشركات القطاع بمحددات رأس المال ، رقم الأعمال المحقق سنة  $.2016$ 

والمبحث الثاني تعرض إلى منهجية وطرق وأدوات الدراسة، إذ تم إظهار مجتمع وعينة الدراسة، بالإضافة إلى إثبات صدق وثبات أداة الدراسة والمتمثلة في الاستبيان، الذي تم إستخدامه كأداة لتحقيق أغراض الدراسة، وذلك بإستخدام معامل الثبات ألفا كرومباخ وعرض نتائج الدراسة وتحليلها ومناقشتها. بالإضافة إلى معرفة أراء وتصورات المستجوبين وذلك من خلال حساب المتوسط الحسابي والإنحراف المعياري لإجابات أفراد عينة الدراسة، كما أنه توصلنا إلى إثبات فرضيات الدراسة الميدانية، بالاعتماد على المعالجة الإحصائية وفق برنامج SPSS للإجابات وآراء أفراد عينة الدراسة حول عبارات الاستبيان .
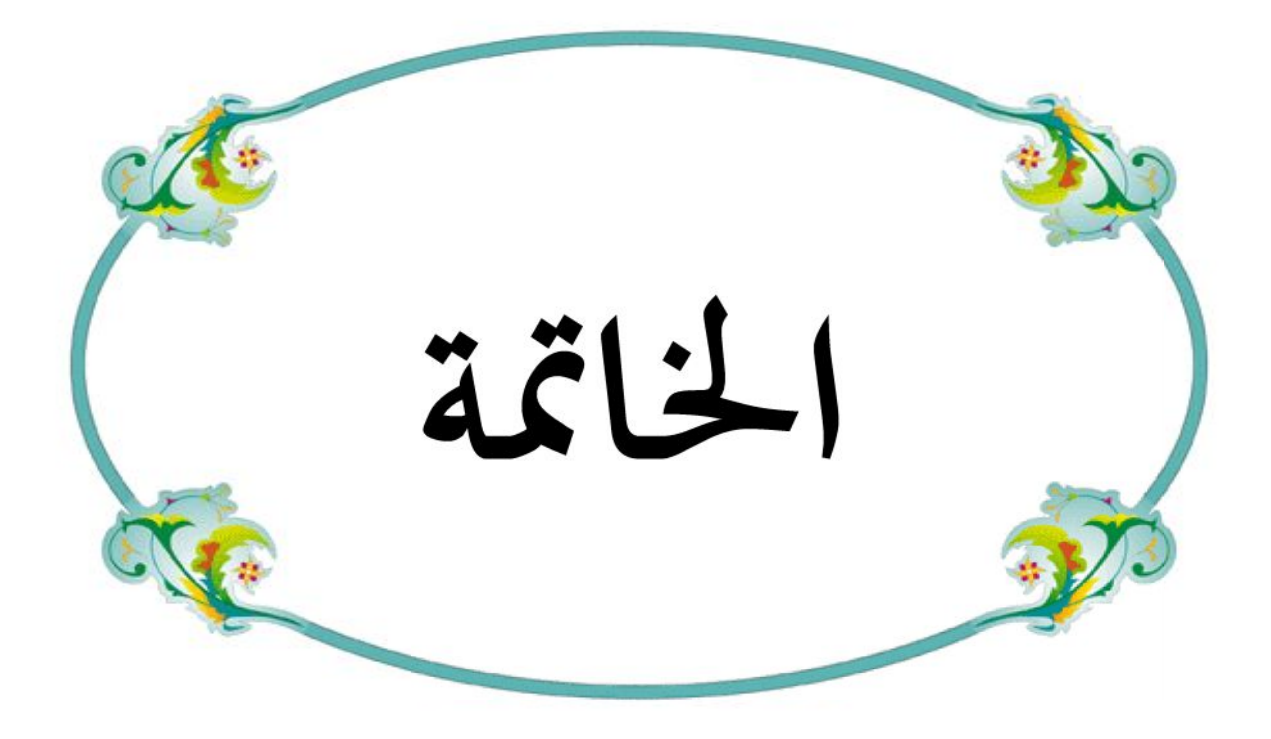

 $751 + 1$ 

إن تنافسية أي مؤسسة اقتصادية تعتمد أساسا على فعالية نظام المعلومات الإداري المستعمل بما، المختلفة حيث تعتمد على عدة عوامل منها المادية وتكمن في الوسائل المستعملة بتطورها وحداثتها من جهة، وكيفية استغلالها من طرف المستخدمين والموظفين بكفاءة من جهة أخرى، كما يبرز الجانب التنظيمي للمؤسسة وسلاسته وتأقلمه مع متغيرات البيئة وسرعة انتقال المعلومات بين وظائفه بمختلف مستوياته مع عدم تعرضها للتغير في صيغها ومحتواها لوصولها كاملة وفي الوقت المحدد، كلِّ هذه العوامل تساعد في اتخاذ قرار صائب مبني على معلومات ذات مصادر موثوقة خالية من الخطأ قدر الإمكان وفي وقت مناسب ، لتكون هذه القرارات ذات فائدة على المؤسسة حيث تساعدها في تفادي وضع طارئ أو تعديل قرار حسب تغير معطيات القطاع الذي تنشط فيه، كما تعتبر القرارات وخاصة الإستراتيجية منها من محددات سياسة المؤسسة والتي تمس مباشرة الموضع التنافسي لهذه الأخيرة.

نتائج الدراسة :

تم من خلال هذا الفصل تحليل نتائج الدراسة الميدانية، بتحليل محاور الاستبيان الخاص واختبار الفرضيات باعتماد المعالجة الإحصائية وفق برنامج SPSS لإجابات وأراء أفراد عينة الدراسة حول عبارات الاستبيان، بغية الإجابة على تساؤلات الدراسة من خلال تأكيد الفرضيات أو نفيها. والوقوف على فعالية نظام المعلومات (الوسائل المستعملة،الجانب الهيكل التنظيمي للوظائف التي تستغل نظام المعلومات) وتأثيرها على تنافسية الشركة الجزائرية للتأميناتCAAT محل الدراسة ، حيث كانت النتائج المستخلصة من هذا الفصل

- 1– تمتم الشركة CAAT بالوسائل المستعملة من طرف موظفيها، وتعمل على تجديدها كلما أهتلكت أو أصبحت لا تستجيب للتطور الحاصل في مجال الاتصال، حيث تقتني في هذا المحال أجود العلامات التجارية في الأجهزة، وتوفر متطلبات ربط شبكتها التجارية من وكالات ومديريات بشبكة الأنترانات والأنترنت، وهذا لبناء نظام معلومات إداري فعال على جميع المستويات بما يوفر السرعة والدقة وتحري الصدق في المعلومات المتنقلة في نظامها بتحديد مصدرها ومن أدخلها في النظام؛
- سعي الشركة CAAT بمختلف مستوياقما لجعل المعلومة واضحة باستعمالها لوثائق جلية ترسل إلى —2 الوظائف التي تحتاجها بدون أي أخطاء وهذا لوضوح طرق الإرسال (الهاتف–البريد الإلكتروني) وأن أي تغيير في الهيكل التنظيمي أو تعديل في الوظائف وشاغريها يعمم مباشرة بعد ذلك، وهذا لربح الوقت؛

التوصيات

بعد الخوض في الدراسة والحصول على نتائج كانت مرضية لحد إلا أنه يوجد بعض الملاحظات يجب أخذها بعين الاعتبار :

1– أن خصوصية التأمين بدورته المعكوسة "cycle inversé " أي أنه لا توجد استفادة للمكتتب من التأمين إلا بعد الحادث، مما يربط كفاءة مؤسسات التأمين برضي الزبون عن قيمة وكيفية التعويض وتعتبر هذه المعلومة تغذية عكسية لنظام المعلومات بالمؤسسة يجب أن يهتم بما لرفع القدرة التنافسية للمؤسسة. 2– استغلال فضاء الأنترنت والتطور الحاصل في المحال الافتراضي وإنشاء نافذة للزبون يعطي فيها آراءه وانشغالاته متصلة بقاعدة بيانات تقدم تقارير دورية عن رضا الزبون. 3- العمل على تطوير شبكة الإكسترانت والتي تربط بين المؤسسة وعملائها الدائمون ومنهم مايلي : 3-1-المكتتبين الأوفياء والدائمين. (réparateur des glasses) الزجاج (réparateur des glasses) (les dépanneurs) العطر في حالات العطب) (les dépanneurs) (les experts évaluateurs et sinistres ) اخبراء التقييم والحوادث

تدريب الموظفين في كيفية التعامل مع نظام المعلومات الإداري لتفادي الأخطاء وتوفير كتب إرشادات  $-4$ تقنية يعود إليها الموظف عند الحاجة.

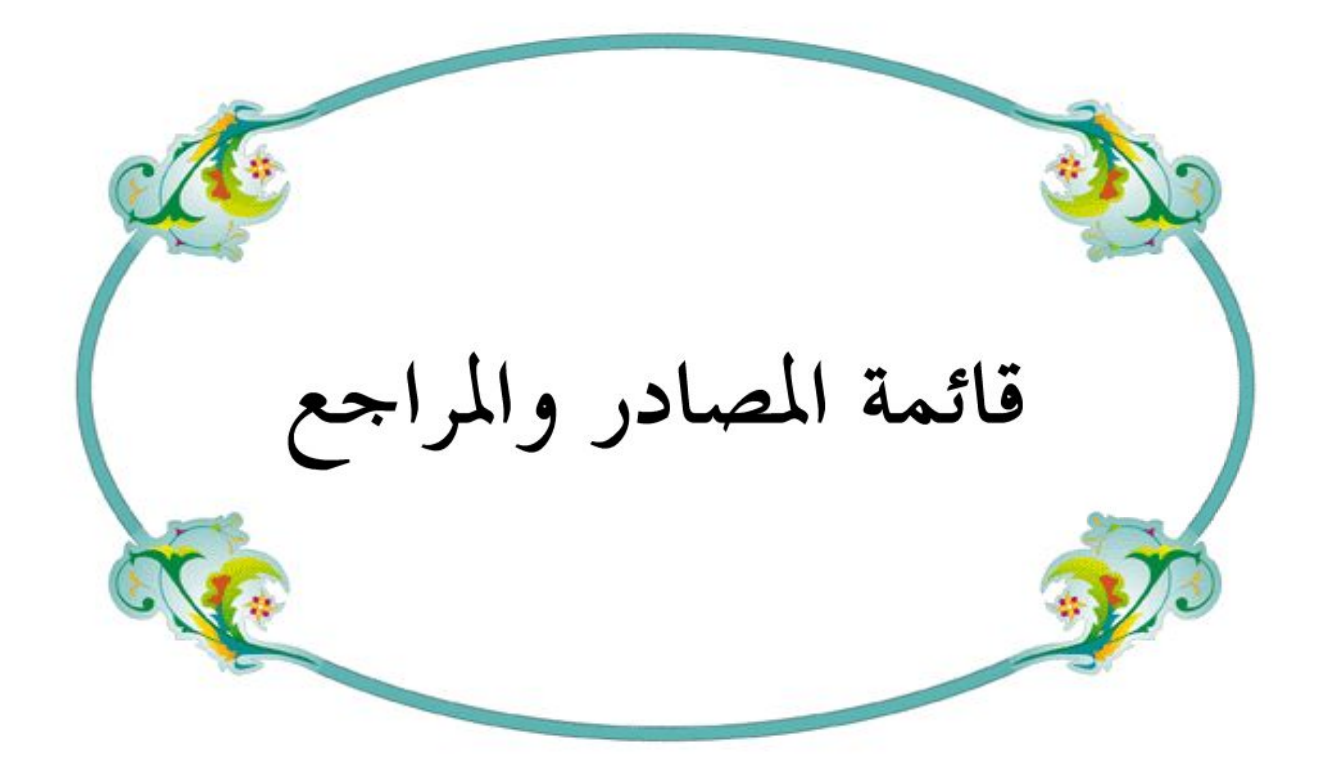

# قائمة المصادر والمراجع

أولاً: المراجع باللغة العربية: أ–الكتب:

أ–1–الكتب باللغة العربية

- عنوان الكتاب الترتيب
- 01 انتوني ديبونز و آخران،" علم المعلومات و التكامل المعرفي "، ترجمة أحمد بدر و محمد فتحي عبد الهادي ،دار قباء للطباعة، الطبعة الأولى 1998
- 02 سعد غالب ياسين،نظم 2009
	- 03 سونيا محمد البكري ،نظم المعلومات الإدارية المفاهيم الأساسية ، الدار الجامعية، الأسكندرية،مصر،2004
	- 04 عبد الله الحسيني السعيد السنباطي،"التخطيط الاستراتيجي التسويقي و التنافسي علي المستقبل "،المكتبة الأكاديمية،القاهرة- - ط2010 1
- 05 علاء فرحات طالب، "إستراتيجية المحيط الأزرق والميزة التنافسية المستدامة : "،دار الجامد للنشر و التوزيع، الأردن،
- 06 على السلمي،" إدارة الموارد البشرية الاستراتيجية"، دار غريب للنشر والطباعة، القاهرة، 2001
	- 07 عيسى محمد الغزالي ،" القدرة التنافسية وقياسها"، سلسلة دورية تعنى بقضايا التنمية في الأقطار العربية، العدد الرابع والعشرون 2003
	- 08 عيسى محمد الغزالي،" ا**لقدرة التنافسية وقياسها**"، سلسلة دورية تعنى بقضايا التنمية في الأقطار العربية، العدد الرابع والعشرون ،2003
- 09 محمد عبد حسين آل فرج الطائي، نظم المعلومات الإدارية المتقدمة، دار وائل للنشر، الأردن، الطبعة الأولى،
- 10 محمد هايي محمد،"إدارة وتنظيم وتطوير الأعمال: قياس الأداء المتوازن"،دار معتز للنشر و التوزيع ، الأردن ،الطبعة الأولى 2014
	- 11 معراج جديدي ، مدحل لدراسة نظام التأمين الجزائري، ط1 ، ديوان المطبوعات الجماعية ,2003
- 12 نجم عبد الله الحميدي، عبد الرحمن العبيد، سلوى أيمن السامرائي، "نظم المعلومات الإدارية مدحل **معاصر"،** دار وائل للنشر ،الطبعة الأولى 2005<br>13 هارون نصر جمعة،**"المبادئ العامة للتأمين" ،**دار أبحد للنشر و التوزيع ،عمان ، سنة 2014<br>أ−2−الكتب الأجنبية
	-

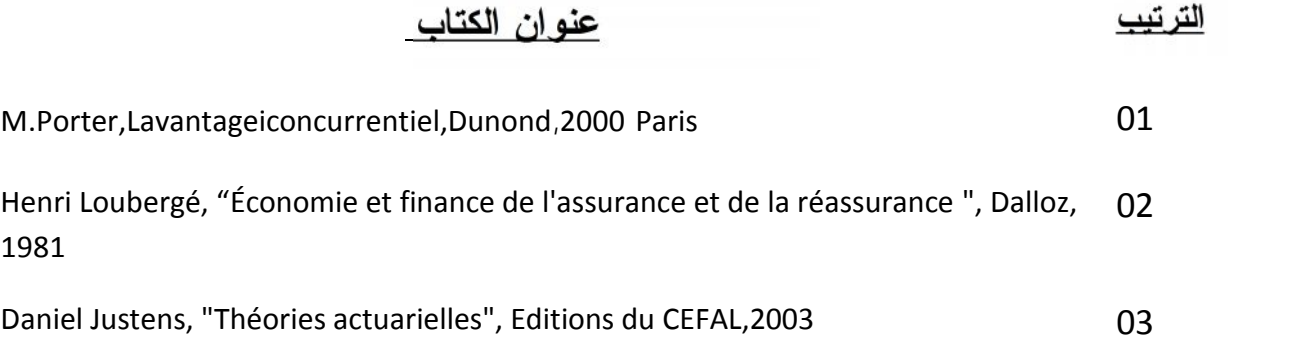

ج– البحوث العلمية: <sup>01</sup> أركان شوبكي، هاني الجابي،**دور إدارة المعرفة في تحقيق الميزة التنافسية في شركات التأمين العاملة في<br>مدينة نابلس،مذكرة لاستكمال متطلبات الحصول على درجة البكالوريوس في إدارة الأعمال،جامعة<br>النجاح الوطنية– 2010/201** <sup>02</sup> إسماعيل مناصرية، مذكرة ماجستير في إدارة الأعمال،**دور نظام المعلومات الإداري في في الرفع من** فعالية عملية إتخاذ القرارات الإدارية ، جامعية محمد بوضياف ، المسلية ' السنة الجامعية ، 2004/2003 <sup>03</sup> بوركوة عبد المالك،إدارة المعرفة كمدخل لتدعيم القدرة التنافسية للمؤسسة الاقتصادية دراسة ميدانية لشركة نجمة للاتصالات،مذكرة مقدمة كحزء من متطلبات نيل شهادة الماجستير في علوم

التسبير، جامعة منتوري، قسنطينة، الجزائر، 2012/2011

- <sup>04</sup> بوقرانة عبد الحفيظ، دراسة محددات القدرة التنافسىة في قطاع الصناعات الغذائىة حالة المؤسسات الصغيرة والمتوسطة في الجنوب الشرقي،مذكرة مقدمة لاستكمال متطلبا ت شهادة ماستر في علوم التسيير، جامعة قاصدي مرباح، ورقلة ، الجزائر،2013/2012
	- <sup>05</sup> حياة قمري،دور المعرفة في تعزيز القدرة التنافسية للمؤسسة الاقتصادية–دراسة حالة مجمع صيدال،أطروحة مقدمة لنيل شهادة دكتوراه علوم في العلوم التسيير،جامعة باتنة، الجزائر ،2016/2017
	- <sup>06</sup> شنافي مولاي عبد القادر جيلالي، "مذكرة ماجستير:**دور نظم دعم القرار في قيادة الأداء**" قاصدي مرباح–ورقة ،مذكرة مقدمة لاستكمال متطلبا ت شهادة ماستر في علوم التسيير،سنة 2013
- <sup>07</sup> شوية أعراب،دورنظام المعلومات الإداري في تحقيق الميزة التنافسية للمؤسسات الصغيرة والمتوسطة،مذكرة مقدمة لاستكمال متطلبا ت شهادة ماستر في علوم التسيير،جامعة قاصدي مرباح ،ورقلة، الجزائر ،2011/2010
- <sup>08</sup> عماد أحمد إسماعيل، مذكرة لنيل شهادة ماجستير "خصائص نظم المعلومات وأثرها في تحديد خيار المنافسة الإستراتيجي في الإدارتين العليا والوسطى"، الحامعة الإسلامية غزة ، سنة 2011
- <sup>09</sup> قدور مقراني ،"تقييم مدى مساهمة أمن نظام المعلومات الإلكتروني في الحد من مخاطر نظم المعلومات" ،مذكرة لنيل شهادة ماستر أكاديمي،جامعة قاصدي مرباح —الجزائر -2006:عن حمد آل فرج الطائبي ،الموسوعة الكاملة في نظام المعلومات الإداري الحاسوبية ، دار زهران ، الأردن ، 2002
- <sup>10</sup> لؤي صادق الحاج مصطفى،القدرة التنافسية للصناعات الغذائية الفلسطينية وآفاق تطورها هذه الأطروحة استكمالا لمتطلبات درجة ماجستير في إدارة السياسات الاقتصادية بكلية الدراسات العليا في جامعة النجاح الوطنية في نابلس، فلسطين. 2005
	- <sup>11</sup> محمد رفرافي،دور تكنولوجيا المعلومات في تحقيق الميزة التنافسية في المؤسسة الاقتصادية الجزائرية،مذكرة مقدمة لاستكمال متطلبا ت شهادة ماستر في العلوم التجارية،جامعة بسكرة، الجزائر ،2013/2014
	- <sup>12</sup> هاين عبد الرحمن محمد أبو عمر ،فاعلية نظم المعلومات الإدارية المحوسبة وأثرها في إدارة الأزمات دراسة تطبيقية على القطاع المصرفي في فلسطين،رسالة استكمالا لمتطلبات الحصول على درجة الماجستير،الجامعة الاسللامية – غزة ،2009

**ت**−المحلات والملتقيات :

2012 - 28 – 01 : (PDG) 02 .2017/09/30

د– مواقف الأنترنت:

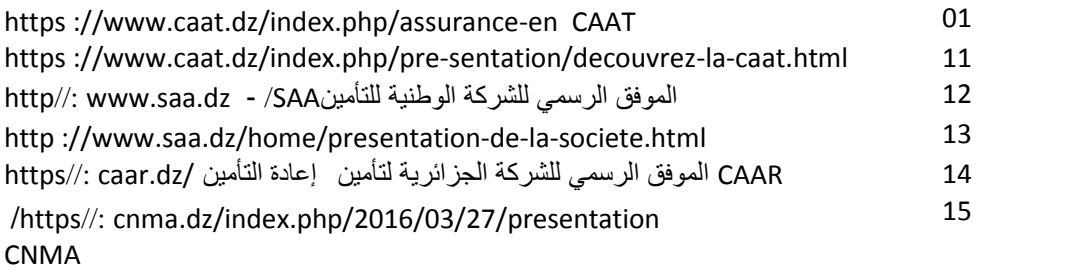

1. وثائق المؤسسة.

ور بائنها لمبرمة بين الشركة الجزائرية للتأمين  $\rm{CAAT}$ و زبائنها لمدة  $^{01}$ سنة وثلاث سنوات <sup>02</sup> تقارير سنوية لما تحققه المديرية وكذا التنبؤات السنوية

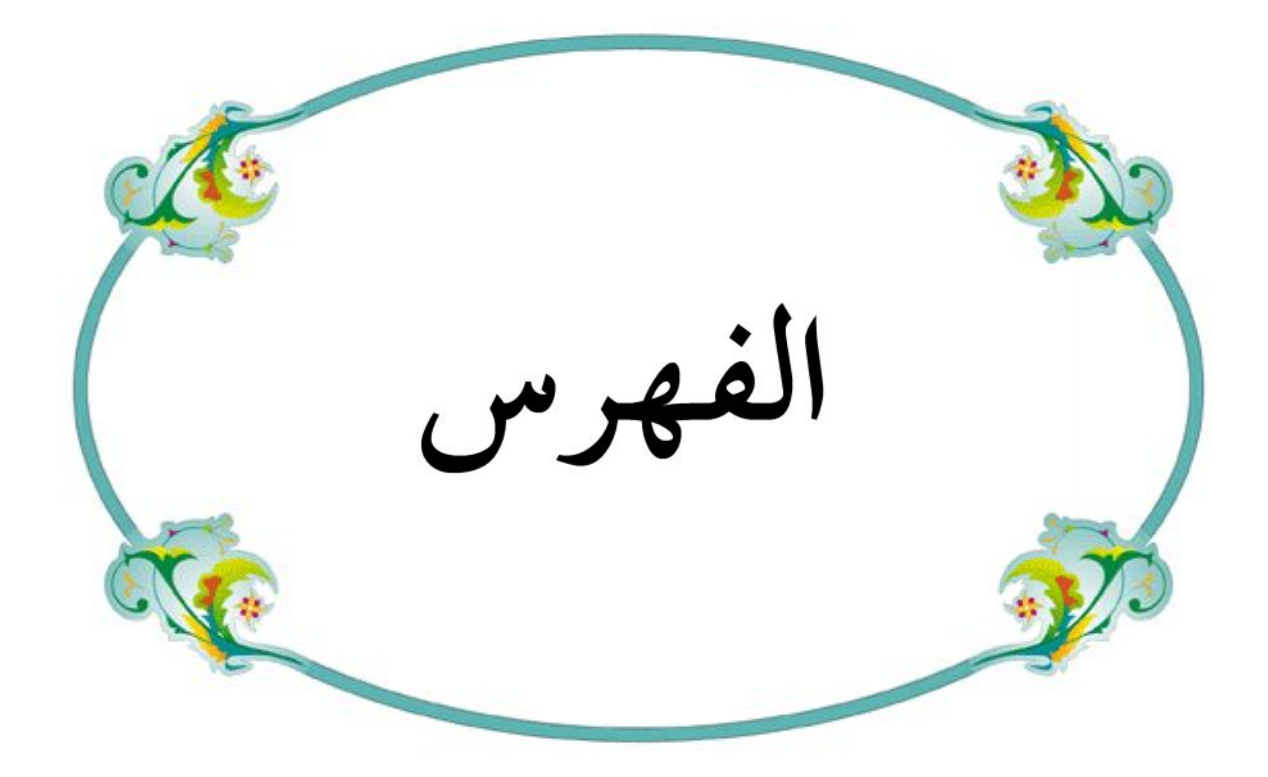

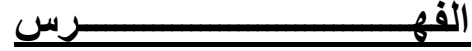

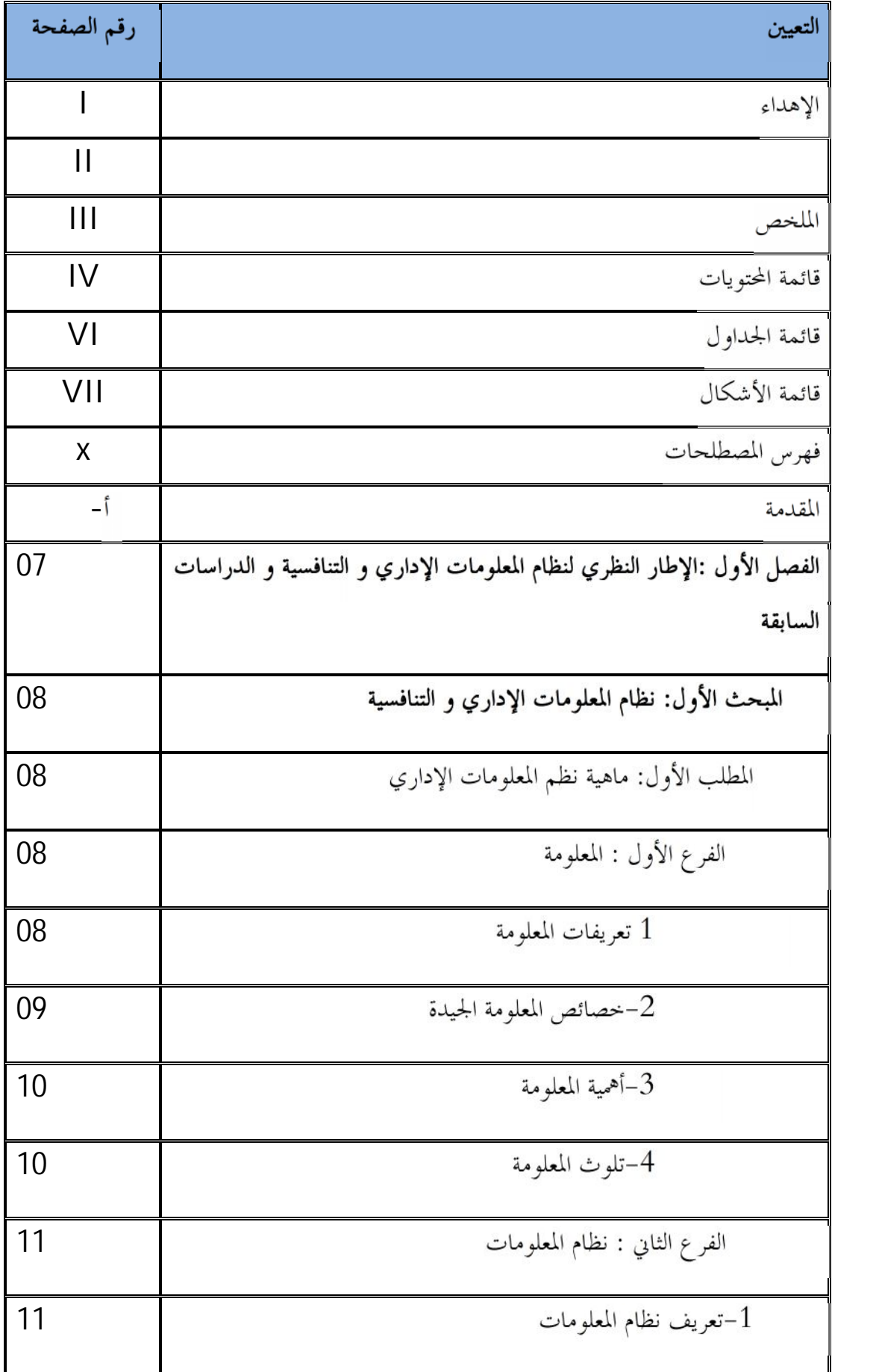

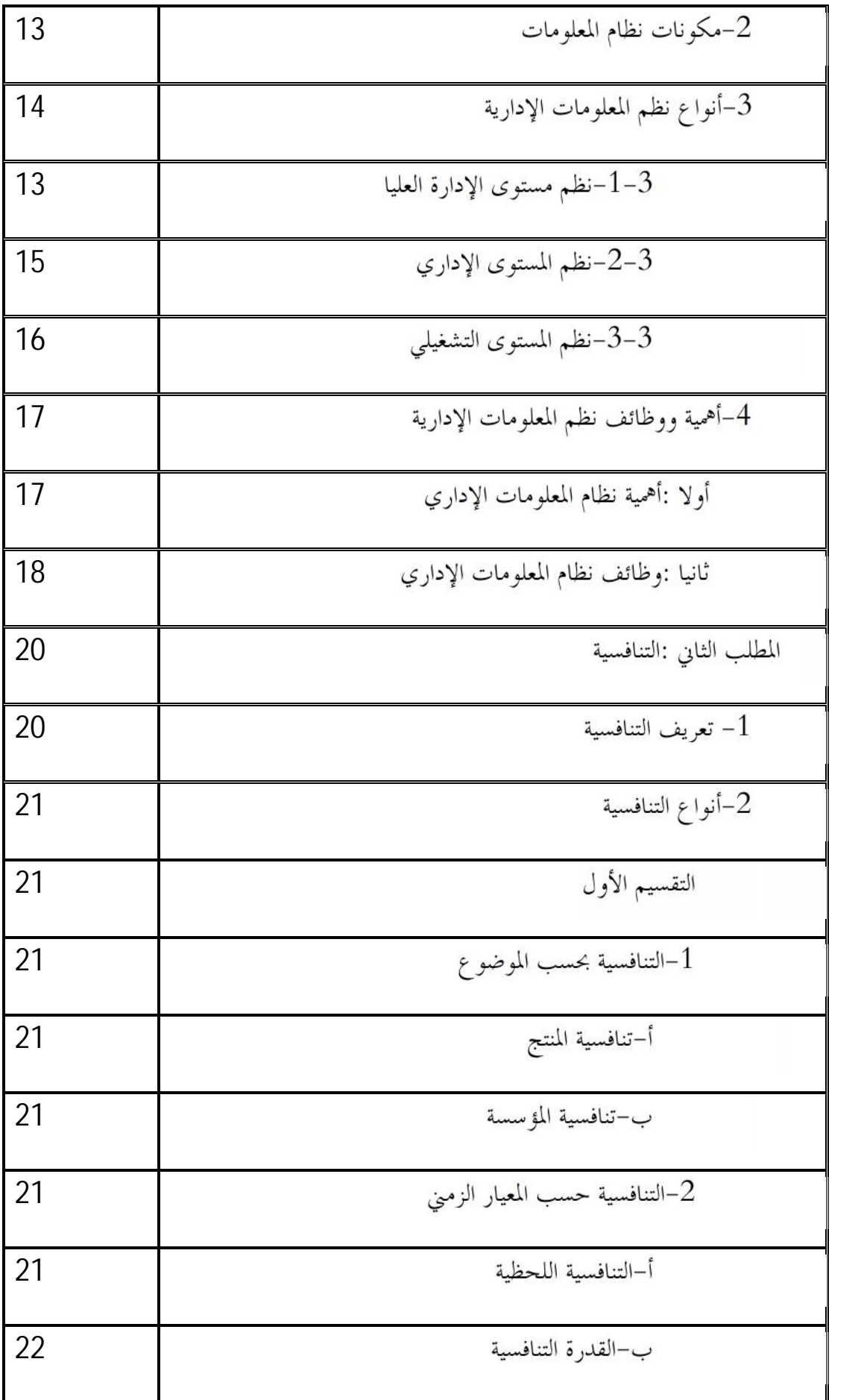

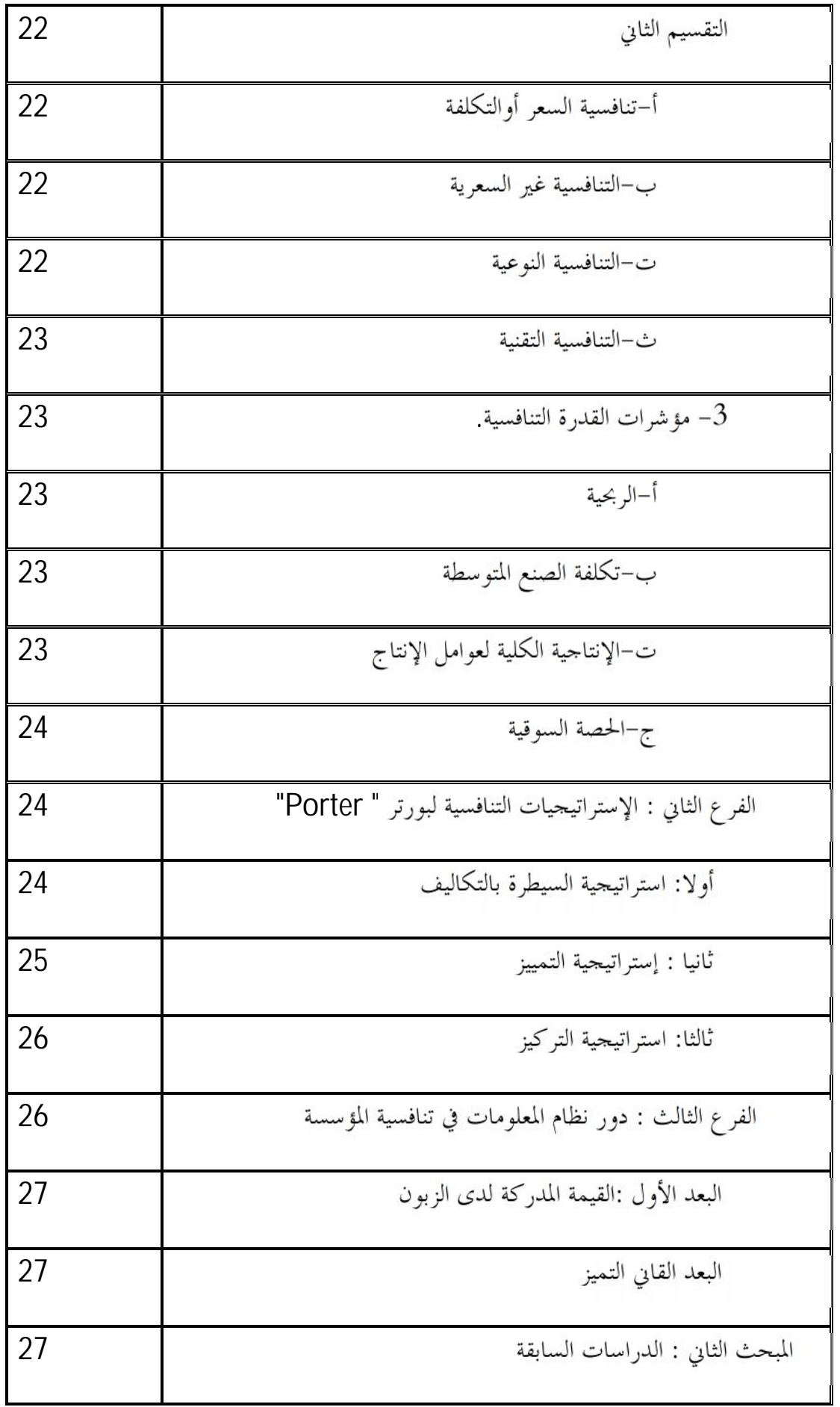

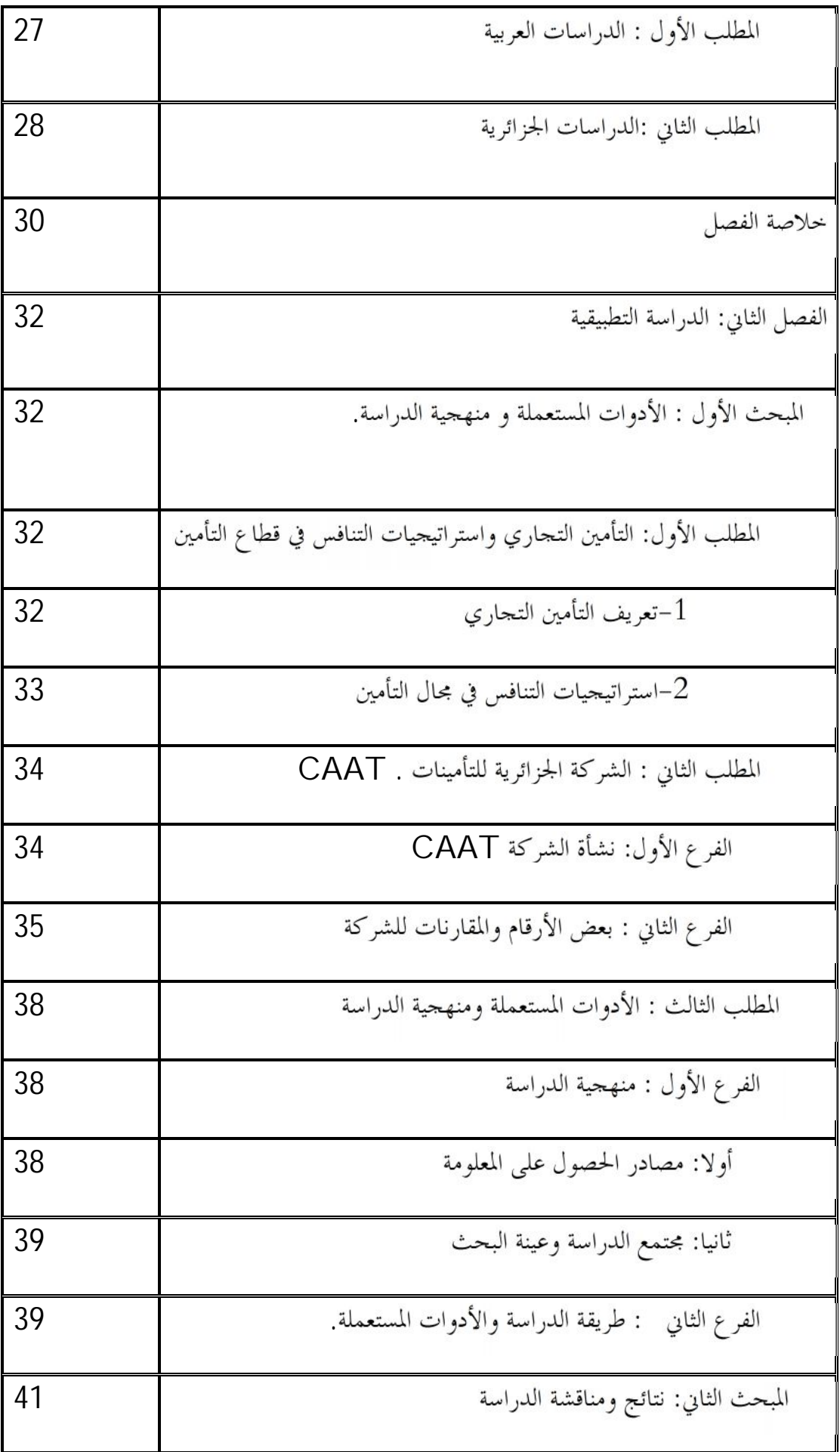

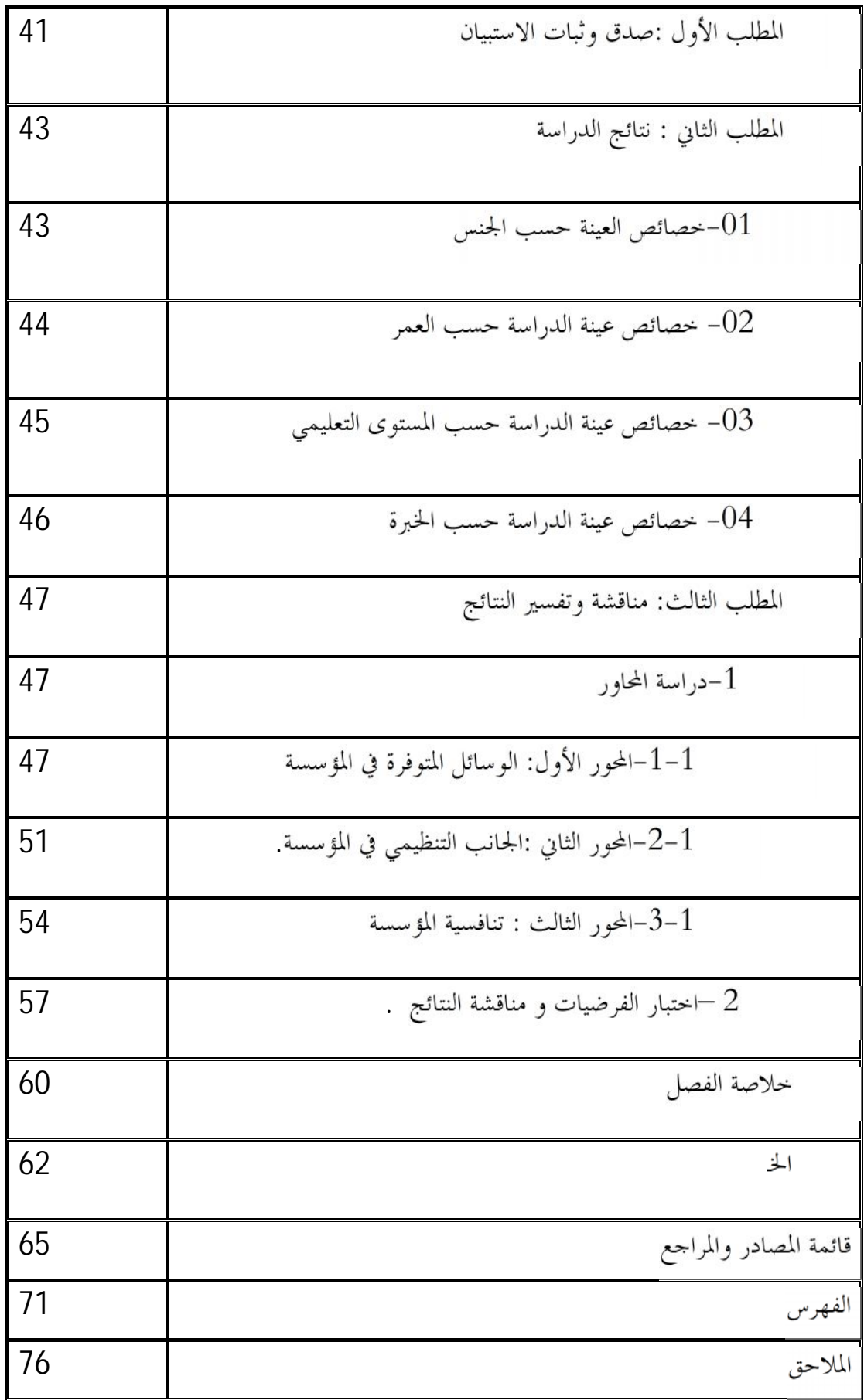

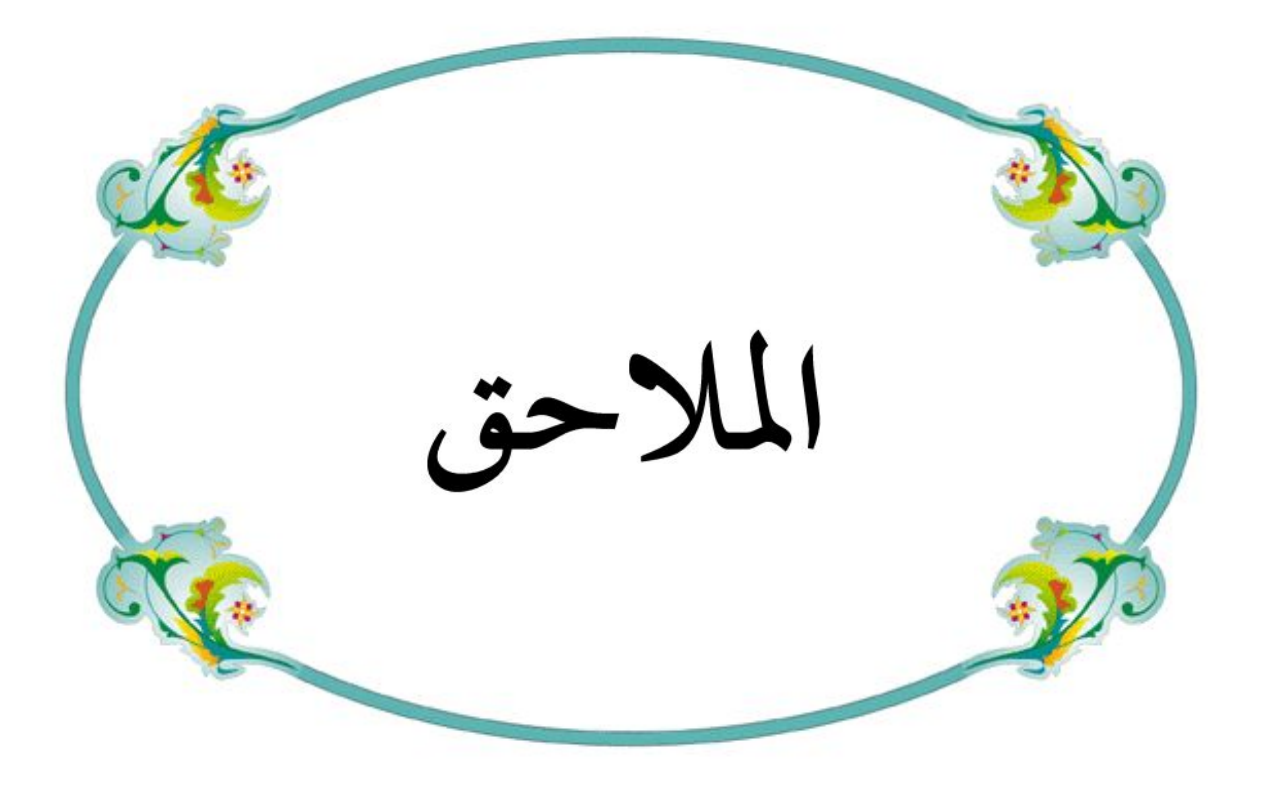

## استمارة الاستبيان

– السيد (ة) الفاضل (ة) : – نتقدم إليكم بهذه الاستمارة التي تدخل في إطار استكمال مذكرة تخرج لنيل شهادة ماستر إدارة أعمال تحت عنوان دور نظام المعلومات الإداري في نتافسية المؤسسات الاقتصادية لدالك نرجو منكم المساهمة معنا ودلك بوضع علامة X في الخانة التي تعبر عن رأيكم نحيطكم علما أن المعلومات التي تدلونا بها نتسم بالسرية النامة ولن نستخدم إلا للأغراض البحت العلمى شكرا على مساهمتكم الطلبة : خينش خليفة ، سويد فؤاد المعلومات الشخصية : يرجى وضع علامة X في المربع المناسب .  $\boxed{\square}$  39 - 30  $\Box$ المؤهل العلمي : متوسط <mark>کا</mark> ثانوی ک جامعة أو معهد السلم صلح السات عليها السلم الخبر ة المهنية: أكثر من 15 一 |  $15 - 11$ 

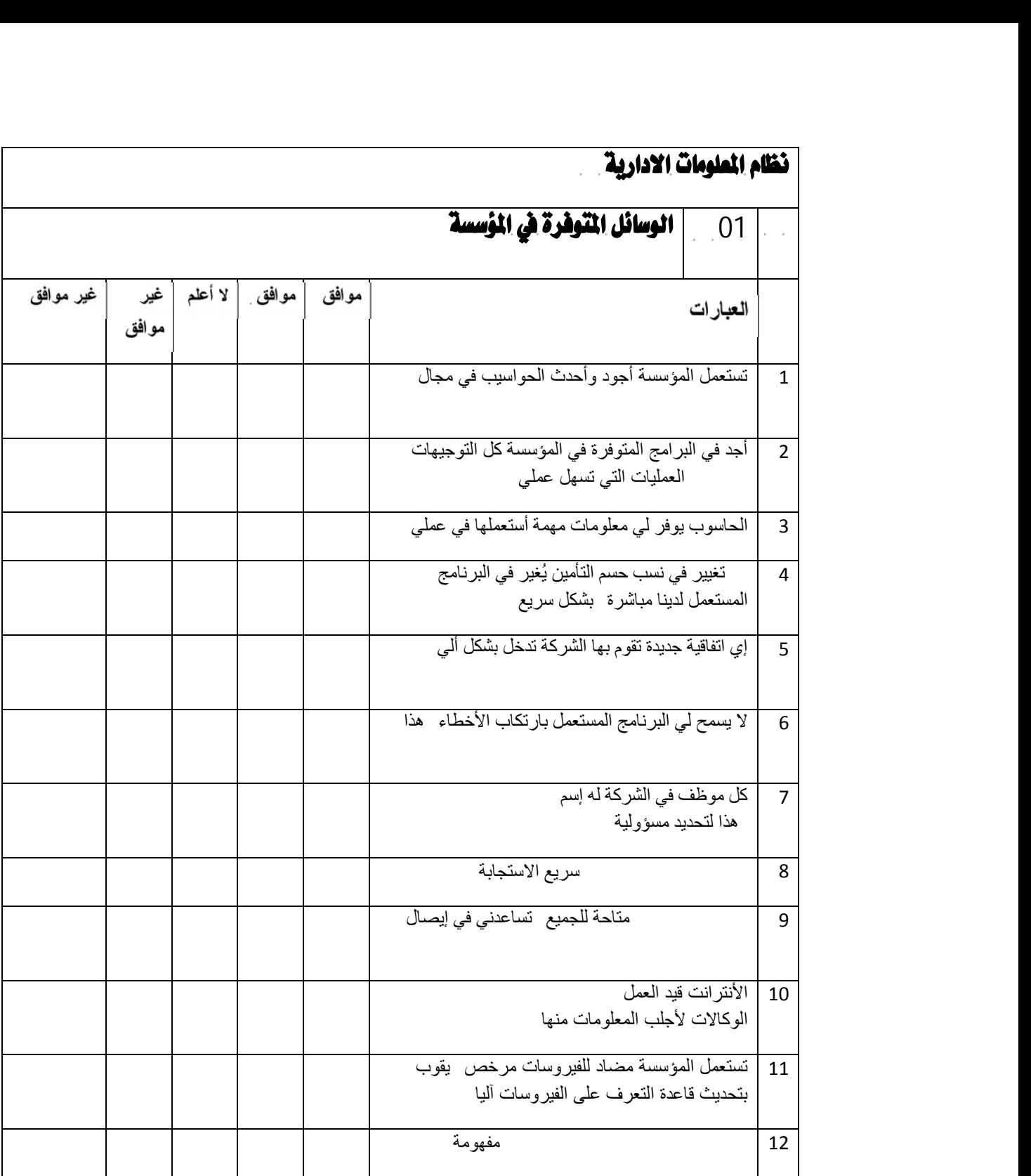

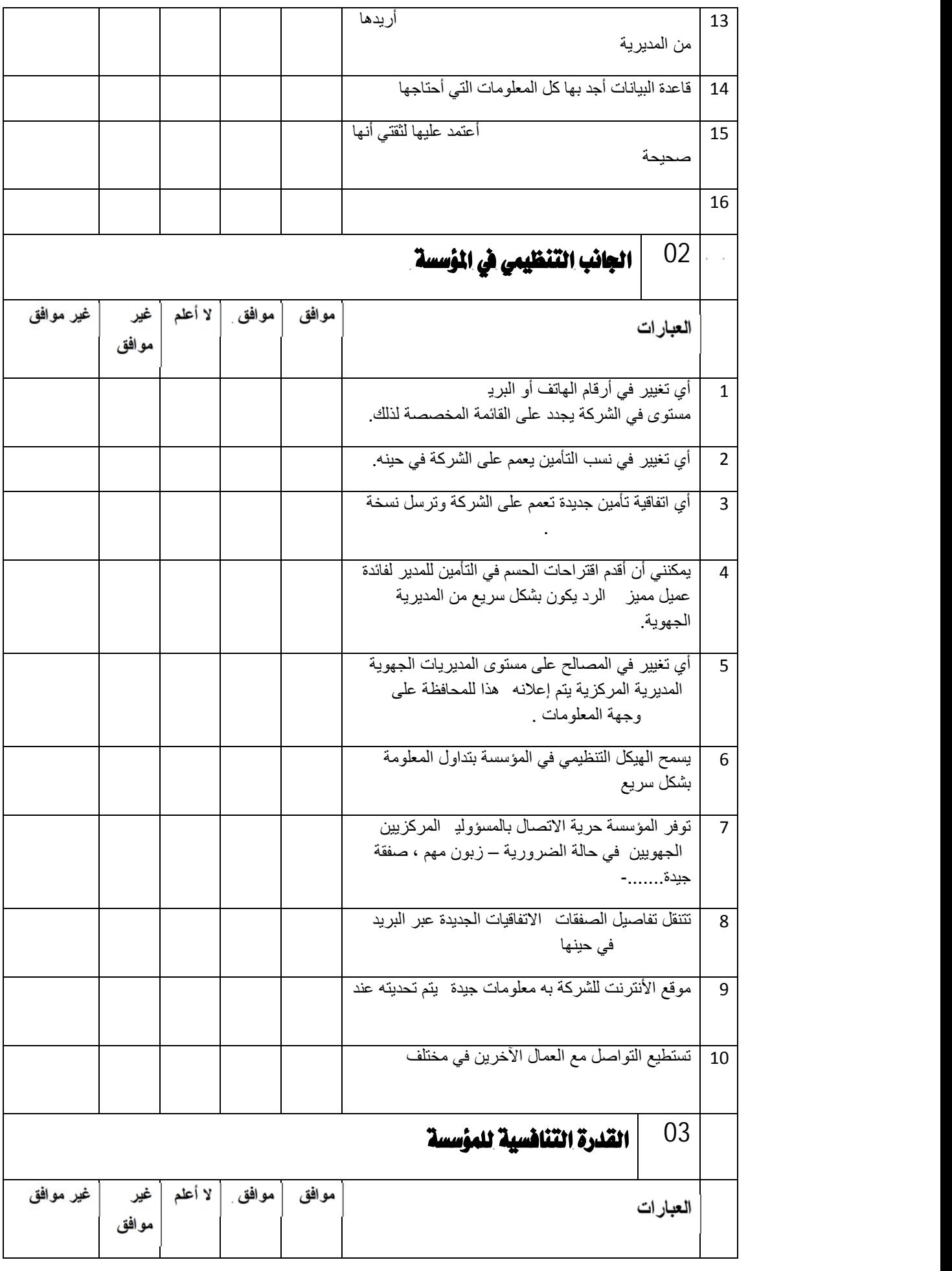

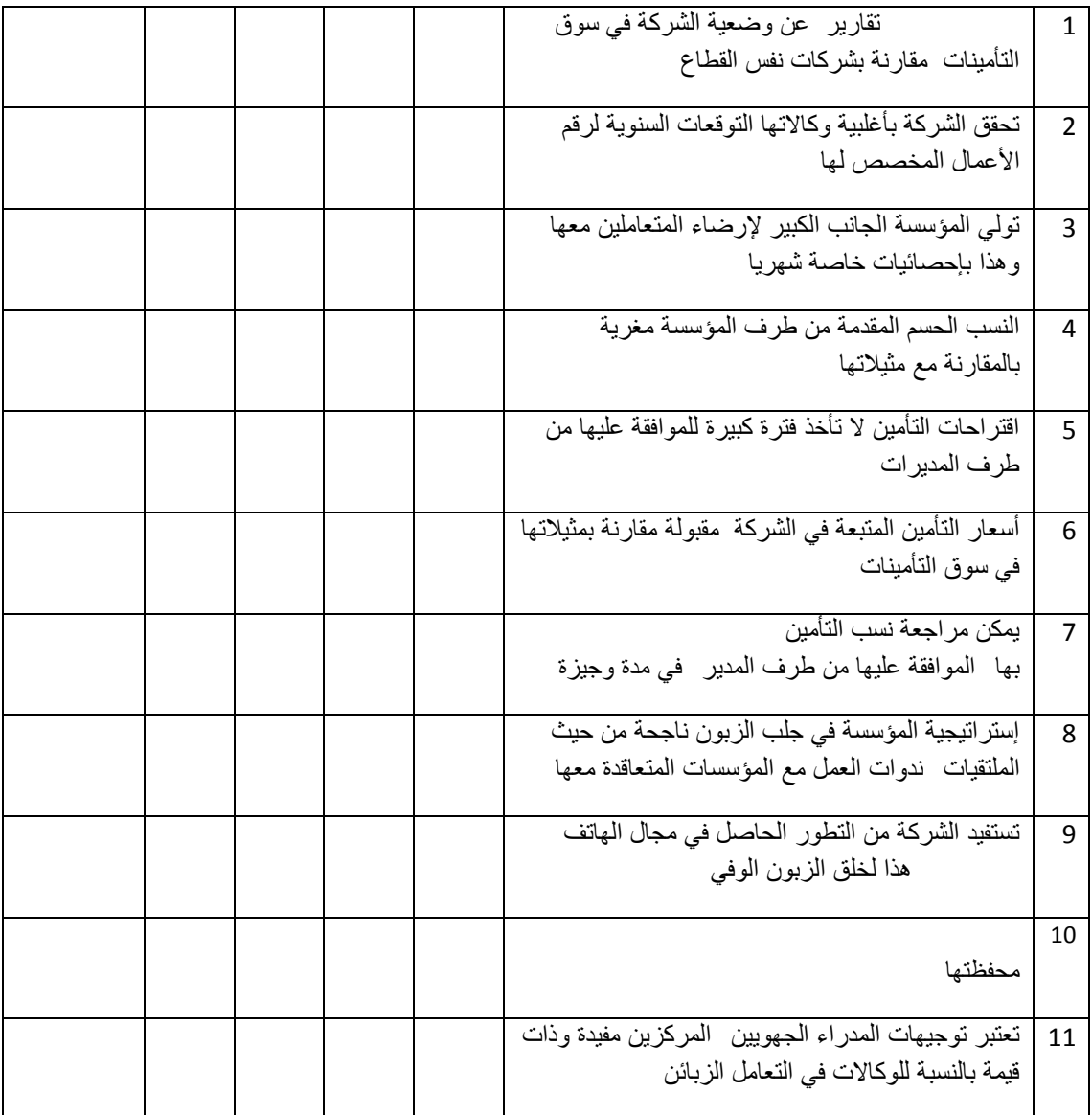

**قائمة أسماء الأساتذة المحكمین الملحق رقم (05)**

| الجامعة | الرتبة       | الاسم و اللقب الأستاذ         |
|---------|--------------|-------------------------------|
| غرداية  | أستاذ        | الاستاذ الدكتور: بلعور سليمان |
| غرداية  | أستاذ محاضرأ | الدكتور: دحو سليمان           |
| غرداية  | أستاذ محاضرأ | الدكتور: خنيش بوسف            |
| غرداية  | أستاذ مساعدأ | الأستاذ: طالب أحمد نور الدين  |
| غرداية  | أستاذ مساعدأ | الأستاذ : رحماني يوسف         |

#### **Statistiques**

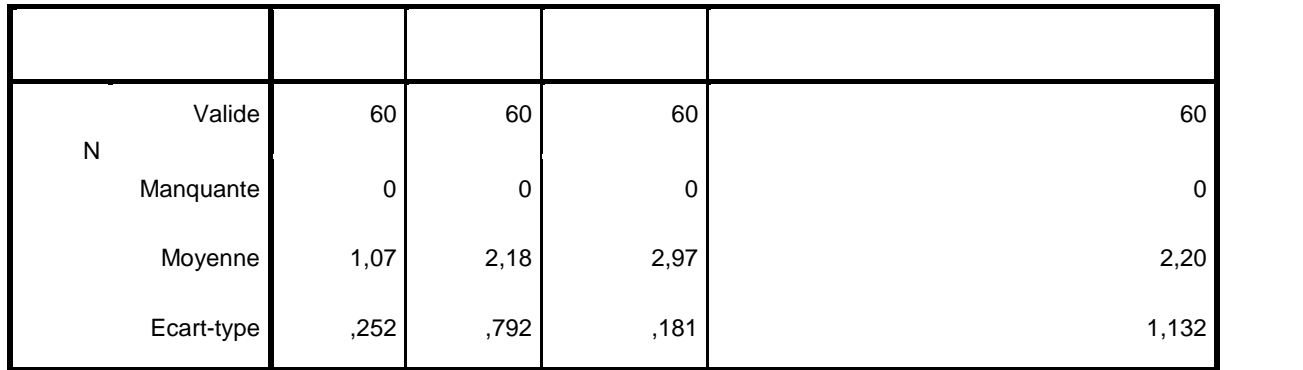

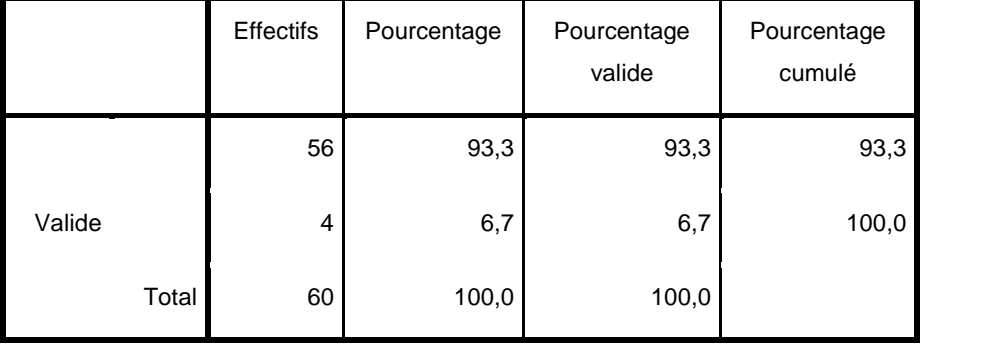

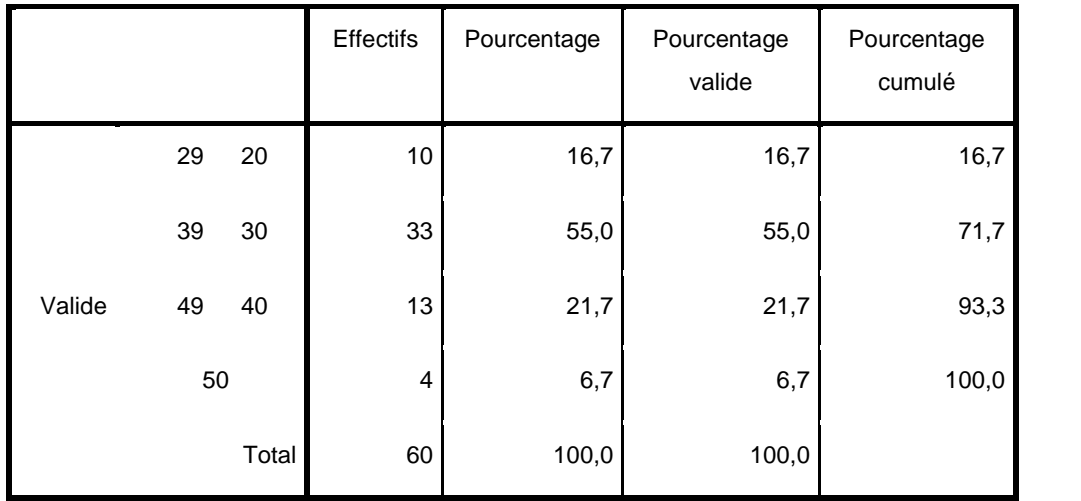

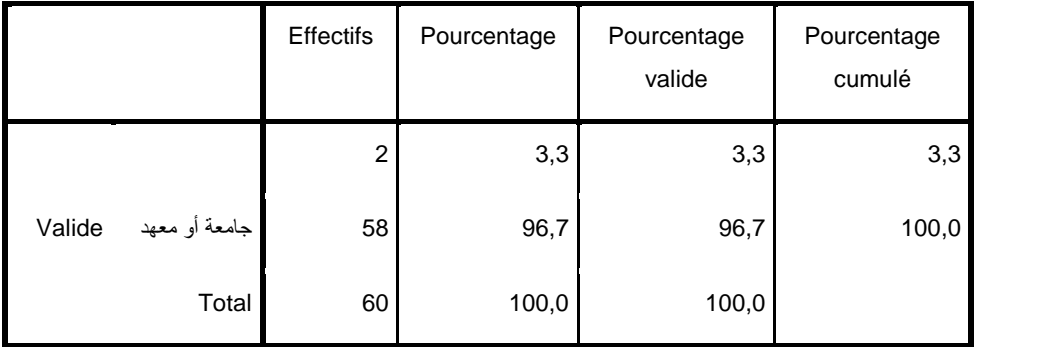

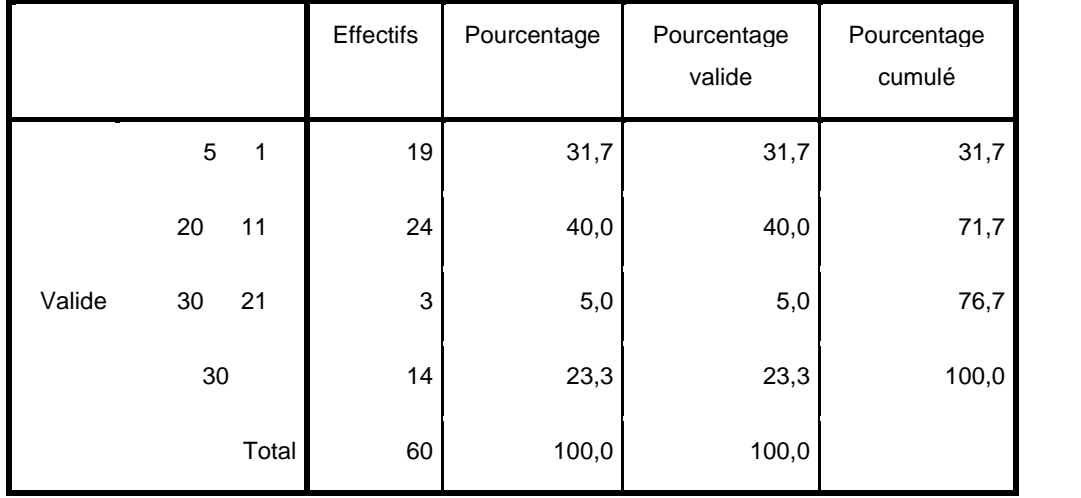

#### **Statistiques descriptives**

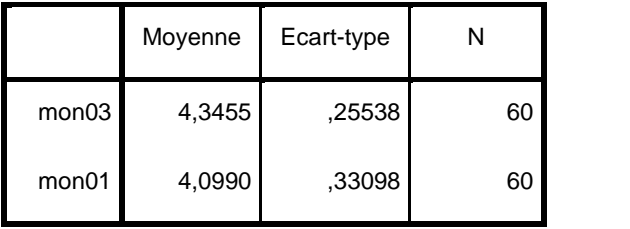

#### **Récapitulatif des modèles**

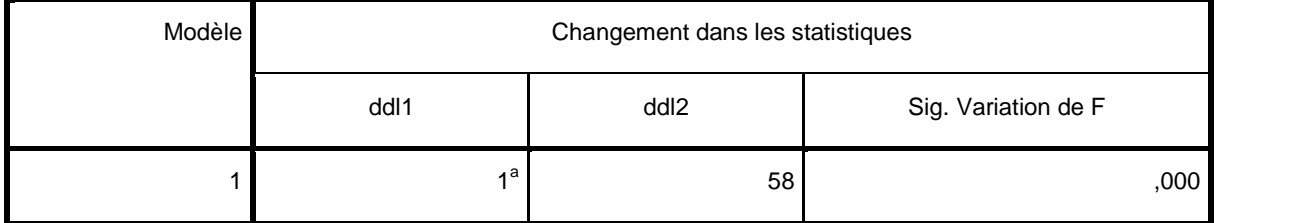

a. Valeurs prédites : (constantes), mon01

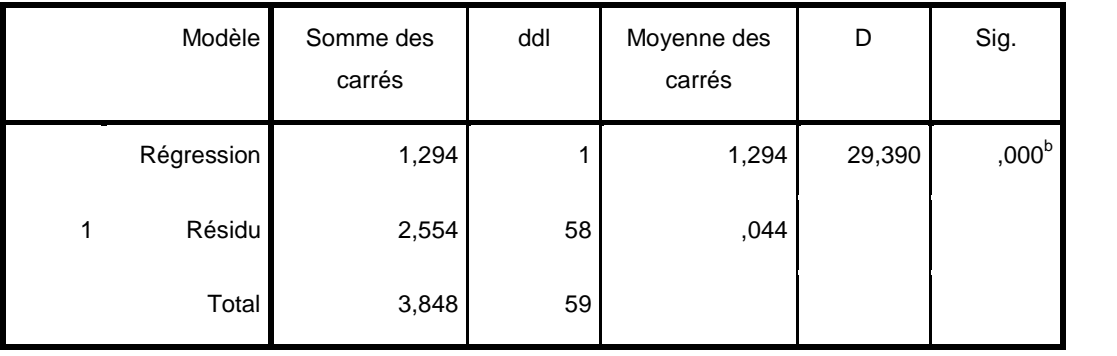

#### **ANOVA<sup>a</sup>**

### **Coefficients<sup>a</sup>**

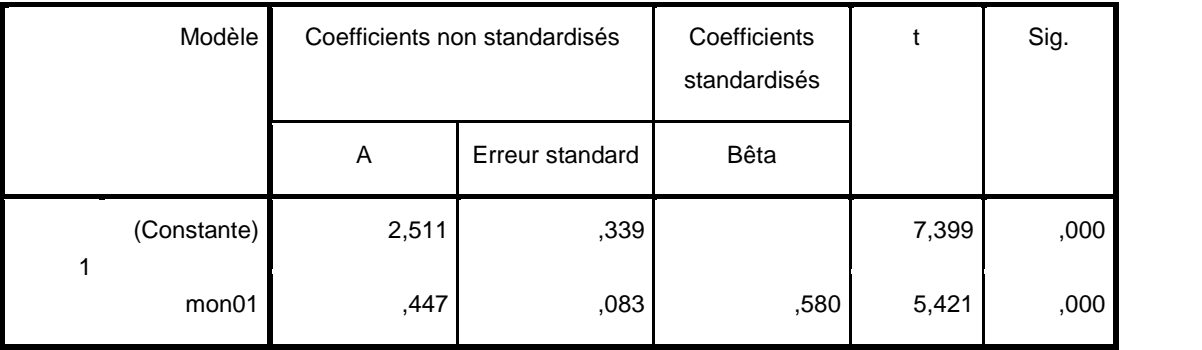

#### **Coefficients<sup>a</sup>**

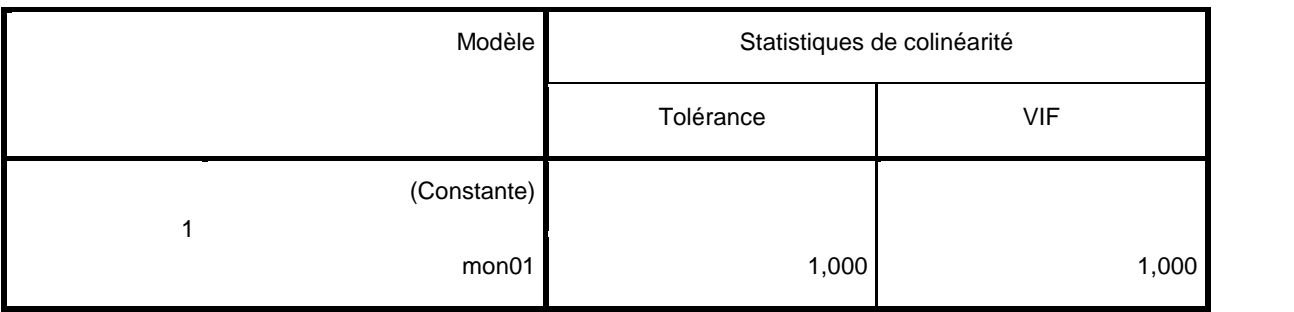

a. Variable dépendante : mon03

#### **Coefficients de corrélation<sup>a</sup>**

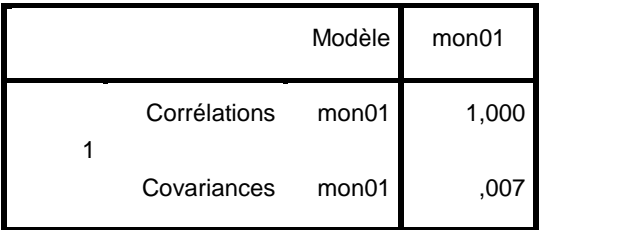

a. Variable dépendante : mon03

## **Diagnostics de colinéarité<sup>a</sup>**

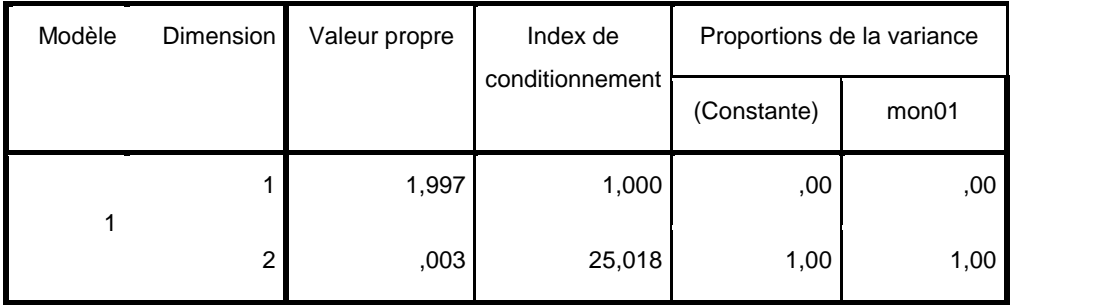

#### **Statistiques descriptives**

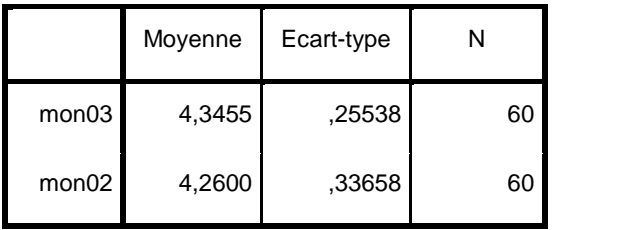

a. Variable dépendante : mon03

#### **Corrélations**

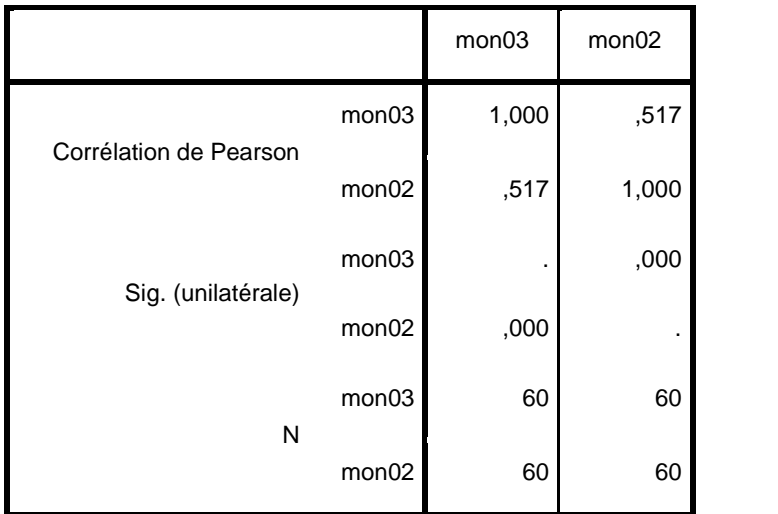

#### **Variables introduites/supprimées<sup>a</sup>**

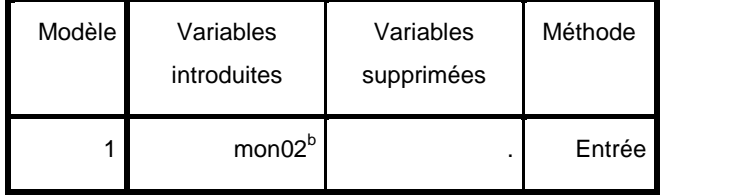

a. Variable dépendante : mon03

b. Toutes variables requises saisies.

#### **Récapitulatif des modèles**

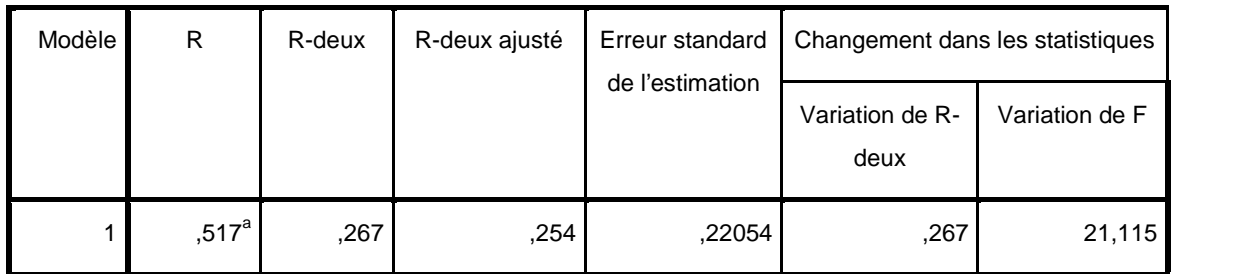

#### **Récapitulatif des modèles**

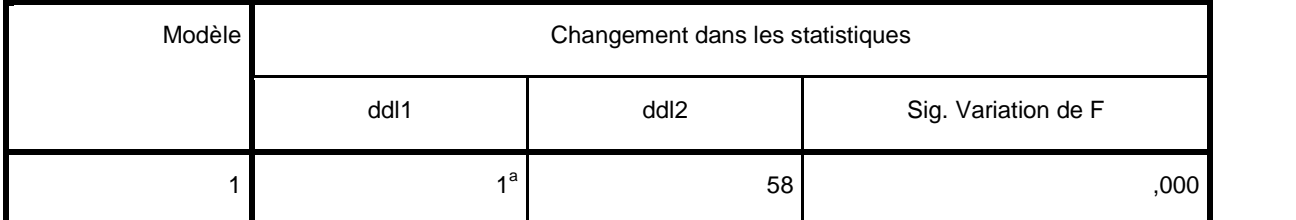

a. Valeurs prédites : (constantes), mon02

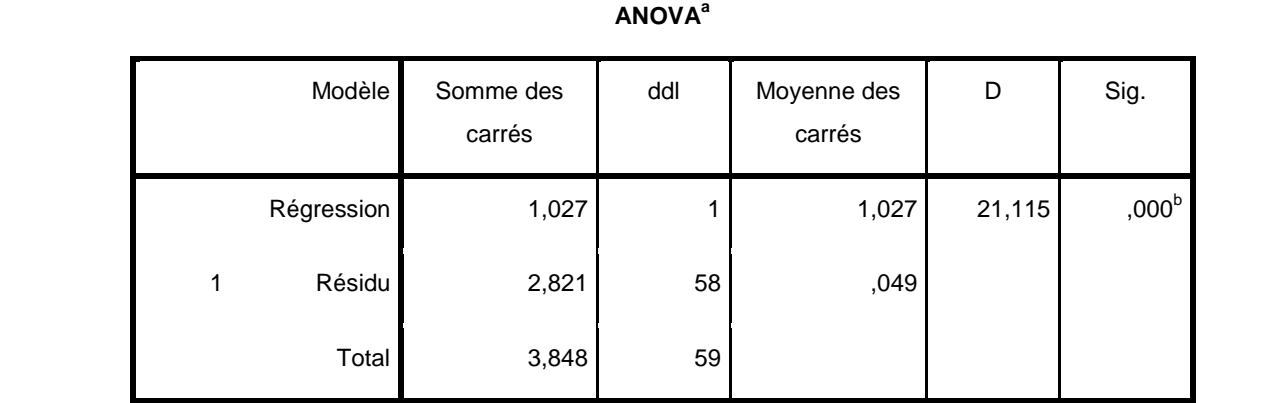

a. Variable dépendante : mon03

b. Valeurs prédites : (constantes), mon02

#### **Coefficients<sup>a</sup>**

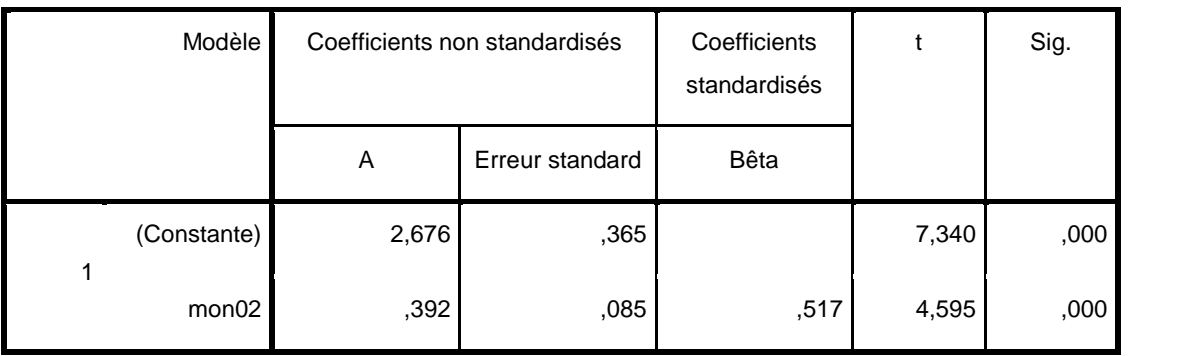

**Coefficients<sup>a</sup>**

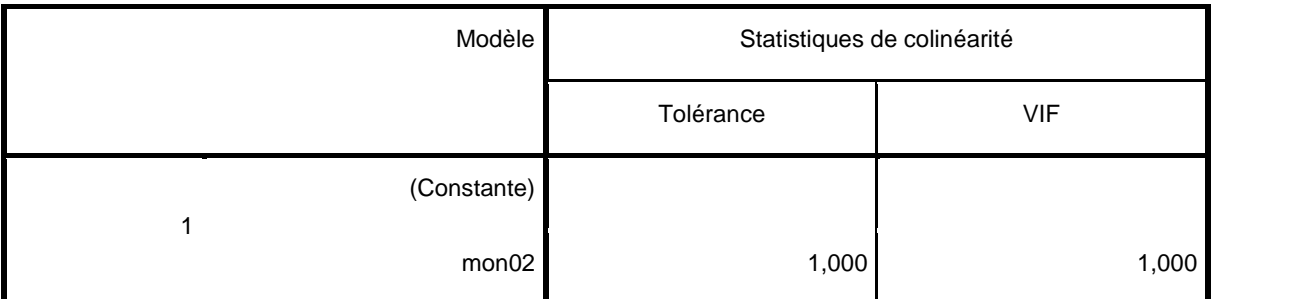

a. Variable dépendante : mon03

#### **Coefficients de corrélation<sup>a</sup>**

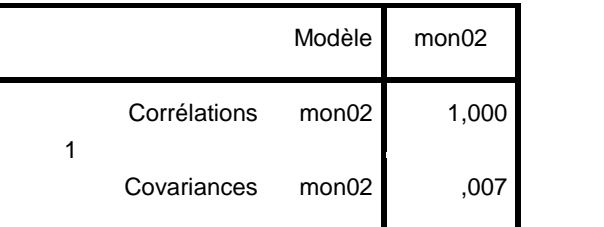

a. Variable dépendante : mon03

#### **Diagnostics de colinéarité<sup>a</sup>**

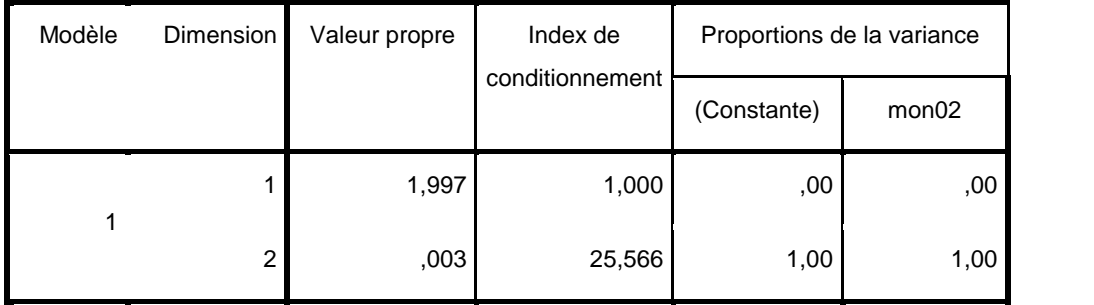

a. Variable dépendante : mon03

#### **Variables introduites/supprimées<sup>a</sup>**

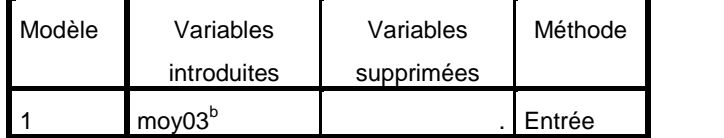

a. Variable dépendante : mansim

b. Toutes variables requises saisies.

#### **Récapitulatif des modèles**

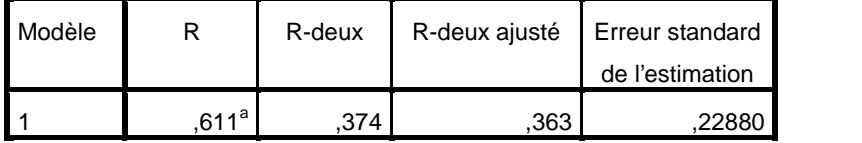

a. Valeurs prédites : (constantes), moy03

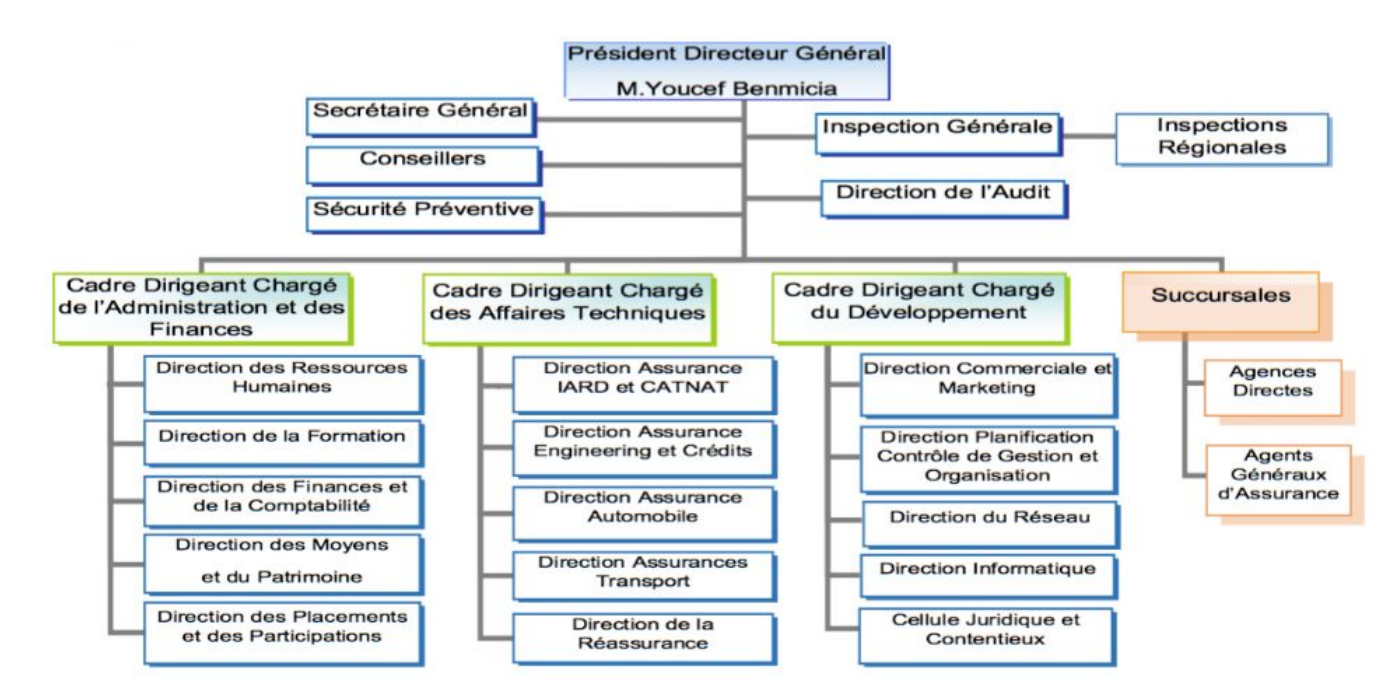

## الهيكل التنظيمي للشركة الجزائرية للتأمينات CAAT